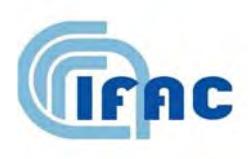

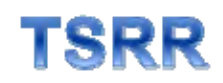

IFAC-TSRR vol. 2 (2010) 95-158

# Esposizione della popolazione a sorgenti ELF con forma d'onda complessa: valutazione del campo magnetico e della densità di corrente indotta

D. Andreuccetti(<sup>1</sup>), S. Priori(<sup>1</sup>), N. Zoppetti(<sup>1</sup>)

( 1 ) IFAC-CNR, Via Madonna del Piano 10, 50019 Sesto Fiorentino (FI), Italy

INT.P01.006.001

#### **1 - Introduzione**

Questa relazione descrive il lavoro svolto presso l'IFAC nell'ambito della collaborazione con l'ISPRA (ex APAT) disciplinata dalla *Convenzione per due attività di studio in materia di campi elettromagnetici*, per quanto attiene all'attività inerente l'esposizione della popolazione a sorgenti ELF (*extremely low frequency*) con forma d'onda complessa.

Il lavoro riguarda l'analisi delle problematiche connesse con la valutazione dell'esposizione umana al campo magnetico di bassa frequenza con forma d'onda non sinusoidale, con particolare riferimento all'evoluzione delle prescrizioni normative ed alla conseguente necessità di adeguare strumentazione e procedure. Vengono evidenziati i problemi esistenti e discusse le soluzioni disponibili. Le considerazioni svolte per via teorica vengono messe in pratica sia su dati simulati, sia su dati reali, relativi a misurazioni eseguite su un piccolo numero di sorgenti di uso comune.

L'esposizione si articola nelle parti seguenti.

- 1. Nella prima parte si introduce il problema, si definisce il concetto di "campo elettromagnetico a bassa frequenza con forma d'onda complessa", si espongono gli sviluppi normativi che hanno interessato la valutazione dell'esposizione a sorgenti che emettono campi di questo tipo e si discutono le implicazioni di tale evoluzione sul versante misuristico e strumentale.
- 2. Nella seconda parte si approfondiscono alcuni aspetti delle metodiche disponibili.
- 3. Nella terza parte si mettono alla prova le metodiche presentate su dati realistici, sia simulati sia acquisiti da misure su sorgenti reali.
- 4. Nella quarta parte si affrontano i problemi dosimetrici connessi con l'esposizione a campi magnetici di bassa frequenza con forma d'onda complessa.

La relazione è infine completata dalle conclusioni e dalla bibliografia, a cui seguono tre appendici dedicate ad aspetti collaterali o complementari. In esse, si esaminano alcune tipologie di forme d'onda complesse non trattate diffusamente nel testo (Appendice 1); si forniscono indicazioni in merito agli strumenti *software* sviluppati ed utilizzati per lo studio alla base di questa relazione (Appendice 2); si elencano i prodotti della ricerca (Appendice 3).

# **PARTE I - Sorgenti di campi elettromagnetici a bassa frequenza con forma d'onda complessa: definizioni, aspetti normativi, esigenze misuristiche**

# **2 - Introduzione e definizioni**

Questa relazione si occupa di *valutazione dell'esposizione umana ai campi elettromagnetici di bassa frequenza con forme d'onda complesse*. In particolare, ci occuperemo di esposizione della **popolazione** ai **campi magnetici ELF** (*extremely low frequency*), ma l'intento è quello di fornire indicazioni operative in merito alle metodiche di valutazione, che siano facilmente riutilizzabili anche per le esposizioni dei **lavoratori** e per tutta la gamma delle frequenze **basse** (nel senso sotto precisato). Con qualche cautela ed opportuni adattamenti, le metodiche descritte potrebbero essere applicate anche alla valutazione dell'esposizione al campo **elettrico**, nella stessa gamma di frequenze; tuttavia non torneremo su questo aspetto, perché alle frequenze che considereremo il campo magnetico risulta quasi sempre essere l'agente fisico più rilevante dal punto di vista della radioprotezione NIR (*non-ionizing radiation*).

# **2.1 -** *Basse frequenze*

La ripartizione in "bande" dello spettro elettromagnetico, anche limitandosi alle sole frequenze NIR, è sempre frutto dell'applicazione di criteri *ad hoc*, spesso convenzionali, legati alle specificità dei problemi esaminati. Nel caso della radioprotezione NIR, i criteri più rilevanti sono:

- le modalità di **propagazione** del campo elettromagnetico, che porta a definire le varie zone in funzione della distanza dalla sorgente rapportata alla lunghezza d'onda del campo;
- le modalità di **accoppiamento** del campo con gli organismi biologici, dipendenti anch'esse, oltre che dalla frequenza, dalle dimensioni degli oggetti coinvolti e dalle loro mutue distanze;
- le modalità con cui le grandezze fisiche indotte dai campi nei tessuti degli organismi esposti danno origine agli **effetti biologici**.

Quest'ultimo è il criterio utilizzato dalle normative di sicurezza per suddividere lo spettro NIR in regioni a cui applicare approcci di valutazione omogenei. In particolare, le Linee Guida ICNIRP (*International Commission on Non-Ionizing Radiation Protection*) del 1998 [1], che costituiscono il principale riferimento normativo utilizzato in questo studio, sottintendono una ripartizione in tre grandi bande, che potremo chiamare "basse frequenze", "frequenze intermedie" e "alte frequenze", caratterizzate dalle considerazioni che seguono.

- Le **basse frequenze**, estese convenzionalmente fino a 100 kHz, sono quelle per cui gli effetti biologici documentati consistono unicamente in interferenze tra le grandezze fisiche indotte dai campi nei tessuti dell'organismo esposto e i meccanismi elettrofisiologici naturali dell'organismo stesso. Si tratta di fenomeni che riguardano la percezione sensoriale (visiva, come nel caso dei magnetofosfeni, o tattile) o la motilità (induzione di contrazioni muscolari, extrasistole, rischio di fibrillazione). Le soglie per questi effetti crescono regolarmente – e all'incirca linearmente – con la frequenza (cioè gli effetti necessitano, per manifestarsi, di campi tanto più intensi quanto più alta è la frequenza).
- Le **frequenze intermedie**, estese convenzionalmente da 100 kHz a 10 MHz, sono quelle per cui gli effetti biologici documentati consistono sia in interferenze del tipo sopra descritto, sia in fenomeni indifferenziati dovuti al riscaldamento dei tessuti, provocato dall'energia rilasciata in essi dal campo elettromagnetico.
- Le **alte frequenze**, oltre i 10 MHz, sono quelle per cui gli unici effetti biologici documentati sono di tipo termico.

Nella gamma delle *basse frequenze*, oltre a quanto detto sopra a proposito degli effetti biologici, vi sono nelle Linee Guida ICNIRP anche altre specificità che è opportuno richiamare.

- La **densità di corrente indotta nei tessuti** è considerata, almeno fino ad oggi, la grandezza fondamentale – o "grandezza di base" – per mezzo della quale collegare l'esposizione agli effetti biologici; il SAR (*specific absorption rate*, la grandezza di base per quanto riguarda gli effetti termici dei campi elettromagnetici) a queste frequenze viene invece ignorato. A questo proposito, è però opportuno segnalare che in futuro la grandezza di base per le frequenze fino a 100 kHz sarà probabilmente il **campo elettrico interno**, anziché la densità di corrente [2]. Questa eventuale evoluzione normativa non altera la sostanza di quanto esposto in questa relazione: nel caso, potrà essere necessario solo un aggiornamento della parte IV relativa agli aspetti dosimetrici.
- **Non deve essere effettuata alcuna media temporale** sui valori delle intensità dei campi, prima di confrontarli con i limiti massimi ammissibili (che le linee guida chiamano **livelli di riferimento**). In altre parole, il rispetto dei *livelli di riferimento* deve essere verificato su base istantanea. Si tenga però presente che, come vedremo meglio più avanti, i *livelli di riferimento* ICNIRP sono sempre da intendersi come valori efficaci.
- Vi è uno specifico "**statement**" ICNIRP [3] che disciplina le modalità di accertamento del rispetto dei *livelli di riferimento* per le forme d'onda complesse. Anche questo documento costituisce ovviamente un riferimento fondamentale per lo studio descritto in questa relazione.

La banda delle *basse frequenze*, secondo l'ICNIRP, si estende dunque nominalmente fino a 100 kHz. In realtà, la discriminazione esattamente a 100 kHz compare solo nella formulazione delle **restrizioni di base** dell'ICNIRP, cioè dei limiti applicabili alle grandezze di base, direttamente responsabili degli effetti biologici. Per motivi principalmente di ordine pratico, la discriminazione di frequenza utilizzata per i *livelli di riferimento* dell'induzione magnetica è pari invece a 150 kHz per le esposizioni della popolazione e a 65 kHz nel caso dei lavoratori professionalmente esposti.

Alla luce di queste considerazioni, in questo studio **si considerano basse frequenze tutte le frequenze fino a 100 kHz** (non di più, perché oltre i 100 kHz interviene l'obbligo della media su 6 minuti, che altera la sostanza di tutte le considerazioni svolte); *volendo applicare alle esposizioni occupazionali quanto verrà detto, occorre ricordare che il limite superiore deve in generale essere ridotto a 65 kHz*. Sebbene gli esempi che verranno mostrati e le misure su cui essi sono basati si riferiscano a frequenze sensibilmente più basse (alcune centinaia di hertz o al massimo qualche chilohertz), tuttavia le metodiche che vengono analizzate e gli approcci che vengono proposti in questa relazione si applicano inalterati (almeno) a tutta la regione fino a 100 kHz. Eventuali limitazioni applicabili a metodiche particolari saranno segnalate caso per caso.

#### **2.2 -** *Forme d'onda complesse*

Per "campo magnetico con forma d'onda complessa" si intende, in questa relazione, un campo di induzione magnetica il cui andamento in funzione del tempo sia **non sinusoidale**. Rientrano pertanto in questa definizione sia le forme d'onda periodiche non sinusoidali, sia le forme d'onda non periodiche "persistenti" (cioè distinguibili dal rumore per un tempo indefinito), sia infine i fenomeni di durata limitata, come le forma d'onda impulsive. Poiché l'**analisi spettrale** consente, attraverso l'uso della *trasformata di Fourier*, di rappresentare una forma d'onda non sinusoidale come sovrapposizione di un numero finito o infinito di "**contributi spettrali**" sinusoidali a diverse frequenze, potrà talvolta essere usata la dicitura "*sorgenti multifrequenza*" (o "*a banda larga*") per indicare le sorgenti che producono un campo magnetico con forma d'onda complessa.

Una classificazione sommaria di alcune tipologie di forme d'onda complesse e delle metodiche di valutazione più adatte a ciascuna di esse si trova nello *statement* ICNIRP del 2003 [3] ed è riproposta, discussa in dettaglio, in [4]. In questo studio, ci occuperemo prevalentemente di sorgenti che emettono forme d'onda periodiche non sinusoidali (la tipologia a cui appartengono numerosi apparecchi elettrici di uso comune: per esempio, molti piccoli elettrodomestici) e, in misura minore, di forme d'onda persistenti non periodiche. Non ci occuperemo invece di forme d'onda impulsive, né di altri tipi di segnali non persistenti, salvo quanto riportato in proposito in Appendice 1.

Sorgenti di campi magnetici di bassa frequenza con forme d'onda complesse si trovano comunemente sia nei luoghi frequentati dalla popolazione in genere, sia negli ambienti lavorativi, sia in ambiente sanitario. Per fare qualche esempio, molte delle più comuni apparecchiature elettriche, come gli elettrodomestici e gli apparecchi da ufficio, producono – come si è detto – campi periodici a 50 Hz con forma d'onda non sinusoidale; i forni ad induzione magnetica emettono anch'essi campi periodici spesso non perfettamente sinusoidali; alcune tipologie di varchi magnetici antitaccheggio impiegano segnali di tipo "*burst*" (cfr. Appendice 1); segnali impulsivi sono associati al funzionamento di alcuni tipi di saldatrici elettriche e dei dispositivi elettromedicali per la stimolazione transcranica; forme d'onda variabili nel tempo in modo molto complesso vengono prodotte dalle bobine di gradiente degli apparati per la risonanza magnetica e sono riscontrabili a bordo di alcuni tipi di motrici ferroviarie.

# **2.3 -** *Valore efficace e valore di picco*

È opportuno ribadire che *i livelli di riferimento indicati nelle linee guida ICNIRP-1998 sono sempre da intendersi come valori efficaci*. Il calcolo del valore efficace di una grandezza variabile nel tempo richiede di fare la **media** del quadrato della grandezza su un opportuno intervallo di tempo *T* e prendere la radice quadrata del risultato: da questa procedura ha origine l'acronimo **rms** – dall'inglese *root mean square* – utilizzato per indicare il valore efficace. In formule, se *B(t)* è la grandezza oggetto di indagine (per esempio, una delle componenti cartesiane dell'induzione magnetica), il suo valore efficace (*rms*) risulta:

$$
B_{rms} = \sqrt{\frac{1}{T} \int_{\tau}^{\tau+T} [B(t)]^2 dt}
$$
 (1)

L'esistenza di un tempo di media (o di integrazione) *T* crea evidentemente un conflitto con un'altra disposizione della stessa normativa, quella che prescrive di *non effettuare alcuna media per esposizioni a frequenze inferiori a 100 kHz*. Sarà chiaro da quanto segue come viene risolto questo conflitto: si vedrà infatti che le linee guida ICNIRP non richiedono mai di calcolare il valore *rms* di forme d'onda non sinusoidali, mentre per le forme d'onda sinusoidali il problema di fatto non sussiste, perché il valore efficace è legato al valore di picco dalla costante √2, indipendentemente dalla frequenza e dall'ampiezza del segnale.

In realtà, sebbene formulati in termini di valore efficace (probabilmente per motivi storici, o di omogeneità con le frequenze più alte), i *livelli di riferimento* ICNIRP per le basse frequenze si basano su un razionale che punta a limitare i valori di picco. Sono i valori di picco delle forme d'onda complesse, in generale, a dover essere determinati e confrontati con i *livelli di riferiment*o, questi ultimi moltiplicati per la radice di 2 in modo da riportarli da valori efficaci a valori di picco.

#### **3 - Norme di sicurezza**

#### **3.1 -** *Situazione attuale*

Le Linee Guida ICNIRP del 1998 [1] forniscono il quadro di riferimento più autorevole, in campo internazionale, per ciò che riguarda la regolamentazione delle esposizioni umane ai campi elettromagnetici non ionizzanti. Esse costituiscono il presupposto tecnico-scientifico su cui sono basate le disposizioni della Comunità Europea, ovvero la Raccomandazione del 1999 [5] per le esposizioni della popolazione e la Direttiva del 2004 [6] (la cui entrata in vigore è attualmente rimandata al 30 aprile 2012 [7]) per quel che riguarda i lavoratori professionalmente esposti, cioè le cosiddette "esposizioni occupazionali".

In ambito nazionale, mentre nel settore occupazionale – attraverso il Decreto Legislativo 81/2009 [8] – ci si ricollega direttamente alla direttiva del 2004 ed alle sue vicissitudini, per le esposizioni delle popolazione la situazione è un po' più complessa. I decreti governativi attuativi della legge quadro 36/2001, relativi agli elettrodotti [9] ed agli impianti fissi di telecomunicazione [10], hanno fissato norme del tutto particolari, svincolate dalle linee guida ICNIRP, per queste due categorie di sorgenti, limitando l'applicazione della raccomandazione europea del 1999 solo alle esposizioni imputabili a sorgenti non riconducibili ad esse. Sebbene non sia esplicitamente detto in nessuna parte della normativa nazionale, appare ragionevole ritenere che nel caso delle sorgenti di bassa frequenza con forma d'onda complessa di cui ci occupiamo in questo studio, sia corretto applicare la regolamentazione comunitaria, e quindi le linee guida ICNIRP del 1998; questa tipologia di sorgenti, infatti, non è riconducibile né agli elettrodotti, né alle telecomunicazioni.

# **3.2 -** *Evoluzione storica della normativa per le forme d'onda complesse a bassa frequenza e conseguente impatto sulla strumentazione*

Attualmente, le Linee Guida ICNIRP del 1998 propongono un sistema organico di limitazioni che copre con continuità l'intervallo di frequenze da >0 Hz a 300 GHz e prevede anche alcune indicazioni per affrontare i problemi posti dalle forme d'onda complesse. Lo *statement* ICNIRP del 2003 completa quest'ultimo aspetto, limitatamente alle frequenze fino a 100 kHz.

Non è sempre stato così. Nel seguito, si ripercorre a grandi linee lo sviluppo delle normative per le forme d'onda complesse a bassa frequenza, evidenziando anche l'impatto che esse hanno avuto nella progettazione della strumentazione. Verrà ovviamente privilegiato l'aspetto didascalico rispetto alla accuratezza storica e cronologica e si farà riferimento unicamente ai documenti pubblicati in ambito IRPA-INIRC/ICNIRP e, in alcuni casi, CENELEC. Verranno invece trascurate le altre fonti normative, compresi i pur prestigiosi standard emessi negli Stati Uniti dall'ANSI (*American National Standard Institute*) e dall'IEEE (*Institute of Electrical and Electronics Engineers*).

Le prime norme di sicurezza relative alla protezione dalle esposizioni ai campi elettromagnetici, pubblicate nel dopoguerra, non tenevano conto della forma d'onda; essendo basate sulla limitazione degli effetti termici, erano orientate a limitare la potenza del segnale, e quindi il suo valore efficace, a prescindere dalla forma. Perfino la frequenza fondamentale aveva poca rilevanza, prima che gli studi dosimetrici evidenziassero come l'efficacia dell'accoppiamento dei campi con gli organismi biologici dipenda dalla frequenza in modo assai significativo.

Le prime linee guida organiche ad ampia diffusione furono rilasciate dall'IRPA-INIRC (*International Radiation Protection Association* – *International Non-Ionizing Radiation Committee*, diventata ICNIRP nel 1992), in forma provvisoria nel 1984 e poi in forma definitiva nel 1988 [11]. Esse coprivano con continuità l'intervallo di frequenze tra 100 kHz e 300 GHz, con *limiti di esposizione* variabili in funzione della frequenza, per tenere conto dei risultati degli studi dosimetrici. Lo scopo era fornire protezione innanzitutto nei confronti degli effetti di origine termica, attraverso la limitazione del SAR medio su 6 minuti. Queste linee guida erano inoltre basate implicitamente sul paradigma *ogni sorgente emette ad una determinata frequenza fondamentale* (seppure ovviamente con forma d'onda dipendente dalla modulazione), particolarmente appropriato per le comuni sorgenti storiche di telecomunicazione. Con tali presupposti, è giocoforza giungere ad una regolamentazione finalizzata a limitare il valore efficace.

Particolarmente interessante dal punto di vista del presente lavoro fu l'inclusione, in quelle linee guida, di specifiche indicazioni per affrontare il problema della "esposizione da molteplici sorgenti" (*exposure from multiple sources*). In accordo con i presupposti, queste indicazioni richiedevano di calcolare, per ogni sorgente, il quadrato del rapporto tra l'intensità efficace del campo e il corrispondente valore limite di esposizione alla frequenza emessa dalla sorgente stessa. La somma di questi quadrati doveva essere inferiore all'unità per garantire il rispetto dei limiti; era però previsto di calcolare la somma dei rapporti, anziché la somma dei quadrati, nel caso in cui tutte le sorgenti emettessero a frequenze inferiori a 10 MHz.

Nel 1990, l'IRPA-INIRC pubblicò le linee guida provvisorie per le bassissime frequenze [12], relative unicamente alle frequenze di 50 e 60 Hz utilizzate per la produzione, il trasporto, la distribuzione e l'utilizzo dell'energia elettrica, rispettivamente in Europa e negli Stati Uniti; rimasero invece non regolamentate tutte le altre frequenze inferiori a 100 kHz. In queste linee guida, la frequenza era un parametro di fatto irrilevante. Il razionale consisteva semplicemente nell'indicare dei *limiti di esposizione* per il valore efficace del campo elettrico e del campo magnetico generati in conseguenza dell'utilizzo dell'energia elettrica, a prescindere dall'effettiva forma d'onda del campo.

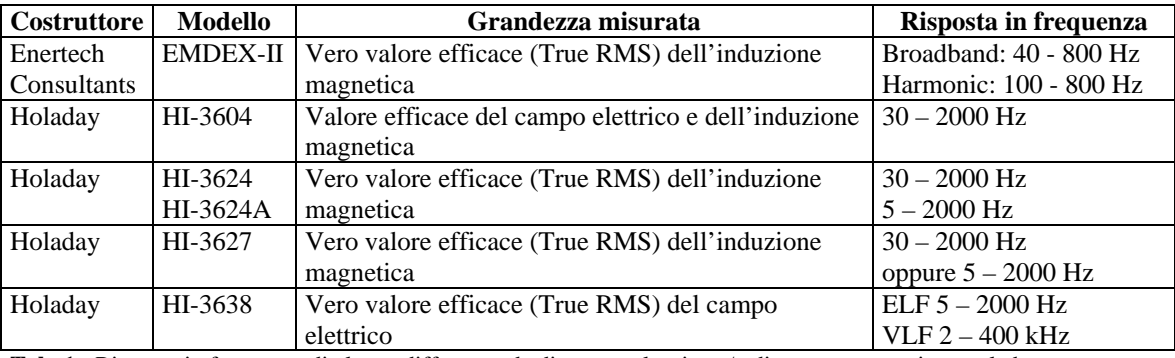

**Tab. 1 -** Risposta in frequenza di alcune diffuse sonde di campo elettrico e/o di campo magnetico per le basse requenze.

Questo quadro normativo ha avuto un notevole impatto sullo sviluppo della strumentazione, proprio nel periodo in cui si sono formate le basi dell'offerta commerciale di strumenti pensati specificatamente per il settore della radioprotezione NIR. Di conseguenza, un numero rilevante di sensori per le bassissime e le basse frequenze progettati in quel periodo, alcuni dei quali tuttora ampiamente diffusi, sono basati sulla misura del valore efficace indipendentemente dalla forma d'onda del segnale ed sono quindi caratterizzati da una risposta in frequenza il più possibile piatta in un intervallo relativamente ampio (vedere esempi in Tab. 1). In particolare, i sensori per le ELF (come l'Enertech EMDEX II, molto popolare anche in Italia) sono caratterizzati da una banda passante estesa da poco sotto i 50 Hz fino ad alcune centinaia o poche migliaia di Hz.

In questa generazione di strumenti erano possibili due soluzioni tecniche per effettuare la rilevazione del valore efficace a banda larga. Negli apparati meno recenti e/o più semplici, così come in molti prototipi realizzati in ambiente accademico, il valore efficace veniva determinato con un rivelatore di picco, spesso a semplice semionda, seguito da un partitore resistivo con fattore di attenuazione pari a √2/2: ovviamente, i dispositivi di questo tipo forniscono un valore *rms* esatto solo nel caso di forme d'onda sinusoidali. Gli apparati più moderni o più sofisticati utilizzano invece rivelatori integrati monolitici "a vero valore efficace", dispositivi elettronici in grado di determinare per via analogica il valore efficace, a prescindere dalla forma d'onda del segnale. È questo il caso degli strumenti elencati in Tab. 1, molti dei quali riportano l'indicazione "True RMS" anche nelle specifiche formali. Ovviamente, la decisione di utilizzare un rivelatore di picco era spesso basata su considerazioni economiche, dato il costo rilevante dei primi rivelatori monolitici a vero valore efficace. Paradossalmente, i sensori con rivelatore di picco – ormai di fatto scomparsi – sarebbero oggi in grado di fornire, almeno in alcuni casi, risultati più aderenti alle attuali prescrizioni normative per le forme d'onda complesse a bassa frequenza di quanto possano fare i rivelatori a vero valore efficace.

La situazione si è modificata solo in parte con la pubblicazione delle linee guida ICNIRP del 1998 [1]. Queste hanno disciplinato, finalmente in modo continuo, tutto lo spettro dei campi elettromagnetici NIR, costituendo così un presupposto basilare per la regolamentazione delle forme d'onda complesse anche a bassa frequenza.

Le linee guida del 1998 prevedevano una specifica indicazione, su cui avremo modo di tornare, per le forme d'onda costituite da impulsi isolati in bassa frequenza.

Per quanto riguarda le forme d'onda complesse di altro tipo, le linee guida hanno riproposto – precisandolo ed esplicitandolo – l'approccio basato sulle formule di somma per esposizione da sorgenti multiple delle linee guida IRPA-INIRC del 1988 [11]. Sebbene pensato per essere applicato innanzitutto al caso in cui vi siano più sorgenti indipendenti che emettono a frequenze diverse, si può ritenere che questo approccio costituisse per l'ICNIRP un implicito riferimento anche per trattare le situazioni in cui un'unica sorgente emette un segnale "a banda larga". Questa interpretazione è confermata dalla denominazione scelta per indicarne il campo di applicazione: si parla infatti di "esposizione simultanea a campi di molteplici frequenze" (*simultaneous exposure to multiple frequency fields*) invece che di "esposizione da sorgenti multiple" (*exposure from multiple sources*). Il cambio di terminologia, sottile ma significativo, sembrerebbe tuttavia non essere stato colto, almeno inizialmente, dai costruttori della strumentazione, che hanno continuato a basarsi sull'assunto secondo il quale le formule di somma suddette si dovessero applicare ai contributi di sorgenti indipendenti, ma non ai contributi spettrali di una singola sorgente.

## **3.3 -** *Lo statement ICNIRP del 2003*

La situazione sopra descritta si è protratta fino alla pubblicazione da parte dell'ICNIRP, nel 2003, di uno specifico *statement* per le forme d'onda complesse a bassa frequenza [3]. In esso, viene definitivamente chiarito che queste forme d'onda devono essere trattate, dal punto di vista radioprotezionistico, pesando in modo opportuno, in funzione dei valori limite alle rispettive frequenze, le ampiezze dei singoli contributi spettrali del segnale e poi combinando insieme i vari termini così ottenuti. L'algoritmo specifico secondo cui effettuare questa operazione viene però fatto dipendere dal tipo di forma d'onda coinvolta. Sebbene lo *statement* non sia sempre perfettamente chiaro nei suoi assunti e nelle sue indicazioni, sembra comunque di poterne trarre l'indicazione che uno degli algoritmi indicati – ovvero il cosiddetto *metodo del picco ponderato* (cfr. capitolo 5 -) – sia proposto come approccio di elezione con cui trattare in generale qualsiasi tipo di forma d'onda complessa a bassa frequenza. Questa indicazione, opportunamente generalizzata, viene espressa in modo palese nella bozza delle nuove linee guida per le sole basse frequenze, che l'ICNIRP ha sottoposto recentemente ad inchiesta pubblica [2].

La pubblicazione dello *statement* ha nominalmente reso inutilizzabile tutta la strumentazione descritta sopra, basata sulla valutazione del valore efficace; se infatti si punta al rispetto delle linee guida ICNIRP, occorre utilizzare strumenti o metodiche che recepiscano gli algoritmi in esso indicati. **Descrivere le possibili soluzioni in tal senso e quantificare l'errore che invece si commette continuando ad utilizzare la precedente generazione di sensori sono i principali obiettivi di questo lavoro**.

In dettaglio, lo *statement* ICNIRP del 2003 analizza gli approcci da seguire con riferimento a quattro tipologie principali di forme d'onde complesse. Le prime due (la forma d'onda ad *impulso rettangolare* e la forma d'onda a *raffica sinusoidale*) costituiscono casi particolari, che non verranno affrontati estensivamente in questa relazione; tuttavia, per completezza, se ne riporta una presentazione sintetica in Appendice 1. Le altre due tipologie (e la seconda di esse in particolare) costituiscono invece l'argomento di cui ci vogliamo occupare in profondità. Si tratta (1) delle forme d'onda originate dalla sovrapposizione di numerosi contributi sinusoidali non coerenti tra di loro (*multiple sinusoidal signals where the phases or frequencies of the harmonic components vary randomly as a function of time*), che noi chiameremo per brevità (sebbene in modo non del tutto rigoroso) "**forme d'onda incoerenti**" e (2) delle forma d'onde originate dalla sovrapposizione di numerosi contributi sinusoidali coerenti tra di loro (*nonsinusoidal, phase-coherent waveform*), che chiameremo "**forme d'onda coerenti**".

#### **3.3.1 -** *Forme d'onda incoerenti, metodo standard, indice II98*

Le *forme d'onda incoerenti* hanno origine dalla sovrapposizione di più contributi spettrali aventi frequenze e/o fasi indipendenti e scorrelate uno dall'altro ed eventualmente variabili nel tempo, anche in modo casuale. Ne risulta, nel dominio del tempo, un segnale più o meno caotico, dall'aspetto in alcuni casi simile al rumore, nel quale può essere difficile riconoscere non solo una chiara periodicità, ma anche una evidente regolarità. Ne riportiamo in Fig. 1 un esempio tratto dallo *statement* ICNIRP del 2003.

 $20$ 

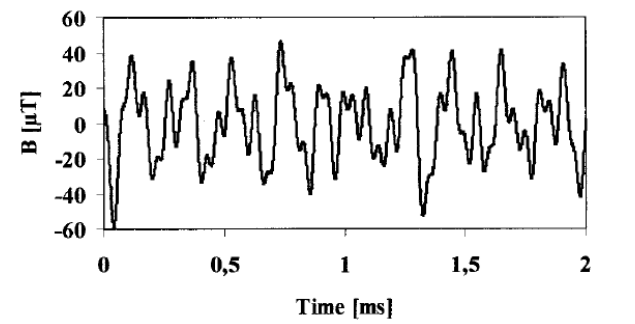

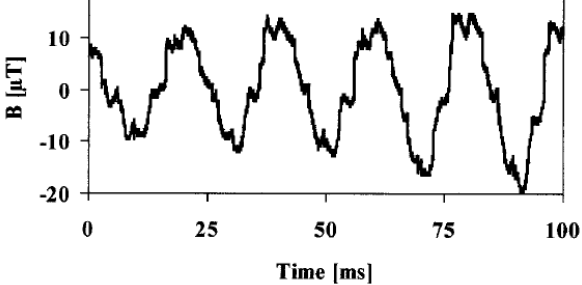

**Fig. 1 -** Esempio di forma d'onda incoerente (cfr. fig.2b dello *statement* ICNIRP del 2003).

**Fig. 2 -** Esempio di forma d'onda coerente (cfr. fig.2c dello *statement* ICNIRP del 2003).

Una forma d'onda di questo tipo può essere generata sia dalla sovrapposizione di contributi di più sorgenti distinte e del tutto indipendenti una dall'altra, sia da una sorgente apparentemente singola, ma che contiene al suo interno più subassiemi che emettono segnali a diverse frequenze e scorrelati in fase, sia infine da una sorgente singola intrinsecamente caotica (come per esempio lo scintillio delle spazzole di un motore elettrico). È evidente, specie se consideriamo il primo di questi casi (più sorgenti distinte), che l'esposizione a una forma d'onda incoerente è l'equivalente della *exposure from multiple sources* delle linee guida IRPA-INIRC del 1988 e della *simultaneous exposure to multiple frequency fields* delle linee guida ICNIRP del 1998.

Coerentemente, lo *statement* ICNIRP del 2003 propone di applicare a queste forme d'onda l'approccio di somma pesata già codificato nelle linee guida del 1998 e che nel seguito di questa relazione verrà chiamato "**metodo standard**". A questo scopo, viene utilizzato un apposito indice, per il quale si userà il simbolo **II98**, definito per mezzo della procedura che segue. Ipotizzando di avere a che fare con due o più contributi spettrali distinti, numerati con l'indice *i*, detta *fi* la frequenza del generico contributo (supposta inferiore a 100 kHz per qualunque valore di *i*), l'indice *II98* si calcola nel dominio della frequenza mediante la seguente espressione, da applicare separatamente per ogni componente cartesiana X,Y,Z del campo:

$$
II98_{X,Y,Z} = \sum_{i} \frac{B_{rms}(f_i)}{B_L(f_i)}
$$
(2)

dove, per ciascuna componente cartesiana, *Brms*(*fi*) è il valore efficace del contributo spettrale a frequenza *fi* e *BL*(*fi*) è il *livello di riferimento ICNIRP* alla stessa frequenza. L'indice complessivo si ottiene come somma vettoriale degli indici relativi alle tre componenti cartesiane del campo, e deve essere minore di 1 per esprimere la conformità alle prescrizioni normative:

$$
II98 = \sqrt{(II98_X)^2 + (II98_Y)^2 + (II98_Z)^2} \quad (\lt1)
$$
 (3)

Vi sono due aspetti da chiarire a proposito dell'espressione (2): quale sia il suo significato fisico e come essa possa essere applicata in pratica.

#### **3.3.2 -** *Significato fisico del metodo standard*

Il significato fisico dell'espressione (2) può essere compreso se consideriamo il caso particolare in cui tutte le frequenze *fi* cadono nella regione tra 800 Hz e 100 kHz, dove il *livello di riferimento* ICNIRP per le esposizioni della popolazione al campo magnetico ha un valore costante, indipendente dalla frequenza. Indicando con *BLH* tale valore (che numericamente vale 6.25 μT), la condizione di rispetto della normativa ICNIRP secondo il *metodo standard* viene ad essere espressa da (ci si limita per semplicità a considerare una sola componente cartesiana):

$$
\sum_{i} B_{rms}(f_i) < B_{LH} \tag{4}
$$

L'espressione (4) lascia a prima vista un po' sconcertati: che senso ha sommare linearmente dei valori efficaci? Tuttavia, se in essa facciamo comparire i valori di picco  $B_{nk}(f_i)$  dei contributi spettrali, anziché i rispettivi valori efficaci, allora l'espressione che si ottiene:

$$
\sum_{i} B_{pk}(f_i) < B_{LH} \sqrt{2} \tag{5}
$$

desta meno perplessità. Essa infatti illustra chiaramente il razionale alla base del *metodo standard*: poiché i contributi spettrali che costituiscono una forma d'onda incoerente sono tra loro indipendenti per definizione, non si può escludere che si realizzi la condizione in cui essi raggiungono il valore picco tutti nello stesso istante: in quell'istante, il valore del campo è effettivamente uguale alla somma dei valori di picco dei singoli contributi spettrali e quindi è giusto imporre che tale somma sia inferiore al valore limite (riportato anch'esso a valore di picco).

Dall'espressione (5) emerge chiaramente anche un altro aspetto a cui abbiamo già fatto cenno: *le linee guida ICNIRP per le basse frequenze puntano di fatto a limitare i valori di picco dei segnali* (e non i valori efficaci, sebbene i *livelli di riferimento* siano espressi in termini di questi ultimi). Sulla base di questa considerazione, nel seguito si preferirà talvolta fare riferimento, invece che all'equazione (2), all'espressione dell'indice *II98* formulata per mezzo dei valori di picco:

$$
H98_{X,Y,Z} = \sum_{i} \frac{B_{pk}(f_i)}{\sqrt{2}B_L(f_i)}
$$
(6)

#### **3.3.3 -** *Applicazione del metodo standard per la determinazione dell'indice II98*

Si possono indicare, in linea generale, tre approcci per applicare in pratica il *metodo standard* e giungere alla determinazione dell'indice *II98* espresso dalla (6).

L'approccio preferibile, applicabile però solo se ciascun contributo spettrale proviene da una sorgente indipendente, è sicuramente quello di attivare una sorgente per volta e procedere alla misura del valore di picco e della frequenza ad essa pertinente.

In alternativa, se si dispone di un analizzatore di spettro o di un ricevitore selettivo per le basse frequenze, si possono misurare con esso i singoli contributi spettrali. Torna utile a questo proposito il fatto che l'espressione (6) richieda le ampiezze e le frequenze, ma non le fasi dei contributi spettrali, che non sono fornite da questo tipo di strumentazione. Per questa applicazione risultano particolarmente adatti gli analizzatori e i ricevitori dotati di sintonia continua e conversione di frequenza analogica, che consentono di sintonizzare virtualmente qualsiasi frequenza che rientri nell'intervallo di funzionamento dello strumento.

Come terza alternativa, è possibile procedere al campionamento della forma d'onda da analizzare, per poi determinare le ampiezze dei suoi contributi spettrali per mezzo della trasformata di Fourier numerica (*Discrete Fourier Transform*, DFT). Si tratta di un approccio diffuso ed efficace, utilizzato anche in questo studio (se ne parla al capitolo 4 -), ma che nel caso delle forme d'onda incoerenti presenta difficoltà che non devono essere trascurate. Queste hanno origine principalmente dal fatto che, se si è campionato il segnale con un passo *Δt* e si sono acquisiti *N* campioni (che coprono quindi un intervallo complessivo *NΔt*), allora si potranno determinare le ampiezze (e le fasi) di contributi spettrali aventi frequenze pari a multipli interi di (*1/NΔt*), fino ad una frequenza massima pari a (*1/2Δt*). Poiché non è detto che queste frequenze corrispondano necessariamente a quelle presenti nel segnale reale, gli effettivi contributi spettrali saranno rappresentati in modo distorto: un fenomeno noto come "**spectral leakage**". Sebbene esistano, come faremo vedere, algoritmi matematici in grado di correggere lo *spectral leakage*, tuttavia nei problemi reali si raggiungono solo di rado risultati pienamente soddisfacenti. Ulteriori difficoltà si manifestano qualora, in presenza di rumore, disturbi o artefatti, lo spettro calcolato per via numerica contenga un grande numero di contributi di modesta intensità e di frequenza relativamente alta. A causa dell'algoritmo impiegato, che esalta i contributi a frequenza più alta (dove i *livelli di riferimento* sono più bassi) e somma linearmente i contributi così pesati, l'indice calcolato con l'espressione (6) può fornire in questo caso valori notevolmente elevati, dovuti più ai segnali "spuri" che all'effettiva forma d'onda analizzata.

Per tutti questi motivi, qualora si operi con segnali campionati nel dominio del tempo risulta preferibile avvalersi, invece che del *metodo standard*, del *metodo del picco ponderato* descritto al capitolo 5 -. Oltre ad essere di agevole applicazione, quest'ultimo produce, se applicato alle forme d'onda incoerenti, risultati compatibili in linea di principio con il *metodo standard*, ma meno soggetti agli effetti dello *spectral leakage*, del rumore o di altri tipi di disturbo.

#### **3.3.4 -** *Forme d'onda coerenti*

Le *forme d'onda coerenti* (esempio in Fig. 2) sono originate dalla sovrapposizione di numerosi contributi spettrali sinusoidali "coerenti" tra di loro. Con ciò si intende che le frequenze dei singoli contributi spettrali sono stabili nel tempo e che tra i diversi contributi esistono rapporti di fase altrettanto costanti. Nella maggior parte dei casi, le frequenze dei vari contributi spettrali risulteranno multiple di una frequenza comune (che chiameremo "**frequenza fondamentale**", che per altro non deve essere necessariamente presente tra i contributi stessi); questo equivale a dire che i rapporti tra le frequenze dei contributi sono esprimibili con numeri razionali. In questi casi, la forma d'onda risultante è periodica e il suo periodo è pari all'inverso della frequenza fondamentale. In formule, le forme d'onda coerenti con cui avremo a che fare sono esprimibili nel modo seguente:

$$
B(t) = \sum_{k} B_{pk} (kf_0) \cos(2\pi kf_0 t + \theta_k)
$$
\n<sup>(7)</sup>

dove *B(t)* è la grandezza variabile nel tempo oggetto di indagine (per esempio, una delle componenti cartesiane dell'induzione magnetica) e *Bpk*(*kf0*) e *θk* sono rispettivamente l'ampiezza di picco e la fase del contributo spettrale alla frequenza  $kf_0$ , dove – come già detto –  $B_{pk}(kf_0)$  può essere zero per alcuni valori di *k*.

Nel caso, assai peculiare, in cui tra le frequenze di due contributi spettrali esista un rapporto non esprimibile con un numero razionale, la forma d'onda risultante sarà non-periodica. In tali circostanze sarà sicuramente possibile – purché si aspetti un tempo sufficiente – che si manifesti la condizione in cui i due contributi spettrali assumono contemporaneamente il loro valore di picco. *Per questo motivo, non ostante si tratti di forme d'onda coerenti, converrà analizzare le forme d'onda non periodiche di questo tipo con i metodi previsti per le forme d'onda incoerenti*.

Si può supporre che gli estensori delle linee guida ICNIRP del 1998 [1] ritenessero applicabile il *metodo standard* discusso al paragrafo precedente anche alle forme d'onda coerenti, visto che le linee guida non contengono nessuna prescrizione specifica per questo particolare tipo di forma d'onda complessa. Tuttavia, è risultato ben presto chiaro che l'applicazione del *metodo standard* alle forme d'onda coerenti periodiche conduce nella stragrande maggioranza dei casi a valutazioni ipercautelative e quindi eccessivamente penalizzanti. Il motivo è evidente: il *metodo standard* presuppone la coincidenza nel tempo dei picchi di *tutti* i singoli contributi spettrali della forma d'onda. Questo evento, mentre ha buone probabilità di verificarsi nel caso delle forme d'onda incoerenti e si verifica con certezza, prima o poi, nel caso delle forma d'onda coerenti non periodiche, risulta invece del tutto eccezionale nel caso delle forme d'onda periodiche, perché richiede una particolarissima relazione tra le fasi e le frequenze dei vari contributi (naturalmente, se questa condizione si verifica, allora si verifica ad ogni periodo).

Per questo motivo, è emersa l'esigenza di mettere a punto un nuovo metodo di valutazione per le forme d'onda complesse, che disponesse delle seguenti caratteristiche: (1) essere in grado di fornire risultati convincenti anche con le forme d'onda coerenti e periodiche; (2) essere applicabile in modo semplice; (3) avere un ragionevole fondamento biofisico; (4) se utilizzato con le forme d'onda incoerenti o non periodiche, risultare compatibile col *metodo standard*.

Il "**metodo del picco ponderato**", che viene presentato in dettaglio nel capitolo 5 -, è il risultato di questa ricerca.

# **3.4 -** *Normativa in ambito Cenelec*

La Comunità Europea ha affidato al Cenelec (*Comité Européen de Normalisation Electrotechnique*) la stesura delle norme tecniche da seguire per la corretta applicazione delle disposizioni comunitarie nel settore della radioprotezione NIR [6]. Il Cenelec ha rilasciato e sta preparando numerosi documenti di questo tipo, relativi a vari e diversi contesti. Le norme Cenelec sono tradotte e diffuse in Italia dal CEI (*Comitato Elettrotecnico Italiano*).

In molti casi, il Cenelec fornisce indicazioni assai utili sul piano operativo, ancorché talvolta un po' arbitrarie. È emblematico a questo proposito il caso della norma **EN-50500** [13] relativa alle esposizioni occupazionali in ambito ferroviario, un settore in cui si può avere a che fare con forme d'onda complesse a bassa frequenza di tipo incoerente. La norma si riferisce implicitamente all'applicazione del *metodo standard*, da effettuarsi mediante analisi spettrale eseguita per via numerica su forme d'onda campionate nel dominio del tempo; per questo scopo, essa prescrive di utilizzare finestre di 0.5 secondi e di campionare il segnale ad almeno 40 kS/s. Per ovviare al fenomeno dello *spectral leakage*, viene suggerito (seppure in modo non esplicito) di ricorrere alla tecnica dell'*interpolazione spettrale*, mentre per fronteggiare il problema dei numerosi contributi spuri di bassa intensità ed alta frequenza, viene arbitrariamente indicato "di non tenere conto dei contributi spettrali di ampiezza inferiore al 10% del rispettivo livello di riferimento".

Vari documenti Cenelec contengono indicazioni rilevanti per il lavoro descritto in questa relazione. Riportiamo due casi a titolo di esempio.

La norma generica **EN-50392** [14] rimanda esplicitamente al *metodo standard* per trattare le forme d'onda complesse a bassa frequenza; tuttavia, riconosce l'esistenza – in alcuni casi – di un possibile rischio di valutazione iper-cautelativa, al quale suggerisce di porre rimedio in primo luogo tenendo conto delle fasi dei contributi spettrali; a questo fine, si viene rimandati alla norma EN-50366 (in seguito divenuta EN-62233 [15]) che in proposito, come si vedrà, propone a sua volta un approccio per alcuni aspetti analogo al *metodo del picco ponderato*. Nella EN-50392 viene tuttavia proposta anche una terza alternativa, non contemplata in ambito ICNIRP, da utilizzarsi se i contributi spettrali "non hanno un rapporto di fase costante o se le fasi relative non sono misurate" (cioè per le forme d'onda incoerenti, oppure coerenti, ma misurate con un analizzatore di spettro) ma si ritenga tuttavia, a discrezione dell'operatore, ugualmente troppo penalizzante il ricorso al *metodo standard*. L'approccio in questione consiste nel calcolare, invece che l'indice *II98* espresso dalla (2), un diverso indice, che indicheremo col simbolo **IRSS** dato, per ciascuna componente cartesiana, da:

$$
IRSS_{X,Y,Z} = \sqrt{\sum_{i} \left[ \frac{B_{rms}(f_i)}{B_L(f_i)} \right]^2}
$$
 (8)

In questa espressione, i singoli contributi spettrali, ciascuno rapportato al *livello di riferimento* per la frequenza corrispondente, vengono combinati non algebricamente, ma con un processo di **sommatoria RSS** (dall'inglese *root sum square*). Citando letteralmente la norma, questo approccio "di solito fornisce un risultato più realistico rispetto all'opzione che ignora completamente le fasi, ma può comunque dare problemi per gli impulsi e campi non sinusoidali con armoniche in relazione costante di fase: in alcuni casi molto particolari (es., impulsi delta Dirac) questo metodo può offrire una protezione insufficiente".

Anche in questo caso, l'indice complessivo si ottiene come somma vettoriale degli indici relativi alle tre componenti cartesiane del campo, e deve essere minore di 1 per esprimere la conformità con le prescrizioni normative:

$$
IRSS = \sqrt{(IRSS_X)^2 + (IRSS_Y)^2 + (IRSS_Z)^2} \quad (<1)
$$
 (9)

Dal canto suo, la sopra citata norma **EN-62233** [15], specificatamente pensata per valutare le emissioni degli apparecchi elettrodomestici (che nella maggior parte dei casi producono segnali periodici), propone di affrontare il problema delle forme d'onda complesse con un approccio – denominato "**time domain evaluation**" – vagamente ispirato al *metodo del picco ponderato*, ma dal quale però si discosta per alcuni aspetti rilevanti. Ritorneremo su questo punto nel capitolo 5 -, con una analisi approfondita dei metodi in questione; da questa emerge, tra l'altro, che il metodo *time domain evaluation* fornisce in teoria – ed in molti casi pratici, in particolare per i segnali periodici – gli stessi risultati del metodo basato sull'indice *IRSS*.

#### **PARTE II. Procedure applicative**

#### **4 - Trasformata di Fourier discreta**

La *trasformata di Fourier* è una ben nota tecnica matematica che – sotto precise condizioni – consente di rappresentare una funzione come sovrapposizione di un numero finito o infinito di termini sinusoidali. Nell'ambito dei problemi trattati in questa relazione, essa può quindi essere utilizzata per determinare i contributi spettrali nel dominio della frequenza, a partire dalla conoscenza della forma d'onda di un segnale nel dominio del tempo.

Se ne richiamano nel seguito solo alcuni degli aspetti di rilievo per lo studio in questione, rimandando a qualunque buon testo di analisi matematica per i dettagli e gli approfondimenti.

#### **4.1 -** *Serie di Fourier di variabile continua e DFT*

Una funzione *S(t)* sufficientemente regolare, definita nell'intervallo *[0,T[*, può essere rappresentata in modo univoco come sovrapposizione di un numero infinito di contributi spettrali sinusoidali (tutti di frequenza multipla di *1/T*) nel modo seguente:

$$
S(t) = \sum_{k=0}^{\infty} A_k \cos\left(2\pi \frac{k}{T} t + \theta_k\right)
$$
 (10)

dove le ampiezze (di picco) *Ak* e le fasi *θk* dei contributi spettrali possono essere determinate per mezzo di integrali definiti che coinvolgono l'espressione analitica della funzione *S(t)*. La (10) costituisce la *serie di Fourier per le funzioni di variabile continua*; la frequenza  $f_0 = I/T$  viene chiamata "**risoluzione spettrale**" della serie. Naturalmente, è possibile che molti contributi spettrali abbiano ampiezza nulla e che la (10) si riduca alla sommatoria di un numero finito di termini.

Se la funzione  $S(t)$  viene campionata in un numero *N* di istanti  $t = i \Delta t$  (con  $i = 0,1,...,N-1$ ), distribuiti in modo uniforme nell'intervallo *[0,T[* (e quindi spaziati tra di loro di un passo di campionamento costante *Δt = T/N*), allora la (10) diviene:

$$
S_i \equiv S(i\Delta t) = \sum_{k=0}^{\infty} A_k \cos\left(2\pi \frac{ki}{T} \Delta t + \theta_k\right) = \sum_{k=0}^{\infty} A_k \cos\left(2\pi \frac{ki}{N} + \theta_k\right)
$$
  
con  
 $i = 0,1,..., N-1$  (11)

È possibile dimostrare che in questo caso gli *N* campioni *Si* possono essere ricostruiti *in modo esatto* mediante la somma di un numero **finito** (pari a *N/2 + 1*) di contributi spettrali sinusoidali, ovvero:

$$
S_i = \sum_{k=0}^{N/2} A_k \cos \left( 2\pi \frac{ki}{N} + \theta_k \right)
$$
  
\n $i = 0, 1, ..., N - 1$  (12)

dove le ampiezze *Ak* e le fasi *θk* dei contributi spettrali devono essere calcolate con:

$$
A_0 = \frac{1}{N} \sum_{i=0}^{N-1} S_i \qquad \theta_0 = 0
$$
  

$$
A_k = \frac{2}{N} \sqrt{p_k^2 + q_k^2} \qquad \theta_k = -\arctan \frac{q_k}{p_k} \qquad k = 1, 2, ..., N/2 - 1
$$
  

$$
A_{N/2} = \frac{1}{N} \sum_{i=0}^{N-1} S_i (-1)^i \qquad \theta_{N/2} = 0
$$
 (13)

I coefficienti  $p_k$  e  $q_k$  che compaiono nella (13) sono dati da:

$$
p_k = \sum_{i=0}^{N-1} S_i \cos\left(2\pi \frac{ik}{N}\right)
$$
  
\n
$$
q_k = \sum_{i=0}^{N-1} S_i \sin\left(2\pi \frac{ik}{N}\right)
$$
  
\n
$$
k = 1, 2, ..., N/2 - 1
$$
\n(14)

Le espressioni (12), (13) e (14) costituiscono la formulazione della *serie di Fourier per i segnali campionati*: si tratta cioè della cosiddetta **Discrete Fourier Transform** (DFT); in particolare, la (12) prende il nome di formula di **DFT inversa**, mentre le (13)-(14) costituiscono la **DFT diretta**.

Si richiama l'attenzione sul rapporto che esiste tra il passo di campionamento *Δt = T/N* e la frequenza  $f_{MAX}$  del più alto contributo spettrale che compare nella DFT, corrispondente a  $k = N/2$  e pari quindi a *N/2T*. Risulta:

$$
f_{MAX} = \frac{1}{2\Delta t} = \frac{f_s}{2}
$$
\n<sup>(15)</sup>

dove con  $f_s = 1/\Delta t$  si è indicata la frequenza di campionamento del segnale.

La (15) esprime il noto *teorema del campionamento di Nyquist-Shannon*. Una importante conseguenza di questo teorema è rappresentata dal fenomeno dell'**aliasing**, che compare se applichiamo la DFT ad una funzione campionata con una frequenza di campionamento  $f_s$  minore del doppio della frequenza del contributo spettrale a frequenza più alta presente in essa. In questa situazione, non tutti i contributi spettrali presenti nel segnale potranno essere determinati, e inoltre i contributi non individuati verranno sostituiti – nello spettro prodotto dalla DFT – da contributi spuri (cioè non presenti nel segnale originale), di frequenza ovviamente minore di *fMAX*. Se si utilizza questo spettro per calcolare, per esempio, l'indice *II98*, si potranno ottenere risultati erronei, assai diversi da quelli che si sarebbero ottenuti utilizzando gli effettivi contributi contenuti nella funzione di partenza.

Una proprietà molto importante della DFT è data infine dal cosiddetto *teorema di Parseval*, che riflette il fatto fisico per cui il *valore efficace* del segnale rappresentato dai campioni della funzione *S(t)* può essere calcolato indifferentemente nel dominio del tempo oppure nel dominio della frequenza. In formule:

$$
S_{rms} \equiv \sqrt{\frac{1}{N} \sum_{i=0}^{N-1} S_i^2} = \sqrt{A_0^2 + \frac{1}{2} \sum_{k=1}^{N/2-1} A_k^2 + A_{N/2}^2}
$$
(16)

#### **4.2 -** *Spectral leakage, finestra di Hann e interpolazione spettrale*

La DFT consente, in definitiva, di ricostruire in modo esatto gli *N* campioni acquisiti nell'intervallo *[0,T[*, rappresentando in quell'intervallo la forma d'onda di partenza *S(t)* come sovrapposizione di *N/2* contributi spettrali sinusoidali (oltre al valor medio *A0*), di frequenza pari a multipli interi di *1/T*. Se estendessimo questa rappresentazione al di fuori dell'intervallo *[0,T[* in cui sono stati originariamente acquisiti i campioni, la funzione ricostruita risulterebbe ovviamente periodica di periodo *T*, perché tali sono tutti i contributi spettrali determinati con la DFT. Se la funzione *S(t)* di partenza era anch'essa effettivamente periodica di periodo *T*, la sua rappresentazione mediante la DFT rimarrebbe corretta anche fuori dell'intervallo *[0,T[*.

Nulla vieta di ricostruire con la DFT, in un intervallo di lunghezza *T*, i valori di una funzione che NON è periodica di periodo *T*; la ricostruzione coinciderà esattamente con i campioni *Si* solo all'interno dell'intervallo in cui questi sono stati acquisiti, ma se ne potrà discostare all'esterno. Questo procedimento è all'origine di alcune difficoltà che si cercherà di spiegare brevemente nel seguito.

Si può vedere la cosa da due punti di vista.

Se consideriamo solo il tratto *[0,T[* della funzione originaria *S(t)* (supposta non essere periodica di periodo *T*) e riproduciamo questo tratto periodicamente al di fuori di tale intervallo, si ottiene una nuova funzione, questa volta periodica di periodo *T*, ma che presenta delle discontinuità all'inizio ed alla fine di ogni periodo. Eseguire la DFT sull'intervallo *[0,T[* corrisponde a calcolare la serie di Fourier di questa seconda funzione, invece che della *S(t)* originale; a causa delle discontinuità di cui si è detto, compariranno nello spettro dei contributi spuri, cioè non presenti nella funzione *S(t)* originale.

Da un altro punto di vista, possiamo pensare che la funzione *S(t)* originaria, non essendo periodica di periodo *T*, contenga uno o più contributi spettrali sinusoidali di frequenza *non* multipla di *1/T* (questo sarà molto probabilmente ciò che avviene, per esempio, se il segnale che stiamo analizzando proviene dalla sovrapposizione di contributi di più sorgenti indipendenti). Questi contributi non possono essere ricostruiti esattamente dalla DFT, che può produrre solo armoniche di frequenza multipla di *1/T*. Essi verranno pertanto sostituiti da (molti) altri, aventi frequenze multiple di *1/T* e vicine alla frequenza del contributo che non può essere ricostruito.

In definitiva, ci si viene a trovare con uno spettro che contiene contributi in numero maggiore di quelli che costituiscono la forma d'onda originale *S(t)* e aventi ampiezza, frequenza e fase in generale diverse [16]: un fenomeno noto come "**spectral leakage**". Sebbene la ricostruzione dei campioni *Si* basata sui contributi spettrali determinati con la DFT sia *sempre* esatta, se utilizziamo tali contributi per calcolare uno degli indici definiti del dominio della frequenza (*IRSS* e soprattutto *II98)*, si potranno ottenere anche in questo caso (come si è detto avvenire nel caso dell'*aliasing*) risultati erronei, anche molto diversi da quelli che si sarebbero ottenuti utilizzando gli effettivi contributi contenuti nella funzione *S(t)*.

Sono stati proposti vari algoritmi matematici in grado di correggere lo spettro fornito dalla DFT diretta in presenza di *spectral leakage* e portare così a stimare gli effettivi contributi spettrali presenti in una forma d'onda che è stata campionata su in intervallo su cui essa non risulta periodica. Accenneremo qui ad uno dei più diffusi, che si compone di due fasi: l'applicazione della **finestra di Hann** e l'**interpolazione spettrale**. Si descriveranno sommariamente entrambe le fasi, che intervengono rispettivamente prima e dopo il calcolo della DFT diretta, rimandando alla bibliografia per i dettagli [17].

L'applicazione della *finestra di Hann* ha lo scopo di eliminare le discontinuità presenti all'inizio ed alla fine del periodo campionato e quindi di attutire la comparsa, nello spettro, di righe spurie ad esse riconducibili. Applicare la *finestra di Hann* significa moltiplicare ogni campione *Si*, prima di calcolare la DFT, per il seguente coefficiente di Hann:

Coefficientedi Hann = 0.5
$$
\left[1-\cos\left(2\pi\frac{i}{N}\right)\right]
$$
  
 $i = 0,1,..., N-1$  (17)

L'applicazione della *finestra di Hann* porta ovviamente ad una alterazione della forma d'onda campionata (il cui stesso valore efficace risulta attenuato) e quindi del corrispondente spettro calcolato con la DFT diretta; questo rimane comunque costituito unicamente da contributi di frequenza multipla di *1/T*. Il passo successivo, cioè l'*interpolazione spettrale*, agisce sulle frequenze, le ampiezze e le fasi di questo spettro, per tentare di ricostruire gli effettivi contributi presenti nella forma d'onda campionata, correggendone anche il valore efficace in modo da compensare l'attenuazione introdotta dalla *finestra di Hann* (in altre parole, il valore *rms* calcolato nel dominio della frequenza a partire dalle ampiezze dei contributi spettrali interpolati, risulta pressoché uguale a quello calcolato nel dominio del tempo, a partire dai campioni originali non corretti con la *finestra di Hann*).

L'*interpolazione spettrale* corregge i soli contributi spettrali che risultano essere massimi relativi dello spettro: tutti gli altri vengono invece azzerati (portando così anche ad una riduzione del numero complessivo); se *Am* è l'ampiezza di uno di tali massimi, si calcolano innanzitutto i parametri:

$$
\alpha = \left| \frac{A_{m+1}}{A_m} \right| \qquad \delta = \frac{2\alpha - 1}{\alpha + 1} \tag{18}
$$

Con questi parametri, si correggono la frequenza, l'ampiezza e la fase del contributo in questione per mezzo delle espressioni seguenti:

$$
f_m^I = \frac{(m+\delta)}{T} = f_m + \frac{\delta}{T}
$$
  
\n
$$
A_m^I = 2(1-\delta^2) \frac{\pi \delta}{\sin(\pi \delta)} A_m
$$
  
\n
$$
\theta_m^I = \theta_m - \pi \delta
$$
\n(19)

dove l'apice "I" indica appunto le grandezze interpolate.

#### **5 - Metodo del picco ponderato e altri metodi nel dominio del tempo**

Il **metodo del picco ponderato** (*weighted peak* in inglese) è stato introdotto dallo *statement* ICNIRP del 2003 con l'intento di superare le difficoltà riscontrate nell'applicazione del *metodo standard* alle forme d'onda coerenti. Viene proposto, in particolare, come approccio d'elezione per le forme d'onda periodiche, aventi contributi spettrali con frequenza compresa tra 8 Hz e 100 kHz (65 kHz per le esposizioni occupazionali). Per queste forme d'onda, il *metodo del picco ponderato* fornisce risultati meno cautelativi e più realistici rispetto al *metodo standard*, perché non postula la coincidenza istantanea dei valori di picco dei singoli contributi spettrali.

## **5.1 -** *Fondamenti del metodo del picco ponderato*

Per spiegare i presupposti alla base del *metodo del picco ponderato*, si può partire dall'esprimere l'indice *II98* (definito dalla (6) ed associato al *metodo standard*) nella forma seguente:

$$
II98_{X,Y,Z} = \sum_{i} W(f_i) B_{pk}(f_i)
$$
 (20)

dove si è introdotta la **funzione peso** *W(f)*, direttamente proporzionale all'inverso del pertinente *livello di riferimento* ICNIRP in funzione della frequenza:

$$
W(f) = \frac{1}{\sqrt{2}B_L(f)}
$$
\n(21)

Questa funzione è rappresentata in Fig. 3 dalla linea spezzata in colore rosso.

Nello *statement* ICNIRP del 2003 viene proposto, anche sulla base degli studi biofisici di Jokela [18], di generalizzare l'espressione (20) definendo un nuovo indice, in grado di tenere conto dello sfasamento esistente tra i vari contributi spettrali del segnale, allo scopo esplicito di rendere l'espressione stessa meno cautelativa. Il nuovo indice, per il quale si userà il simbolo **WP03**, è espresso da:

$$
WP03_{X,Y,Z} = \left| \sum_{i} W_{03}(f_i) B_{pk}(f_i) \cos[2\pi f_i t + \theta_i + \varphi(f_i)] \right|
$$
  
\n*con*  
\n
$$
W_{03}(f) = \frac{1}{\sqrt{2}B_L(f)} \equiv W(f)
$$
  
\n
$$
\varphi(f) = \frac{\pi}{2} \quad per \quad f < f_c
$$
  
\n
$$
\varphi(f) = 0 \quad per \quad f > f_c
$$
\n(22)

dove, per ciascuna componente cartesiana del campo, *Bpk*(*fi*) e *θi* sono rispettivamente l'ampiezza di picco e la fase del contributo spettrale alla frequenza *fi* e *fc* è la **frequenza critica** ICNIRP di 800 Hz (per le esposizioni della popolazione;  $f_c = 820$  Hz per le esposizioni occupazionali).

Citando testualmente lo *statement*, le condizioni espresse dalla (22) "ensure that at low frequencies the waveform of the induced current density follows the instantaneous value of dB/dt (unweighted) while at high frequencies it follows the instantaneous value of B".

Analogamente a quanto visto per l'indice *II98*, anche l'indice *WP03* complessivo si ottiene come somma vettoriale degli indici relativi alle tre componenti cartesiane, e il suo valore deve risultare minore di 1 per esprimere il rispetto delle prescrizioni normative:

$$
WP03 = Max\sqrt{(WP03_X)^2 + (WP03_Y)^2 + (WP03_Z)^2} \quad (\text{&1})
$$
 (23)

L'indice *WP03* così definito soddisfa tutte le condizioni che, al termine del § 3.3.4 -, si è visto essere necessarie per una adeguata – ma non iper-cautelativa – valutazione delle forme d'onda complesse. Esso, infatti (1) appare in grado di poter fornire risultati accettabili anche con le forme d'onda periodiche, poiché tiene conto delle fasi dei contributi spettrali; (2) risulta di semplice applicazione, come si vedrà nel prossimo paragrafo; (3) ha, come si è detto, un ragionevole fondamento biofisico; (4) infine, se utilizzato con le forme d'onda incoerenti, risulta compatibile col *metodo standard*. A questo proposito, si osservi che, in linea di principio, l'indice *WP03* dovrebbe assumere per le forme d'onda incoerenti lo stesso valore dell'indice *II98*, a condizione di scegliere un tempo di osservazione sufficientemente lungo da poter supporre che si verifichi la condizione in cui tutti i contributi a frequenza diversa si trovino a raggiungere il valore di picco nello stesso istante. A causa dello sfasamento aggiuntivo *φ* a cui è sottoposto ciascun contributo spettrale, l'istante a cui questo evento si verificherà per l'indice *WP03* è in generale diverso dall'istante in cui esso avrebbe luogo per i contributi non sfasati.

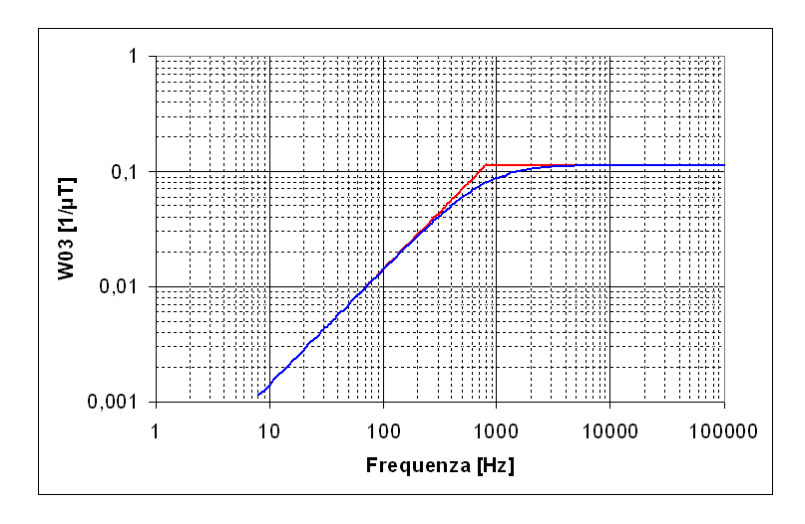

**Fig. 3 -** M*etodo del picco ponderato*; funzione peso *W03(f)*: andamento esatto (linea spezzata di colore rosso) e andamento approssimato (linea continua di colore azzurro).

# **5.2 -** *Applicazione del metodo del picco ponderato*

Come mostra l'espressione (22) che lo definisce, l'indice *WP03* può in teoria essere calcolato passando dal dominio della frequenza, purché si sia in grado di determinare le ampiezze e le fasi dei contributi spettrali del segnale. Questo è possibile solo utilizzando metodi basati sulla trasformata di Fourier, che tuttavia abbiamo detto presentare non poche difficoltà al momento di applicarla ai segnali reali. Per questo motivo, è preferibile scegliere invece un approccio che consenta di applicare il *metodo del picco ponderato* lavorando interamente nel dominio del tempo. Il fatto che ciò sia possibile costituisce uno dei principali punti di forza del metodo stesso.

Per giungere a questo risultato, si osservi innanzitutto che la funzione peso  $W_{03}(f)$  può essere approssimata con grande accuratezza (salvo che nei pressi della *frequenza critica* ICNIRP  $f_c$ , in corrispondenza della quale si ha uno scostamento di circa il 30%) dall'espressione seguente (rappresentata in Fig. 3 dalla linea continua di colore azzurro):

$$
W_{03}(f) \approx \frac{1}{\sqrt{2}B_{LH}} \cdot \frac{f}{\sqrt{f^2 + f_c^2}}
$$
(24)

dove la grandezza *BLH*, già utilizzata nel § 3.3.2 -, rappresenta il valore (costante) del *livello di riferimento* ICNIRP per l'esposizione della popolazione all'induzione magnetica tra 800 Hz e 100 kHz.

Si osservi poi che la seconda parte della (24) coincide con l'espressione dell'ampiezza della funzione di trasferimento di un **filtro a resistenza e capacità** (RC) passa alto del primo ordine, avente frequenza di taglio pari a  $f_c$  (si ricorda che la frequenza di taglio di un filtro RC è data da  $\frac{1}{2\pi RC}$ ).

A questo si aggiunga che la dipendenza dalla frequenza del termine di fase addizionale *φ(f)* specificato nella (22) coincide proprio con l'andamento asintotico dello sfasamento introdotto dal filtro in questione.

A fronte di queste considerazioni, possiamo concludere che è possibile applicare il *metodo del picco ponderato* con approssimazione sufficiente (e in ogni caso esplicitamente tollerata dallo *statement* ICNIRP del 2003 [3]), facendo passare ciascuna componente cartesiana del campo attraverso un filtro RC passa alto con frequenza di taglio *fc* e moltiplicando poi l'ampiezza della componente così filtrata per un coefficiente (1/√2*BLH*); successivamente, il risultato deve essere elevato al quadrato e i tre quadrati così ottenuti, relativi alle tre componenti cartesiane del campo, devono essere sommati tra di loro. L'indice *WP03* è dato dalla radice quadrata del valore massimo raggiunto, nel tempo, da questa somma. Questo procedimento è riassunto nel diagramma a blocchi di Fig. 4. Si tenga presente che i segnali di ingresso (indicati con  $B_x$ ,  $B_y$  e  $B_z$  nel diagramma, ma costituiti in genere da tre tensioni istantaneamente proporzionali alle componenti cartesiane del campo misurato) devono essere forniti da sensori con risposta in frequenza **piatta** su tutto l'intervallo di frequenze di interesse.

Per calcolare effettivamente l'indice *WP03* non è necessario, quindi, determinare lo spettro delle componenti cartesiane del campo, anzi è possibile operare interamente nel dominio del tempo. A rendere il *metodo del picco ponderato* ancora più flessibile, tutto il processo descritto può essere implementato sia per via analogica, cioè in *hardware* all'interno della sonda di misura, sia per via numerica, cioè elaborando al computer le forme d'onda acquisite con una sonda a risposta piatta e successivamente campionate.

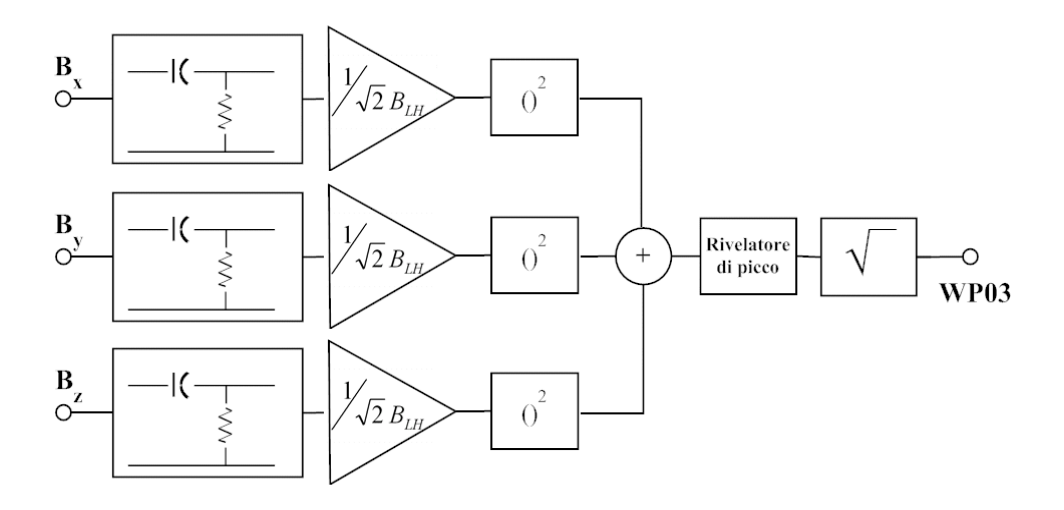

**Fig. 4** - Diagramma a blocchi del procedimento per l'applicazione del *metodo del picco ponderato*.

L'implementazione numerica richiede che venga emulato via *software* il comportamento del filtro RC passa alto.

Per una prima applicazione in tal senso, nell'ambito dello studio descritto in questa relazione è stata sviluppata una procedura di emulazione basata sull'integrazione diretta, con metodi numerici, dell'equazione differenziale che governa il funzionamento del filtro.

Con riferimento anche alla Fig. 5, detta  $V_{in}$  la tensione in ingresso al filtro e  $V_{out}$  la tensione alla sua uscita, l'equazione in questione risulta essere:

$$
C\frac{d(V_{in} - V_{out})}{dt} = i = \frac{V_{out}}{R}
$$
\n(25)

dove *R* e *C* sono la resistenza e la capacità del filtro, con  $RC = \frac{1}{2\pi f_c}$ . La (25) può essere risolta in modo approssimato sostituendo ai differenziali le rispettive differenze finite. L'equazione a cui si giunge:

$$
V_{out}(t + \Delta t) = V_{in}(t + \Delta t) - V_{in}(t) + (1 - 2\pi f_c \Delta t) V_{out}(t)
$$
\n(26)

può essere integrata a partire da condizioni iniziali note, purché il passo di campionamento *Δt* sia sufficientemente piccolo rispetto alla costante di tempo *RC* del filtro (come regola pratica, non più di un decimo).

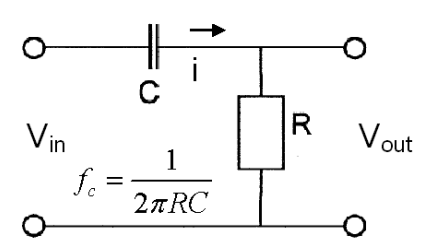

**Fig. 5 -** Filtro RC passa alto del primo ordine.

I filtri RC, come tutti i filtri analogici, possono naturalmente essere emulati via *software* in modo più accurato applicando consolidate tecniche di elaborazione numerica dei segnali (o tecniche DSP, dall'inglese *digital signal processing*). Questa evoluzione costituisce uno degli sviluppi futuri del lavoro descritto in questa relazione.

#### **5.3 -** *Il metodo "time domain evaluation" secondo la norma Cenelec EN-62233*

Come si è accennato al termine del § 3.4 -, la norma Cenelec EN-62233 [15], specificatamente pensata per valutare le emissioni degli apparecchi elettrodomestici, propone un proprio approccio, denominato "**time domain evaluation**", per trattare le forme d'onda complesse che, per le sorgenti in questione, sono quasi sempre di tipo periodico. Ora che si è presentato nei dettagli il *metodo del picco ponderato* secondo l'impostazione datagli dallo *statement* ICNIRP del 2003 che lo ha introdotto, siamo in grado di analizzare compiutamente le analogie e le differenze tra quest'ultimo e l'approccio *time domain evaluation* suggerito nel documento Cenelec.

La principale analogia risiede nel fatto che in entrambi i casi si vorrebbero evitare i risultati eccessivamente penalizzanti che si ottengono applicando il *metodo standard* alle forme d'onda periodiche. In entrambi i casi inoltre, si vuole raggiungere questo obiettivo lavorando nel dominio del tempo e, in particolare, sommando istante per istante le sinusoidi dei contributi spettrali, ciascuna scalata in ampiezza in modo inversamente proporzionale al *livello di riferimento* ICNIRP per la propria frequenza e traslata in fase secondo modalità riproducibili mediante filtri RC del primo ordine.

Le differenze sono ascrivibili ad almeno tre aspetti, che elencheremo in ordine di importanza, dal meno rilevante al più significativo.

- 1. Il metodo Cenelec non porta a definire un indice, ma piuttosto a fornire un risultato in termini di "induzione magnetica equivalente riportata a 50 Hz", grandezza che indicheremo col simbolo *B50*. Per questo motivo, la funzione peso introdotta con l'equazione (21) deve ora essere moltiplicata per il *livello di riferimento* ICNIRP *BL50* corrispondente appunto alla frequenza di 50 Hz, il cui valore per la popolazione è pari a 100 μT. Coerentemente, le prescrizioni normative saranno soddisfatte se risulta  $B_{50} < B_{150}$ .
- 2. L'azione della funzione peso non viene limitata all'intervallo di frequenza tra 8 Hz e 100 kHz, ma estesa verso l'alto fino ad oltre 150 kHz; la funzione peso dunque non tiene conto solo della frequenza critica ICNIRP di 800 Hz, ma anche di quella a 150 kHz. Per questo motivo, per approssimare con un filtro analogico il comportamento della funzione stessa, non è sufficiente una singola cella RC, ma ne occorrono due, disposte come mostrato in Fig. 6 ed aventi rispettivamente frequenze di taglio  $f_1 = 800$  Hz e  $f_2 = 150$  kHz.
- 3. Il metodo Cenelec richiede di utilizzare un rivelatore *rms* (espresso matematicamente dall'equazione (1)) a valle della catena di Fig. 6, invece di un rivelatore di picco. Per questo motivo, la funzione peso deve essere inversamente proporzionale al *livello di riferimento*  $B_l(f)$ invece che al corrispondente valore di picco. A proposito del tempo di integrazione *T* necessario al calcolo del valore efficace, la norma EN-62233 [15] sembra richiedere che venga utilizzato il valore di 1 s, sebbene questa specifica non sia espressa con assoluta chiarezza. Tuttavia, se la forma d'onda con cui si ha a che fare è davvero periodica, il valore *rms* calcolato su un periodo non dovrebbe differire da quello calcolato su un numero intero di periodi.

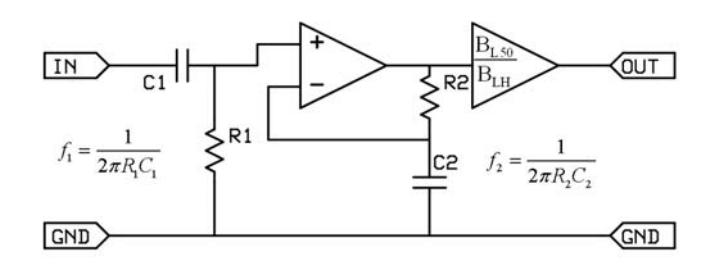

**Fig. 6 -** Schema a blocchi della catena di dispositivi necessaria ad applicare in *hardware* la funzione peso adottata dalla norma Cenelec EN-62233.

In definitiva, la rappresentazione matematica dell'intero processo suggerito dalla norma Cenelec è data, per ciascuna componente cartesiana del campo, dall'espressione seguente:

$$
B_{X,Y,Z}^{(50)} = \sqrt{\frac{1}{T} \int_{\tau}^{\tau+T} \left\{ \sum_{i} W_{CEN}(f_i) B_{pk}(f_i) \cos[2\pi f_i t + \theta_i + \varphi(f_i)] \right\}^2 dt}
$$
(27)

con

$$
W_{CEN}(f) = \frac{B_{L50}}{B_L(f)}
$$
\n<sup>(28)</sup>

dove per semplicità si è omesso di indicare le specifiche per il termine di fase *φ(f)*. Come sempre, le tre componenti cartesiane devono poi essere combinate secondo l'espressione:

$$
B_{50} = \sqrt{\left(B_X^{(50)}\right)^2 + \left(B_Y^{(50)}\right)^2 + \left(B_Z^{(50)}\right)^2} \quad \left(< B_{L50}\right)
$$
 (29)

In Fig. 7 si è riportato, con una linea spezzata di colore rosso, l'andamento esatto della funzione peso *WCEN(f)* definita nella (28), mentre la linea continua di colore azzurro ne rappresenta l'andamento approssimato, corrispondente all'ampiezza della funzione di trasferimento della catena di dispositivi illustrata in Fig. 6; questa ampiezza ha la seguente espressione analitica:

$$
W_{CEN}(f) \approx \frac{B_{L50}}{B_{LH}} \cdot \frac{f}{\sqrt{f^2 + f_1^2}} \cdot \frac{\sqrt{f^2 + f_2^2}}{f_2}
$$
(30)

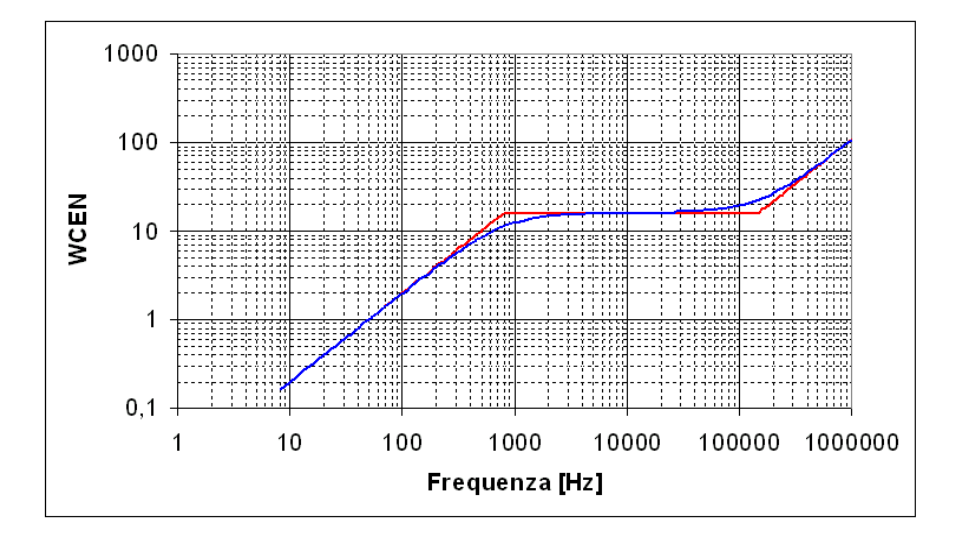

**Fig. 7** - Metodo *time domain evaluation* (norma Cenelec EN-62233); funzione peso  $W_{CEN}(f)$ : andamento esatto (linea spezzata di colore rosso) e andamento approssimato (linea continua di colore azzurro).

È dunque possibile applicare il metodo di pesatura delle forme d'onda complesse proposto dalla norma Cenelec EN-62233, facendo passare ciascuna componente cartesiana del campo attraverso la catena di dispositivi mostrata in Fig. 6; successivamente, il segnale in uscita dalla catena deve essere elevato al quadrato e i tre quadrati così ottenuti, relativi alle tre componenti cartesiane del campo, devono essere sommati tra di loro. Il risultato, in termini di "induzione magnetica equivalente riportata a 50 Hz"  $B_{50}$ , è dato dalla radice quadrata del valore medio temporale di questa somma. Questo processo è riassunto nel diagramma a blocchi di **Fig. 8**. Anche in questo caso, si tenga presente che i segnali di ingresso – costituiti da tre grandezze elettriche istantaneamente proporzionali alle componenti cartesiane del campo misurato – dovranno essere forniti da sensori con risposta in frequenza **piatta** su tutto l'intervallo di frequenze di interesse.

Oltre che mediante dispositivi *hardware* integrati nella sonda di misura, il procedimento sopra descritto può, anche in questo caso, essere realizzato via *software*, emulando il comportamento dei due filtri del primo ordine mediante opportune procedure numeriche.

Per finire, si osservi che a causa della rivelazione *rms*, le relazioni di fase tra i contributi spettrali del segnale analizzato risultano in teoria ininfluenti nel determinare il valore *B50* fornito dal metodo *time domain evaluation*, almeno per le forme d'onda periodiche e finché il valore *rms* si calcola su un intervallo di tempo che contiene un numero intero di periodi. In conseguenza di ciò, per queste forme d'onda si può dimostrare che il metodo *time domain evaluation* fornisce un risultato equivalente al calcolo dell'indice *IRSS* descritto al § 3.4 -, equazioni (8) e (9). L'unica differenza proviene dal fatto che quest'ultimo, lavorando nel dominio della frequenza, può far riferimento alla forma esatta della curva ICNIRP (corrispondente alla linea rossa di Fig. 7), mentre il primo – che opera nel dominio del tempo – deve utilizzarne l'espressione approssimata (30) (corrispondente alla linea azzurra della stessa figura); la differenza è apprezzabile solo se la forma d'onda analizzata contiene contributi spettrali prossimi alle frequenze critiche ICNIRP di 800 Hz o di 150 kHz.

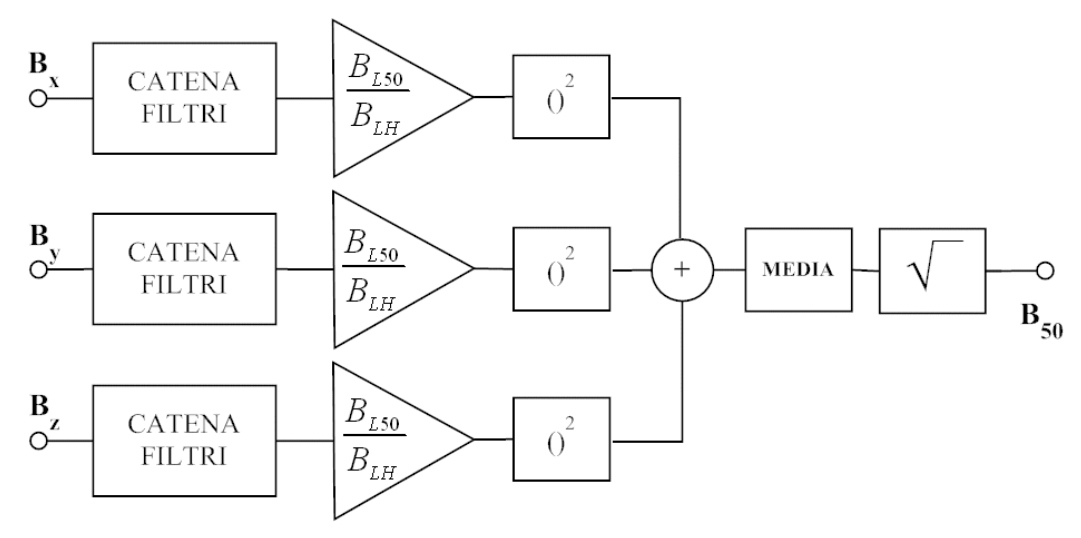

**Fig. 8 -** Diagramma a blocchi del procedimento per l'applicazione del metodo *time domain evaluation* proposto dalla norma Cenelec EN-62233.

# **5.4 -** *Estensione del metodo del picco ponderato*

Nello *statement* ICNIRP del 2003, il *metodo del picco ponderato* è stato proposto – come si è più volte detto – in relazione alle forme d'onda coerenti e, soprattutto, periodiche; viste le sua caratteristiche, è tuttavia possibile considerarlo come una alternativa valida per qualsiasi tipo di forma d'onda complessa. Inoltre, nello stesso *statement*, viene chiaramente ricordato che il metodo è applicabile solo nell'intervallo di frequenze tra 8 Hz e 100 kHz (65 kHz per le esposizioni occupazionali); infatti, solo il comportamento in corrispondenza della frequenza critica *fc* situata intorno ad 1 kHz risulta giustificato dallo studio di Jokela [18].

Nella bozza delle nuove Linee Guida ICNIRP del 2009 [2] queste limitazioni sembrano essere state accantonate. Il *metodo del picco ponderato* viene presentato come opzione alternativa applicabile a qualsiasi forma d'onda complessa (di tipo coerente, ma non solo), con spettro compreso tra 1 Hz e 100 kHz. Si suggerisce poi esplicitamente di approssimare tutto l'andamento dell'inverso dei *livelli di riferimento* in funzione della frequenza mediante una catena di opportuni filtri RC del primo ordine. Citando testualmente il documento: "An alternative option ….. is to weight the external electric and magnetic fields and induced electric field or current with a filter function, where attenuation (input/output ratio) is proportional to the basic restriction and reference level (ICNIRP 2003; Jokela 2000). ….. Each change of the slope of an exposure limit creates a change in the phase angle, which should, approximate within 90 degrees the phase change of a simple filter block consisting of a resistor (R) and a capacitor (C). See ICNIRP (2003) for further details".

Il risultato di questa impostazione è illustrato in Fig. 9 e Fig. 10. Nella prima di queste figure viene riportato lo schema generale della catena di dispositivi necessaria ad approssimare, su tutto l'intervallo di frequenze a cui la bozza è applicabile, l'andamento della funzione peso introdotta con l'equazione (21), aggiornata ad i nuovi limiti normativi. In Fig. 10, la linea spezzata in colore rosso rappresenta l'andamento esatto di questa funzione, mentre la linea continua di colore azzurro ne rappresenta l'andamento approssimato, corrispondente all'ampiezza della funzione di trasferimento della catena di Fig. 9, la cui espressione analitica risulta essere:

$$
W_{09}(f) \approx \frac{1}{\sqrt{2}B_{LH}} f^2 \sqrt{\frac{\left(f^2 + f_3^2\right)}{\left(f^2 + f_1^2\right)\left(f^2 + f_2^2\right)\left(f^2 + f_4^2\right)}}\tag{31}
$$

In questa espressione, *f1*, *f2*, *f3* ed *f4* sono le frequenze critiche che compaiono nella bozza ICNIRP del 2009 [2] (i cui valori sono rispettivamente 10 Hz, 100 Hz, 400 Hz e 1 kHz sia per la popolazione, sia per i lavoratori), mentre *BLH* è il *livello di riferimento* (costante) per frequenze superiori a 1 kHz (il cui valore per la popolazione è di 20 μT).

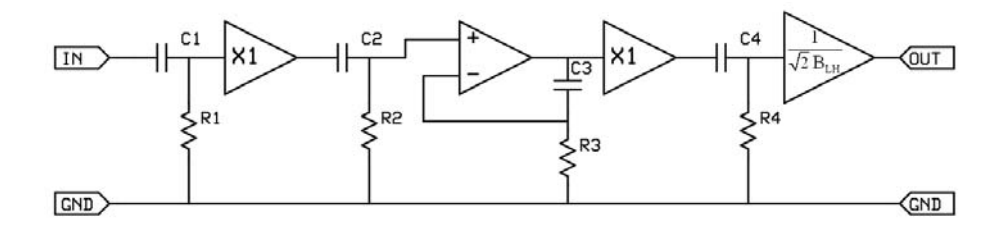

**Fig. 9 - S**chema a blocchi della catena di dispositivi necessaria ad applicare in *hardware* il *metodo del picco ponderato* secondo la bozza di linee guida ICNIRP del 2009.

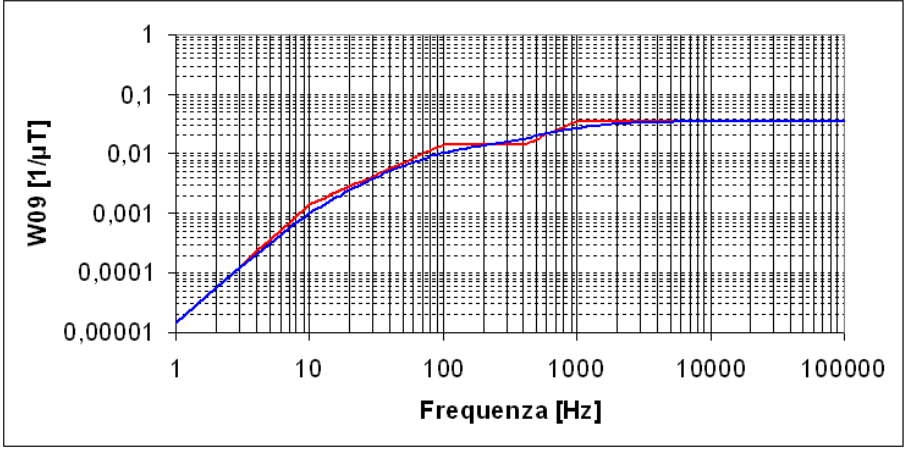

**Fig. 10 -** M*etodo del picco ponderato* secondo la bozza di linee guida ICNIRP del 2009; funzione peso *W09(f)*: andamento esatto (linea spezzata di colore rosso) e andamento approssimato (linea continua di colore azzurro).

Fatto salvo il diverso andamento della funzione peso (e quindi delle modalità *hardware* o *software* con cui essa viene realizzata in pratica), l'applicazione del *metodo del picco ponderato* secondo la bozza ICNIRP del 2009 non è dissimile da quanto previsto dallo *statement* del 2003. In linea di principio, essa è riconducibile alla seguente espressione, del tutto analoga alla (22):

$$
WPO9_{X,Y,Z} = \left| \sum_{i} W_{09}(f_i) B_{pk}(f_i) \cos[2\pi f_i t + \theta_i + \varphi(f_i)] \right|
$$
  
con  

$$
W_{09}(f) = \frac{1}{\sqrt{2}B_L(f)}
$$
 (32)

Dove, per semplicità, si è nuovamente omesso di indicare le specifiche per il termine di fase *φ(f)*. Ovviamente, avremo anche:

$$
WPO9 = Max\sqrt{(WPO9_X)^2 + (WPO9_Y)^2 + (WPO9_Z)^2} \quad (\text{&1})
$$
\n(33)

In definitiva, il *metodo del picco ponderato* come riproposto nella bozza ICNIRP del 2009, può essere realizzato in pratica secondo il procedimento riassunto nel diagramma a blocchi di Fig. 11, che coincide con quello di Fig. 4 salvo utilizzare – per ogni componente cartesiana del campo – una catena di quattro opportuni filtri RC del primo ordine al posto del singolo filtro RC passa alto che appare in quel diagramma.

Ancora un volta, il procedimento in questione può essere concretamente realizzato sia mediante dispositivi *hardware* integrati nella sonda di misura, sia via *software*, emulando con appropriate tecniche *DSP* il comportamento dei quattro filtri.

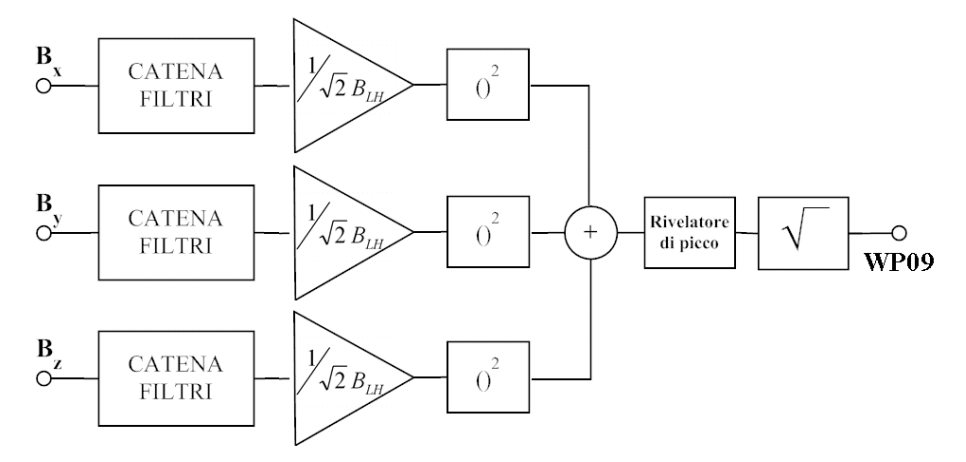

**Fig. 11 -** Diagramma a blocchi del procedimento per l'applicazione del *metodo del picco ponderato* secondo la formulazione della bozza di linee guida ICNIRP del 2009.

# **PARTE III - Esempi ed applicazioni**

# **6 - Riepilogo**

Nei capitoli precedenti abbiamo introdotto numerose metodiche con le quali valutare, dal punto di vista radioprotezionistico, l'intensità di un campo magnetico di bassa frequenza con forma d'onda complessa. È giunto ora il momento di metterle alla prova, dapprima su segnali simulati (ma realistici) – adatti ad evidenziare in modo chiaro gli aspetti su cui si vuole richiamare l'attenzione – e, successivamente, su misure effettive, in modo da mostrare alcune delle difficoltà applicative che inevitabilmente si incontrano quando si ha a che fare con dati provenienti dal mondo reale.

È opportuno innanzitutto riepilogare le metodiche presentate e, soprattutto, porre le condizioni per poterle mettere a confronto tra di loro. Alcune di esse, infatti, producono come risultato un *valore di induzione magnetica* "efficace" oppure "equivalente", da confrontare con il *livello di riferimento* ICNIRP preso ad una opportuna frequenza, altri invece un *indice*, il cui valore minore o maggiore dell'unità esprime il rispetto o la violazione dei limiti di sicurezza, senza riferimento esplicito ad una particolare frequenza. Sono possibili e perseguibili entrambi gli approcci: ricavare da tutte le metodiche un *valore di induzione magnetica*, oppure ricondurle tutte ad esprimere un *indice*; non vi è un motivo oggettivo per preferirne uno dei due, perché i responsi che si ottengono sono equivalenti. In questa relazione si è scelto il secondo approccio (ricondurre tutte le metodiche ad esprimere un *indice*), perché lo si è arbitrariamente giudicato meno prono ad errori di interpretazione.

In Tab. 2 vengono riepilogate tutte le metodiche presentate e si specifica come ricavare un *indice* da quelle la cui applicazione conduce invece a produrre un *valore di induzione magnetica*. Si richiama l'attenzione sul fatto che **tutte le metodiche, senza eccezione, producono lo stesso identico risultato se applicate ad una forma d'onda perfettamente sinusoidale**. Questo risultato è dato ovviamente dal rapporto tra il valore efficace della sinusoide e il *livello di riferimento* ICNIRP alla frequenza della sinusoide stessa.

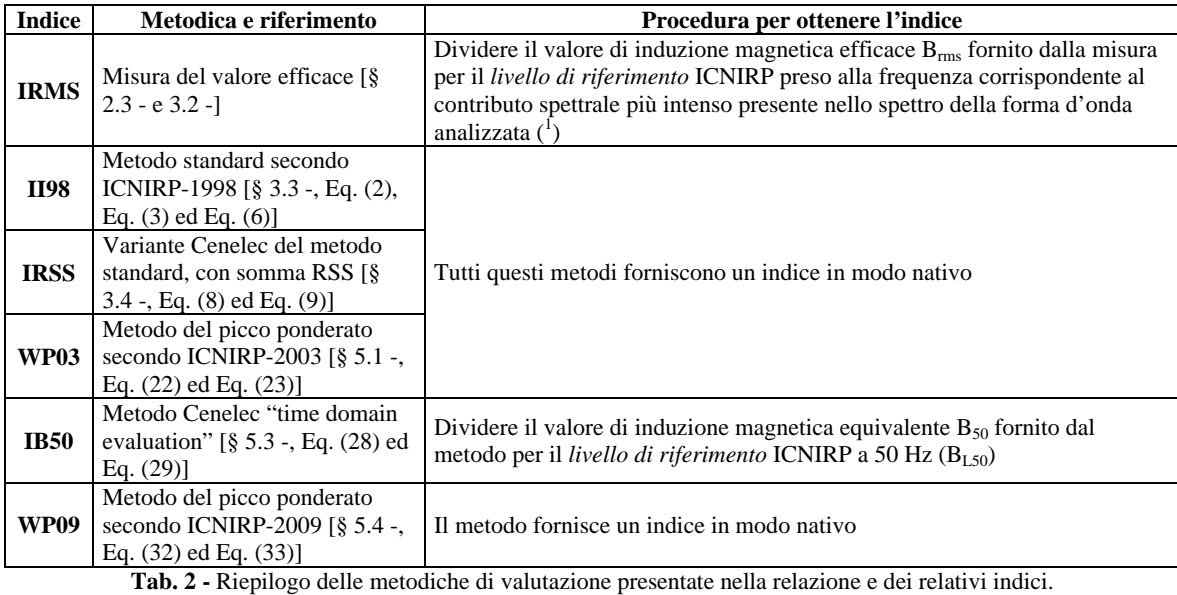

( 1 ) Nel caso delle forme d'onda periodiche, il contributo spettrale più intenso corrisponde spesso - ma non necessariamente - al contributo avente frequenza pari all'inverso del periodo; per questa tipologia di segnali, inoltre, il valore efficace può essere calcolato prendendo come intervallo di integrazione T [cfr. Eq. (1)] la durata del periodo. Per le forme d'onda non periodiche, il valore efficace dovrebbe essere calcolato scegliendo un intervallo di integrazione abbastanza lungo da comprendere ogni variazione statisticamente significativa del segnale considerato.

# **6.1 -** *Qual è l'indice giusto?*

A fronte di così tante metodiche diverse è ovvio chiedersi quale sia quella "giusta", che fornisce il risultato più "corretto". Vediamo cosa si può dire in proposito.

Scartiamo subito l'indice *IRMS* basato sul valore efficace a banda larga; questo infatti non pesa i contributi spettrali in funzione della frequenza (e quindi sottostima i contributi a frequenza più elevata), contraddicendo così i criteri di base introdotti dall'ICNIRP fin dal 1998. **Mostrare come questo indice sia errato dal punto di vista radioprotezionistico (non ostante sia l'unico calcolabile partendo da misure eseguite con la maggior parte della strumentazione per bassa frequenza tuttora più diffusa) è tra gli obiettivi principali del lavoro descritto in questa relazione**.

L'indice *II98*, associato al *metodo standard*, è sicuramente il più autorevole dal punto di vista giuridico, poiché è stato introdotto nelle linee guida ICNIRP del 1998 [1], che a loro volta vengono esplicitamente richiamate dalla legislazione europea [5,6]. Un altro punto di forza di questo indice risiede nell'essere il più cautelativo tra gli indici introdotti. Tuttavia, se applicato alle forme d'onda periodiche, questo indice può risultare *eccessivamente* cautelativo e quindi, in alcune situazioni, penalizzante, *senza che tanta cautela sia motivata sul piano scientifico, né giustificata da vantaggi in termini di sicurezza e salute del soggetto esposto*.

Anche gli indici basati sulle proposte Cenelec (*IRSS* e *IB50*) potrebbero sembrare abbastanza ben fondati giuridicamente, perché il Cenelec ha ricevuto un preciso incarico da parte della Commissione europea di "contemplare tutte le pertinenti situazioni per quanto riguarda valutazione, misurazione e calcolo" [6] dei livelli dei campi elettromagnetici. Tuttavia, si potrebbe obiettare che compito del Cenelec dovrebbe essere indicare come applicare in pratica le indicazioni contenute nelle linee guida ICNIRP e non proporre proprie varianti alle linee guida stesse. Altri aspetti che generano perplessità sono (1) la possibilità – esplicitamente ammessa – che questi indici possano, in alcuni casi, "offrire una protezione insufficiente" [14] e (2) il fatto che i documenti Cenelec – si veda in particolare ancora la EN-50392 [14] – sembrano lasciare all'operatore il compito di decidere **soggettivamente** se riferirsi al *metodo standard* oppure ad un approccio meno cautelativo.

Infine, gli indici associati al *metodo del picco ponderato* (*WP03* e *WP09*) sono i più convincenti sul piano scientifico, ma non godono di alcun effettivo supporto giuridico. Lo *statement* ICNIRP del 2003, infatti, non risulta recepito esplicitamente in nessun documento legislativo nazionale o comunitario (sebbene esso sia citato in nota in alcune norme Cenelec, come per esempio la EN-50392 [14]). La bozza ICNIRP del 2009, invece, avrà eventualmente valore formale solo dopo che sarà stata ufficialmente pubblicata come nuova linea guida ICNIRP e poi recepita in documenti giuridicamente rilevanti.

In considerazione dell'impostazione in primo luogo scientifica di questa relazione, si tenderà nel seguito a considerare il *metodo del picco ponderato* e in particolare l'indice *WP03* come l'alternativa preferibile per la valutazione radioprotezionistica di un campo magnetico di bassa frequenza con forma d'onda complessa.

Come indicazione per quanti, svolgendo attività di sorveglianza fisica, si trovano a doversi esprimere in merito all'esposizione ad una data sorgente, si suggerisce di riferirsi in prima istanza al *metodo standard*. Se l'indice *II98* risulta minore di 1, l'esposizione può essere sicuramente consentita. In caso contrario, occorre valutare l'impatto dell'eventuale messa in atto di interventi volti ad impedire o mitigare l'esposizione stessa. Se questo dovesse risultare eccessivamente oneroso o penalizzante, potrà essere presa in considerazione l'applicazione del *metodo del picco ponderato* (nella versione *WP03*, almeno finché non entreranno in vigore le nuove linee guida ICNIRP), giustificandola col prestigio e l'autorevolezza dell'ICNIRP.

# **7 - Applicazione a segnali simulati**

#### **7.1 -** *Procedura operativa*

Sono state prese in considerazione alcune forme d'onda simulate, scelte in modo da esemplificare efficacemente le questioni che abbiamo trattato in teoria e che si desidera adesso evidenziare in pratica. Si tratta di forme d'onda "virtuali", cioè definite matematicamente a partire dalla specificazione *a priori* dei contributi spettrali, ma "realistiche", anche perché ricavate – in quasi tutti i casi – dalla semplificazione di una delle forme d'onda oggetto di effettive misure, descritte al successivo capitolo 8 -.

Dalla conoscenza *a priori* dei contributi spettrali, è subito possibile ricavare i valori nominali delle grandezze accessibili nel dominio della frequenza: il valore efficace (vedere l'equazione (16)) e gli indici *II98* (equazioni (2) e (3)) e *IRSS* (equazioni (8) e (9)).

Successivamente, le forme d'onda così definite sono state ricostruite nel dominio del tempo e campionate con opportuni valori per il passo *Δt* e per il numero dei campioni *N*; questi due parametri determinano a loro volta la lunghezza dell'intervallo complessivo riprodotto *T = NΔt*, la risoluzione spettrale *f0 = 1/NΔt* e la frequenza massima *fMAX = 1/2Δt* determinabili con la DFT (cfr. Eq. (15)). Occorre osservare che, per il calcolo numerico degli indici *IB50*, *WP03* e *WP09* (per il quale si richiede di emulare in *software* il comportamento di filtri RC del primo ordine), il passo di campionamento deve essere sufficientemente minore (come regola pratica, non più di un decimo) della più piccola costante di tempo RC dei filtri coinvolti.

Le forme d'onda così riprodotte sono state infine elaborate esattamente come se fossero il risultato di misurazioni effettuate con strumenti in grado di campionare i segnali nel dominio del tempo; l'elaborazione è servita a:

- calcolare per via numerica gli indici definiti nel dominio del tempo ("**DT**": *IB50*, *WP03* e *WP09*);
- ricavare, ancora per via numerica (cioè tramite la DFT diretta, equazione (13)), le ampiezze dei contributi spettrali, da utilizzare per calcolare gli indici definiti nel dominio della frequenza ("**DF**": *II98* e *IRSS*) con le equazioni ricordate sopra.

Si osservi che, grazie al *teorema di Parseval* (equazione (16)), il valore efficace e quindi l'indice *IRMS* possono essere calcolati indifferentemente nel dominio del tempo o nel dominio della frequenza. Pertanto, per questo indice è stata di volta in volta scelta la soluzione più opportuna.

In tutti i casi, per le elaborazioni sono state utilizzate alcune applicazioni *software* appositamente sviluppate nell'ambito dello studio oggetto di questa relazione e sommariamente descritte in Appendice 2.

# **7.2 -** *Esempio 1: forma d'onda periodica a 50 Hz non sinusoidale (problema base)*

Analizziamo innanzitutto una forma d'onda vettoriale periodica, avente periodo di 20 ms e quindi frequenza (fondamentale) di 50 Hz. La forma d'onda (che indicheremo nel seguito con la sigla **ES1**) è costituita da cinque contributi spettrali ed è stata ricavata semplificando lo spettro dell'induzione magnetica risultante dalle misure effettuate su una delle sorgenti esemplificative utilizzate per questa relazione: si tratta della sorgente **AC012** (vedere in seguito, capitolo 8 -), della quale si sono considerati i cinque contributi spettrali più intensi.

Questo esempio serve come prima dimostrazione del funzionamento degli indici definiti nel corso della relazione, per mettere in evidenza le loro caratteristiche più generali ed i rapporti che intercorrono tra di essi.

La Tab. 3 riporta i contributi spettrali che definiscono le tre componenti cartesiane del campo. La forma d'onda nel dominio del tempo è stata ricostruita in due modalità diverse:

- con passo di campionamento *Δt* di 1 ms (frequenza di campionamento *fs* di 1 kHz, poco più della minima con cui si possono determinare tutti i contributi spettrali del segnale) e numero dei campioni *N* pari a 20; come si è detto sopra, questo passo di campionamento non consente di calcolare gli indici *IB50*, *WP03* e *WP09*, perché non è sufficientemente piccolo rispetto alle costanti di tempo dei filtri RC del primo ordine coinvolti nel calcolo di questi indici;
- con passo di campionamento *Δt* di 0.02 ms (frequenza di campionamento *fs* di 50 kHz); questo passo consente di emulare accuratamente in software i filtri con frequenze di taglio di 10 Hz, 100 Hz, 400 Hz, 800 Hz e 1 kHz che compaiono nel calcolo degli indici *WP03* e *WP09*; l'indice *IB50*, invece, può essere calcolato solo omettendo di considerare il filtro con frequenza di taglio di 150 kHz (che non può essere emulato campionando a 50 kHz), il cui effetto sulla forma d'onda *ES1* è per altro completamente trascurabile; il numero di campioni *N* scelto in questo caso è pari a 1000 (corrispondente ad un periodo) per il calcolo degli indici nel dominio della frequenza (*II98* e *IRSS*), mentre è pari a 2000 per il calcolo degli indici nel dominio del tempo (*IB50*, *WP03* e *WP09*). Il maggior numero di campioni è necessario, in questo secondo caso, per permettere alle applicazioni DSP con cui si emulano i filtri RC di superare il transitorio iniziale e portarsi a regime.

|                               | Frequenza | Compon.          | Compon.              | Compon.             | <b>Modulo</b> |
|-------------------------------|-----------|------------------|----------------------|---------------------|---------------|
|                               | [Hz]      | $X[\mu T / deg]$ | $Y$ [ $\mu$ T / deg] | $Z$ [ $\mu$ T /deg] | $[\mu T]$     |
|                               | 50        | 17.98            | 16.70                | 7.64                |               |
| Contributo spettrale 1        |           | $-99.52$         | 77.48                | $-65.86$            |               |
| Contributo spettrale 2        | 150       | 7.72             | 6.57                 | 2.12                |               |
|                               |           | $-88.95$         | 93.11                | $-140.69$           |               |
|                               | 250       | 1.21             | 1.10                 | 1.25                |               |
| Contributo spettrale 3        |           | $-46.74$         | 131.26               | 175.94              |               |
| Contributo spettrale 4        |           | 0.60             | 0.58                 | 0.33                |               |
|                               | 350       | $-150.45$        | 44.84                | 148.41              |               |
|                               | 450       | 0.71             | 0.41                 | 0.13                |               |
| Contributo spettrale 5        |           | $-80.54$         | 101.42               | 83.17               |               |
| Valore <i>rms</i> complessivo |           | 13.87            | 12.72                | 5.68                | 19.66         |

**Tab. 3 -** Specifiche della forma d'onda *ES1*.

In Fig. 12 sono riportati i grafici della componente cartesiana X (la più intensa) delle forme d'onda ricostruite nei due casi, mentre in Tab. 4 sono riepilogati – per permettere un agevole confronto – sia i valori degli indici calcolati *a priori* (cioè direttamente sulle ampiezze dei contributi spettrali con cui si è definita la forma d'onda), sia i valori ricavati dalle sequenze di campioni costruite nei due casi.

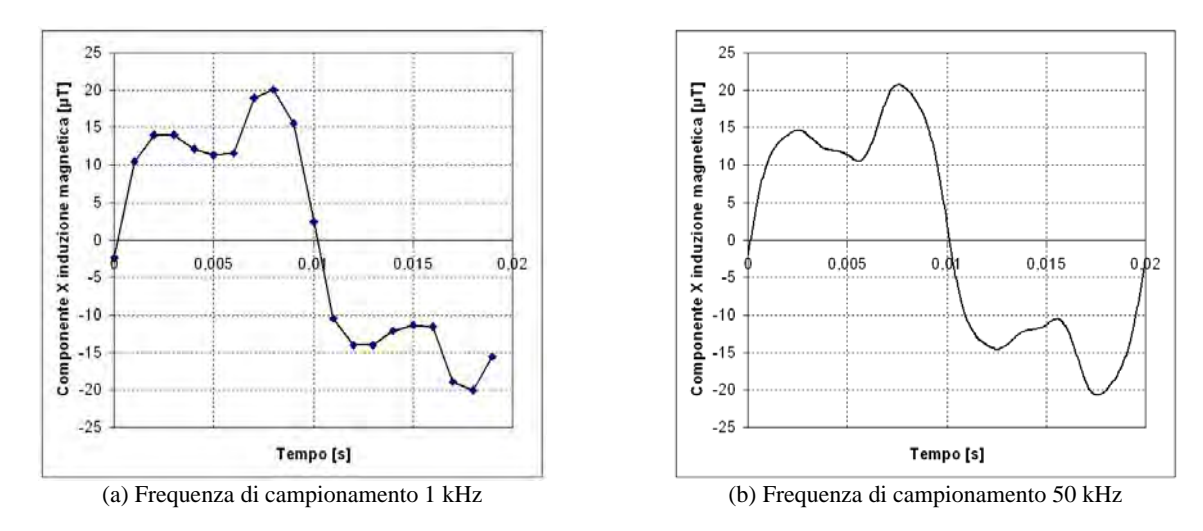

**Fig. 12 -** Grafico della componente cartesiana X della forma d'onda *ES1*, iprodotta con due diverse frequenze di campionamento.

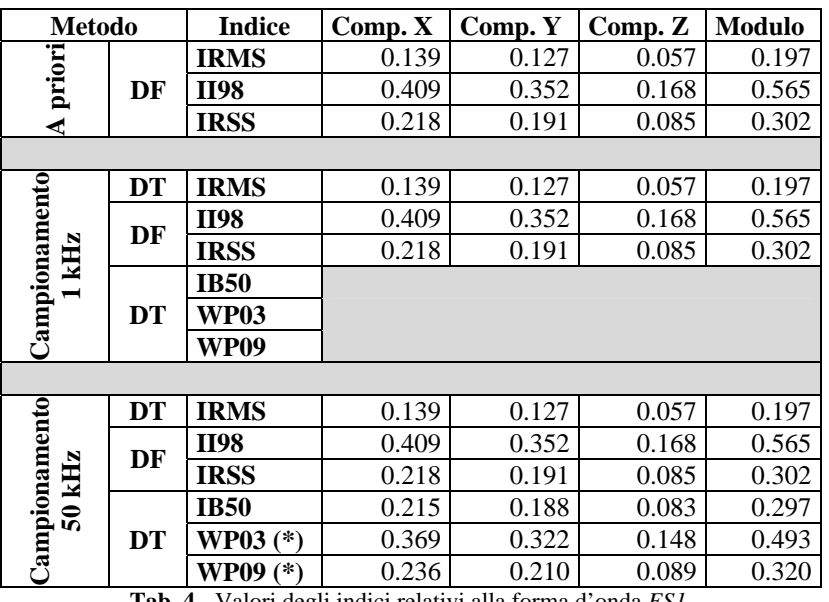

**Tab. 4** - Valori degli indici relativi alla forma d'onda *ES1*.

 (\*) NB: nel caso degli indici *WP03* e *WP09* il valore dell'indice relativo al modulo NON corrisponde alla somma RSS degli indici relativi alle componenti cartesiane, perché i massimi di questi indici non si manifestano simultaneamente sui tre assi.

Dall'esame dei dati della Tab. 4 si possono ricavare le seguenti osservazioni. Molte di esse, a prescindere dagli specifici valori numerici, rivestono carattere generale e valgono – in linea di massima e salvo diverse indicazioni – anche per gli esempi successivi.

- Non vi è differenza apprezzabile tra gli indici calcolati con le specificazioni a priori e quelli calcolati sulle forme d'onda campionate, nel caso sia del campionamento a 1 kHz, sia del campionamento a 50 kHz. Questo risultato, conseguenza del fatto che lo spettro del segnale è interamente riproducibile con entrambe le frequenze di campionamento, **dimostra come sia inutile, ai fini della determinazione degli indici definiti nel dominio della frequenza, campionare una forma d'onda oltre il limite stabilito dal teorema di Nyquist-Shannon** (equazione (15)).
- La valutazione più cautelativa è offerta, come ci si aspettava, dall'indice *II98*.
- Gli indici *IRSS* e *IB50* sono sostanzialmente uguali; la modesta differenza è dovuta principalmente alla discrepanza tra l'effettiva curva ICNIRP e la risposta del filtro RC (cfr. equazione (30) e Fig. 7).
- Sebbene il valore efficace complessivo del campo (poco meno di 20 μT) sia circa 1/5 del *livello di riferimento* ICNIRP a 50 Hz (100 μT), gli indici attualmente più accreditati in ambito ICNIRP (*II98* e *WP03*) ne pongono la rilevanza radioprotezionistica ad un livello pari a circa la metà del limite; questo testimonia l'importanza di pesare i contributi spettrali in funzione della frequenza.
- Prendendo a riferimento l'indice *WP03* (in quanto si tratta come si è detto del più convincente sul piano strettamente scientifico), gli altri indici forniscono:
	- *IRMS*: una valutazione inferiore del 60%, a causa della totale assenza di pesatura dei contributi spettrali in funzione della frequenza; **poiché questo indice è l'unico ricavabile da misure eseguite con strumentazione tradizionale (come per esempio tutta quella elencata in Tab. 1), questa sottostima costituisce una valutazione dell'errore che si commette utilizzando tale strumentazione per la valutazione radioprotezionistica di campi a bassa frequenza con forma d'onda complessa**;
	- *II98*: una valutazione superiore del 14.6%, dovuta ai fattori già ampiamente spiegati nel corso della relazione;
	- *IRSS*: una valutazione inferiore del 38.7%;
	- *IB50*: una valutazione inferiore del 39.8%.
- L'indice *WP09*, infine, fornisce una valutazione inferiore di circa il 35% rispetto all'indice *WP03*; questo avviene perché la bozza ICNIRP del 2009 propone un insieme di *livelli di riferimento* complessivamente più alti, a qualsiasi frequenza, di quelli adottati dalle linee guida del 1998.

# **7.3 -** *Esempio 2: effetto dello sfasamento tra i contributi spettrali*

Scopo di questo esempio (che indicheremo con la sigla **ES2**) è mostrare su quali indici ed in quale misura abbiano effetto i differenti rapporti di fase esistenti tra i contributi spettrali del segnale.

A questo fine, consideriamo ancora un segnale periodico a 50 Hz, limitandosi per semplicità alla forma d'onda scalare corrispondente alla componente cartesiana X dell'esempio precedente (a sua volta ricavato dalle misure sulla sorgente AC012), della quale prenderemo in esame solo i due contributi spettrali più intensi. Vogliamo osservare come variano i diversi indici a seconda della fase del contributo meno intenso tra i due (cioè quello a 150 Hz). A questo fine, si sono analizzati tre sottocasi.

- 1. Nel primo sottocaso (**SC1**), la fase del contributo a 150 Hz è stata fissata in modo che si determini la coincidenza temporale dei valori di picco dei due contributi, *tenendo conto dello sfasamento introdotto dal filtro RC del primo ordine utilizzato per il calcolo dell'indice WP03*; in questa situazione si dovrà quindi riscontrare il massimo valore dell'indice in questione.
- 2. Nel secondo sottocaso (**SC2**), la fase del contributo a 150 Hz è stata posta maggiore di 90° rispetto al valore del primo sottocaso.
- 3. Nel terzo sottocaso (**SC3**), la fase del contributo a 150 Hz è stata posta maggiore di altri 90° rispetto al valore del secondo sottocaso.

La Tab. 5 riassume le specifiche *a priori* dei tre sottocasi.

Le forme d'onda nei tre sottocasi sono state ricostruite nel dominio del tempo con un passo di campionamento *Δt* di 0.02 ms (frequenza di campionamento *fs* di 50 kHz), determinando un numero di campioni *N* pari a 2000 per l'analisi nel dominio del tempo (calcolo degli indici *IB50*, *WP03* e *WP09*) e pari a 1000 per l'analisi nel dominio della frequenza (calcolo degli indici *II98* e *IRSS*).

|                        | Frequenza | Ampiezza e fase                                                                |  |  |
|------------------------|-----------|--------------------------------------------------------------------------------|--|--|
|                        | [Hz]      | SC <sub>3</sub><br>SC <sub>1</sub><br>SC2                                      |  |  |
| Contributo spettrale 1 | 50        | $17.98 \mu T$<br>$-99.52^{\circ}$                                              |  |  |
| Contributo spettrale 2 | 150       | $7.72 \text{ uT}$<br>$-118.66^{\circ}$<br>$-28.66^{\circ}$<br>$+61.34^{\circ}$ |  |  |
| Valore rms complessivo |           | $13.83 \text{ uT}$                                                             |  |  |

**Tab. 5 -** Specifiche delle forme d'onda *ES2*.

In Fig.13 sono riportati i grafici delle forme d'onda nei tre sottocasi, mentre in Tab. 6 sono riepilogati i vari indici.

I dati della Tab. 6 suggeriscono le seguenti osservazioni.

- Come ci si poteva attendere, solo gli indici basati sul metodo del picco ponderato (*WP03* e *WP09*) risentono dei diversi rapporti di fase tra i contributi spettrali, tutti gli altri ne sono completamente indifferenti; anche l'indice *IB50* (che pure viene determinato nel dominio del tempo) risulta insensibile alle fasi, a causa – come si è già osservato – dell'impiego del rivelatore *rms* a valle della catena di filtri.
- Nel primo sottocaso l'indice *WP03* raggiunge, come si era previsto, il suo valore massimo, che risulta – anche questo del tutto prevedibilmente – praticamente uguale al valore dell'indice *II98*.
- La differenza tra i due indici *WP03* e *II98* aumenta invece nel secondo e ancor più nel terzo sottocaso, nel quale *II98* risulta maggiore di *WP03* di circa il 27%.
- I due indici *IRSS* e *IB50* risultano praticamente uguali.
- L'indice *IRMS* fornisce, rispetto al *WP03*, una valutazione inferiore con uno scarto compreso tra il 40% ed il 52%.
- L'indice *WP09* è mediamente inferiore di circa il 30% rispetto all'indice *WP03*.

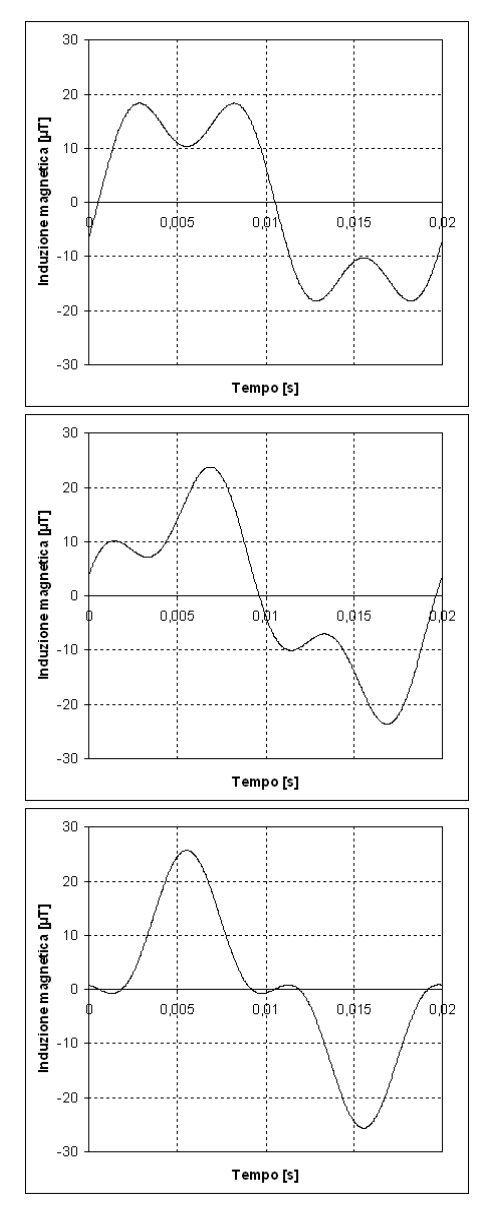

**Fig. 13 -**:Grafici delle forme d'onda *ES2*.

| <b>Metodo</b>                        |    | <b>Indice</b> | Sottocaso 1 | Sottocaso 2   Sottocaso 3 |       |  |
|--------------------------------------|----|---------------|-------------|---------------------------|-------|--|
| priori                               |    | <b>IRMS</b>   |             | 0.138                     |       |  |
|                                      | DF | <b>II98</b>   |             | 0.291                     |       |  |
| ¢                                    |    | <b>IRSS</b>   |             | 0.207                     |       |  |
|                                      |    |               |             |                           |       |  |
|                                      | DT | <b>IRMS</b>   | 0.138       | 0.138                     | 0.138 |  |
| kHz                                  | DF | <b>II98</b>   | 0.291       | 0.291                     | 0.291 |  |
| Campiona-<br>$\overline{\mathbf{5}}$ |    | <b>IRSS</b>   | 0.207       | 0.207                     | 0.207 |  |
|                                      |    | <b>IB50</b>   | 0.205       | 0.205                     | 0.205 |  |
| mento                                | DT | <b>WP03</b>   | 0.288       | 0.272                     | 0.229 |  |
|                                      |    | WP09          | 0.209       | 0.198                     | 0.162 |  |

**Tab. 6 -** Valori degli indici relativi alle forme d'onda *ES2*.

#### **7.4 -** *Eempio 3: effetto del rumore*

Scopo di questo esempio, che identificheremo con la sigla **ES3**, è mostrare quale effetto abbia sugli indici radioprotezionistici la presenza di un modesto livello di rumore sul segnale misurato. Consideriamo di nuovo una forma d'onda scalare periodica a 50 Hz, ricavata dalle misure eseguite sulla sorgente AC012; in particolare, ci si riferisce alla componente cartesiana X dell'esempio *ES1*, della quale si prendono in esame anche in questo caso i cinque contributi spettrali più intensi.

La forma d'onda è stata ricostruita nel dominio del tempo con un passo di campionamento *Δt* di 0.02 ms (frequenza di campionamento *fs* di 50 kHz), determinando un numero di campioni *N* pari a 2000 per l'analisi nel dominio del tempo (calcolo degli indici *IB50*, *WP03* e *WP09*) e pari a 1000 per l'analisi nel dominio della frequenza (calcolo degli indici *II98* e *IRSS*). Alla forma d'onda così ricostruita è stato poi sovrapposto un rumore bianco  $\binom{1}{1}$  di intensità tale che il rapporto segnale / rumore risulti pari a circa 30 dB.

In Tab. 7 sono riportate le specifiche della forma d'onda utilizzata, il cui aspetto in presenza di rumore è illustrato in Fig. 14. In Tab. 8 sono elencati i valori assunti dai vari indici in assenza ed in presenza di rumore.

La principale osservazione su questi valori riguarda l'indice *II98*, che risente notevolmente del rumore: il suo valore passa infatti da 0.409 a 1.866, ovvero risulta più che quadruplicato; questo avviene a causa del metodo di somma dei contributi spettrali utilizzato nel calcolo di questo indice. Si intuisce inoltre, è verrà mostrato al § 8.2 -, che l'influenza del rumore sull'indice *II98* è pesantemente condizionata anche dalla frequenza di campionamento adottata (quanto maggiore la frequenza di campionamento, tanto maggiore l'effetto del rumore). Gli altri indici risultano invece poco (*IRSS*, *IB50*) o moderatamente (*WP03*, *WP09*) modificati dalla presenza di rumore. L'indice *IRMS*, infine, non risente affatto del rumore, poiché non applica alcuna pesatura in frequenza dei contributi spettrali.

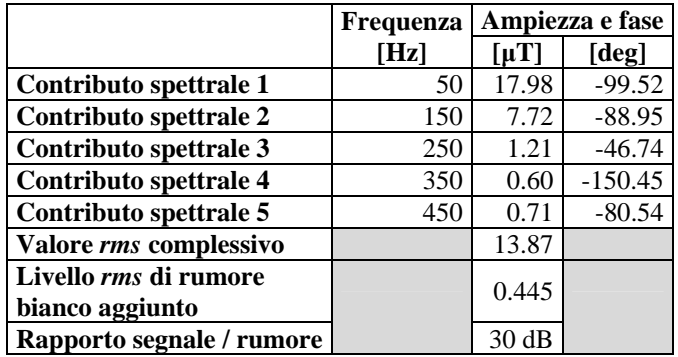

**Tab. 7 -** Specifiche della forma d'onda *ES3*.

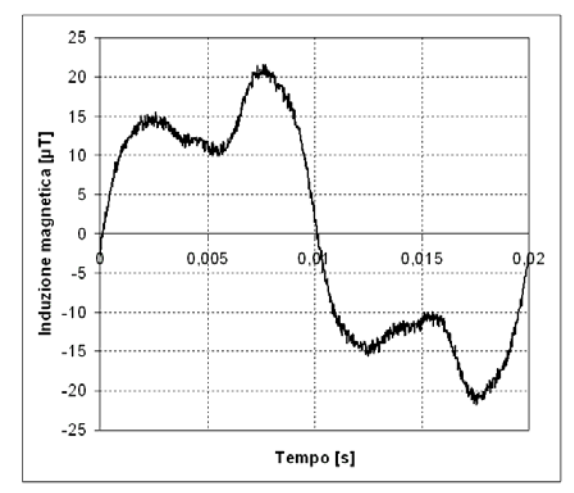

**Fig. 14 -** Grafico della forma d'onda *ES3*.

1

<sup>&</sup>lt;sup>1</sup> Spezzoni di rumore bianco sono liberamente scaricabili in formato WAV o MP3 da vari siti Internet, come per esempio "http://whitenoisemp3s.com/free-white-noise" o "http://soundcloud.com/tommalyon/whitenoise1min".

| <b>Metodo</b>             |    | <b>Indice</b> | Senza rumore | Con rumore |
|---------------------------|----|---------------|--------------|------------|
| A priori                  |    | <b>IRMS</b>   | 0.139        |            |
|                           | DF | <b>II98</b>   | 0.409        |            |
|                           |    | <b>IRSS</b>   | 0.218        |            |
|                           |    |               |              |            |
|                           | DT | <b>IRMS</b>   | 0.139        | 0.139      |
|                           | DF | <b>II98</b>   | 0.409        | 1.866      |
|                           |    | <b>IRSS</b>   | 0.218        | 0.231      |
| Campiona-<br>mento 50 kHz |    | <b>IB50</b>   | 0.215        | 0.227      |
|                           | DT | <b>WP03</b>   | 0.369        | 0.498      |
|                           |    | WP09          | 0.236        | 0.272      |

**Tab. 8** - Valori degli indici relativi alla forma d'onda *ES3*.

## **7.5 -** *Esempio 4: presenza di un contributo non armonico*

Con questo esempio (**ES4**) si vuole mostrare cosa accade quando una forma d'onda, apparentemente periodica con frequenza 50 Hz, contiene in realtà un contributo spettrale a frequenza non multipla di 50 Hz. Ci riferiremo a questo fine ad un segnale simile a quello studiato in [16]. La forma d'onda, di tipo scalare, contiene – come specificato in Tab. 9 – solo due contributi spettrali in fase tra di loro, rispettivamente a 50 Hz e 1785 Hz; il suo aspetto nel dominio del tempo è mostrato in Fig. 15(a).

Come al solito, la forma d'onda è stata ricostruita con un passo di campionamento *Δt* di 0.02 ms (frequenza di campionamento *fs* di 50 kHz), determinando un numero di campioni *N* pari a 1000, tale cioè da coprire esattamente la durata di 20 ms (ovvero un periodo a 50 Hz). A causa della presenza del contributo spettrale a 1785 Hz, che non è periodico sulla durata di 20 ms, quando si esegue la DFT di questi campioni (ottenendo una risoluzione spettrale di 50 Hz), si manifesta il fenomeno dello *spectral leakage*, mostrato in modo molto evidente nel grafico dello spettro di Fig. 15 (b).

|                               |      | Frequenza   Ampiezza e fase |          |  |
|-------------------------------|------|-----------------------------|----------|--|
|                               | [Hz] | $\lceil \mu T \rceil$       | [deg]    |  |
| Contributo spettrale 1        | 50   | 80.0                        | $-90.00$ |  |
| Contributo spettrale 2        | 1785 | 5.00                        | $-90.00$ |  |
| Valore <i>rms</i> complessivo |      | 56.68                       |          |  |

**Tab. 9 -** Specifiche della forma d'onda *ES4*.

Poiché le due frequenze di 50 Hz e 1785 Hz stanno tra loro in rapporti esprimibili con numeri interi (sono infatti entrambe multiple di 5 Hz), è possibile in questo caso evitare completamente lo *spectral leakage* e ricostruire esattamente entrambi i contributi spettrali del segnale. A questo fine, occorre protrarre la ricostruzione della forma d'onda per un tempo sufficientemente lungo, pari almeno al più piccolo intervallo contenente un numero intero di periodi di entrambi i contributi spettrali (cioè 200 ms) o un multiplo intero di tale intervallo; questo a sua volta richiede di determinare *N*=10000 campioni della forma d'onda da analizzare (o un multiplo di questo valore) e poi eseguire la DFT (con risoluzione spettrale di 5 Hz o sottomultipli) di questi campioni. Tutto ciò equivale ad osservare che il *vero* periodo della forma d'onda considerata in questo esempio è 200 ms e non 20 ms, come potrebbe apparire da un esame superficiale.

In alternativa, è possibile utilizzare solo gli *N*=1000 campioni del primo caso, impiegando però il procedimento di correzione dello *spectral leakage* descritto al § 4.2: applicazione della *finestra di Hann* ai 1000 campioni, DFT (con risoluzione spettrale di 50 Hz) sui campioni così trattati e successiva *interpolazione* dello spettro. Anche in questo caso, si arrivano a ricostruire in modo praticamente esatto entrambi i contributi spettrali della forma d'onda originale. Occorre però tenere presente che un risultato così accurato è dovuto alla grande separazione in frequenza esistente tra i due contributi spettrali ed alla totale assenza di rumore: nelle situazioni reali, la situazione è raramente così soddisfacente.

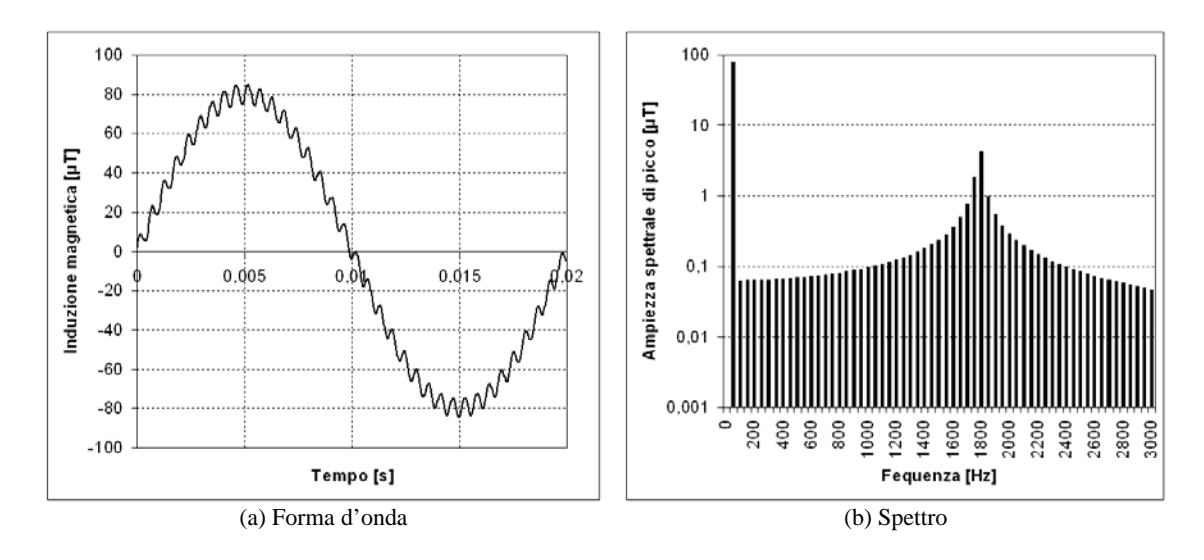

**Fig. 15 -** Grafico della forma d'onda *ES4* e del relativo spettro non interpolato, calcolato con risoluzione spettrale di 50 Hz.

| <b>Metodo</b>      |           | <b>Indice</b> | Valore                             |                               |                                   |
|--------------------|-----------|---------------|------------------------------------|-------------------------------|-----------------------------------|
|                    |           | <b>IRMS</b>   | 0.567                              |                               |                                   |
| $\leq \frac{1}{2}$ | <b>DF</b> | <b>II98</b>   | 1.131                              |                               |                                   |
|                    |           | <b>IRSS</b>   | 0.800                              |                               |                                   |
|                    |           |               |                                    |                               |                                   |
|                    |           | <b>IRMS</b>   | 0.567                              |                               |                                   |
| Camp.<br>50 kHz    | <b>DT</b> | <b>IB50</b>   | 0.780                              |                               |                                   |
|                    |           | <b>WP03</b>   | 1.104                              |                               |                                   |
|                    |           | <b>WP09</b>   | 0.662                              |                               |                                   |
|                    |           |               |                                    |                               |                                   |
|                    |           |               | <b>Risoluzione spettrale 50 Hz</b> |                               | <b>Risoluzione spettrale</b>      |
| <b>Metodo</b>      |           | <b>Indice</b> | <b>Spettro NON</b><br>interpolato  | <b>Spettro</b><br>interpolato | 5 Hz - Spettro NON<br>interpolato |
| Camp.<br>50 kHz    | <b>DF</b> | <b>II98</b>   | 2.634                              | 1.131                         | 1.131                             |
|                    |           | <b>IRSS</b>   | 0.799                              | 0.800                         | 0.800                             |

**Tab. 10 -** Valori degli indici relativi alla forma d'onda *ES4*.

Quale dei due procedimenti convenga utilizzare dipende dalle circostanze.

Nel primo caso si incontreranno in genere minori difficoltà, ma a condizione che (1) esista effettivamente un intervallo di tempo contenente un numero intero di periodi di tutti i contributi spettrali del segnale, (2) che quell'intervallo possa essere determinato con sufficiente accuratezza e infine (3) che il segnale stesso si mantenga ragionevolmente stabile per l'intera sua durata (in altre parole: a condizione che il segnale sia *veramente* periodico, e di periodo *noto*). Inoltre, occorre che il campionamento esteso sull'intervallo così determinato non produca un numero di campioni tanto grande da rendere disagevole il calcolo della DFT (il numero di campioni prodotto dipende anche dal passo di campionamento *Δt* e quindi dalla più alta frequenza contenuta nel segnale, come richiesto dal *teorema di Nyquist-Shannon*, equazione  $(15)$ ).

Se queste condizioni non risultano verificate, occorre ricorrere all'interpolazione spettrale. Questa però produce di rado, nelle situazioni reali, risultati soddisfacenti, soprattutto perché richiede una elevata risoluzione spettrale, per ottenere la quale è necessario protrarre sufficientemente a lungo la durata del campionamento. Ciò porta ad accentuare gli effetti del rumore (a causa del moltiplicarsi del numero dei contributi spettrali) e di eventuali instabilità del segnale analizzato.

In ogni caso, uno dei due procedimenti deve **necessariamente** essere applicato, se si vuole utilizzare l'indice *II98* perché, come si osserva consultando la Tab. 10, lo spettro affetto da *spectral leakage* dà origine per questo indice ad un valore superiore al doppio del valore corretto! Vale la pena di ricordare ancora una volta come **tutte queste difficoltà vengano evitate se si ricorre ad un indice definito del dominio del tempo**.

È interessante osservare inoltre come l'indice *IRSS* praticamene non risenta dello *spectral leakage*: si potrebbe facilmente dimostrare che questa è una conseguenza del *teorema di Parseval* (equazione (16)). La modesta differenza tra gli indici *IRSS* e *IB50* è invece ancora una volta imputabile principalmente alla diversa pesatura del contributo a 1785 Hz, a causa della discrepanza tra l'effettiva curva ICNIRP e la risposta del filtro RC (cfr. equazione (30) e Fig. 7). Infine, gli indici definiti nel dominio del tempo (*IB50*, *WP03* e *WP09*) non risentono per definizione dello *spectral leakage*, perché per calcolarli non si passa attraverso la determinazione dello spettro.

# **7.6 -** *Esempio 5: effetto del campionamento insufficiente*

Con questo ultimo esempio (**ES5**) si vuole mostrare l'effetto della scelta di un passo di campionamento *Δt* eccessivamente lungo in relazione all'estensione spettrale del segnale analizzato (o, in altre parole, della scelta di una frequenza di campionamento *fs* inferiore al limite imposto dal *teorema di Nyquist-Shannon* – equazione (15)). A questo fine, si considera una forma d'onda scalare – le cui specifiche sono riportate in Tab. 11 – molto simile a quella dell'esempio precedente, salvo che adesso entrambi i contributi spettrali hanno una frequenza multipla di 50 Hz. La forma d'onda è quindi periodica con periodo pari a 20 ms e può essere interamente caratterizzata con un campionamento ed una DFT basate su questo intervallo complessivo.

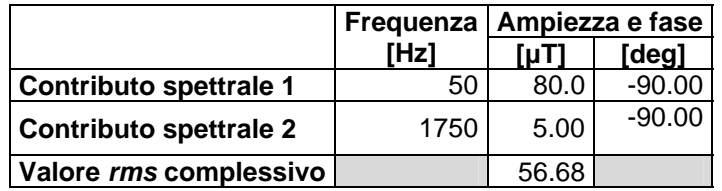

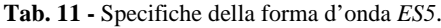

Ancora una volta, come nell'esempio 1, la forma d'onda nel dominio del tempo è stata ricostruita in due modalità diverse:

- con passo di campionamento *Δt* di 1 ms (frequenza di campionamento *fs* di 1 kHz, insufficiente a determinare il contributo spettrale a frequenza maggiore) e numero dei campioni *N* pari a 20; in questo caso, non solo è impossibile determinare gli indici *IB50*, *WP03* e *WP09* che richiedono l'emulazione software di uno o più filtri RC (i relativi programmi non riescono a funzionare, per i motivi già citati), ma ci si aspetta anche la comparsa – a causa del fenomeno dell'*aliasing* – sia di contributi spuri nello spettro, sia di valori erratici per gli indici definiti del dominio della frequenza (*II98* e *IRSS*);
- con passo di campionamento *Δt* di 0.02 ms (frequenza di campionamento *fs* di 50 kHz); questo passo consente di emulare accuratamente in software i filtri RC che compaiono nel calcolo degli indici *WP03* e *WP09*; l'indice *IB50*, invece, può essere calcolato solo omettendo di considerare il filtro con frequenza di taglio di 150 kHz, il cui effetto è però, anche in questo caso, completamente trascurabile; il numero di campioni *N* fissato in questo caso è pari a 1000 (corrispondente ad un periodo) per il calcolo degli indici nel dominio della frequenza, mentre è pari a 2000 per il calcolo degli indici nel dominio del tempo.

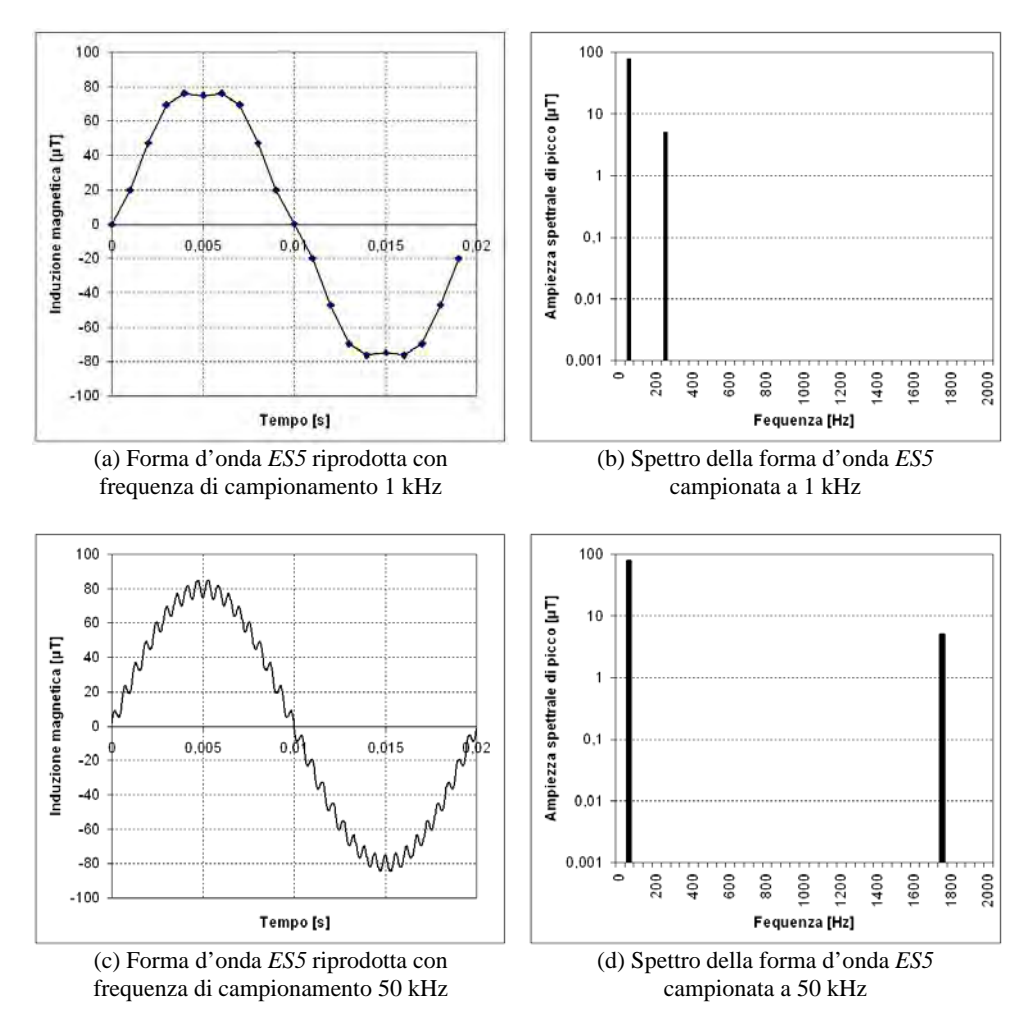

**Fig. 16 -** Grafico della forma d'onda *ES5* e del relativo spettro, in caso di campionamento a 1 kHz e a 50 kHz.

In Fig. 16 sono riportati i grafici della forma d'onda e del relativo spettro, ricostruiti con frequenza di campionamento di 1 kHz oppure di 50 kHz. È evidente, nel primo caso, la comparsa del fenomeno dell'*aliasing*, per cui il contributo spettrale a 1750 Hz non viene riprodotto ed al suo posto compare un contributo spurio a 250 Hz, non presente nel segnale originario. Poiché a questa frequenza corrisponde un *livello di riferimento* ICNIRP diverso (e più alto) da quello relativo alla frequenza originale, ci dobbiamo aspettare che gli indici calcolati nel dominio della frequenza in presenza di *aliasing* risultino errati per difetto rispetto ai valori corretti (noti a priori o calcolati con frequenza di campionamento appropriata).

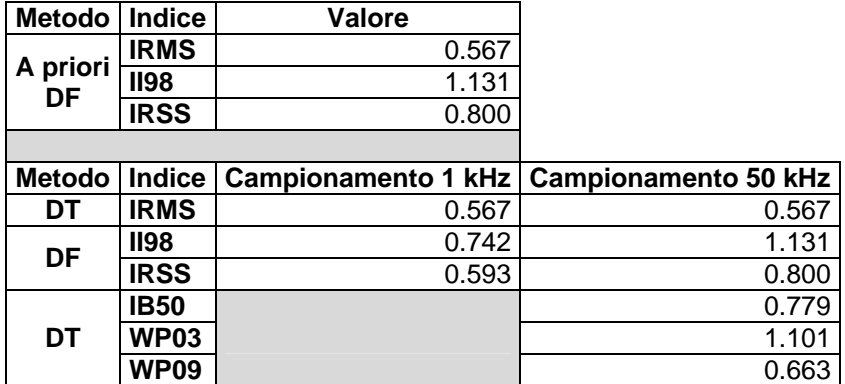

**Tab. 12 -** Valori degli indici relativi alla forma d'onda *ES5*.

Questo è infatti ciò che si trova effettuando i calcoli, come appare dai valori degli indici riportati in Tab. 12. L'errore per difetto da cui è affetto l'indice *II98* è notevole (34.4%); appena un po' più contenuto, ma ugualmente rilevante l'errore sull'indice *IRSS* (25.9%).

# **8 - Applicazione a misure su sorgenti reali**

## **8.1 -** *La catena di misura*

La pubblicazione dello *statement* ICNIRP del 2003 e dei documenti Cenelec che in qualche misura si rifanno ed esso, ha prodotto anche una spinta a sviluppare sonde in grado di superare le limitazioni della strumentazione precedentemente disponibile e fornire indicazioni radioprotezionistiche in linea con il nuovo orientamento normativo. Uno dei più noti strumenti di questo tipo è la sonda di induzione magnetica Narda ELT-400 Exposure Level Tester (*Narda Safety Test Solutions, Pfullingen, Germany)*. Questa sonda consente di misurare direttamente alcuni degli indici radioprotezionistici discussi nei capitoli precedenti, operando nel dominio del tempo in una modalità che viene chiamata **Shaped Time Domain** (STD) e che corrisponde a mettere in atto, con soluzioni *hardware*, gli schemi a blocchi della Fig. 4 e della Fig. 8.

La sonda ELT-400 prevede varie modalità operative, non tutte presenti contemporaneamente sullo stesso apparecchio. Il modello in possesso dell'IFAC (identificato come *Set 3* nelle specifiche Narda) consente di effettuare misure in tre modalità: misura dell'intensità del campo (modalità *Field strength*), misura dell'indice *WP03* basato sui *livelli di riferimento* ICNIRP del 1998 per le esposizioni occupazionali (modalità *Exposure STD – ICNIRP Occ.*) e misura dell'indice *IB50* (modalità *Exposure STD – EN 50366*, con riferimento alla precedente denominazione dell'attuale norma Cenelec EN-62233). Le principali caratteristiche di questa sonda sono riassunte in Tab. 13.

La caratteristica più interessante di questo strumento, ai fini dello studio presentato in questa relazione, non è costituita tanto dalla modalità di valutazione STD (che è stata impiegata solo per occasionali verifiche), quanto dalla disponibilità di tre uscite analogiche, da cui è possibile prelevare tre segnali elettrici istantaneamente proporzionali all'intensità delle tre componenti cartesiane del campo percepito dal sensore. La funzione di trasferimento che lega la tensione su ciascuna uscita con l'ampiezza della corrispondente componente del campo ha, nella modalità di funzionamento *Field strength*, una risposta in frequenza piatta su tutto l'intervallo di frequenza su cui è impostata la sonda (cfr. Tab. 13). Attraverso il campionamento di queste tensioni si sono acquisiti i dati di base con cui mettere alla prova gli algoritmi per la determinazione degli indici oggetto dello studio.

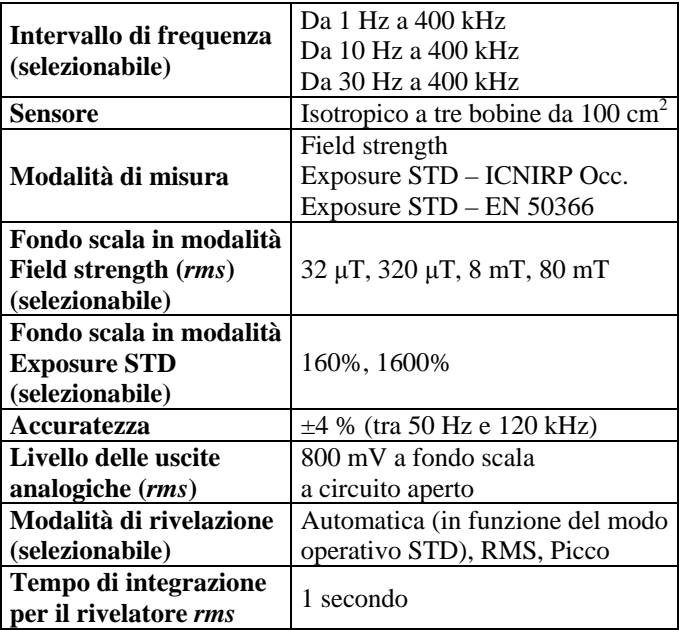

**Tab. 13 -** Specifiche della sonda Narda ELT-400 *Set 3*.

Per le operazioni di acquisizione, campionamento e memorizzazione si è utilizzato un oscilloscopio numerico LeCroy WaveRunner 6100A (*LeCroy, Chestnut Ridge, New York, USA*), che dispone di prestazioni eccedenti le esigenze di questa applicazione (4 canali, sensibilità massima 2 mV/div,

banda passante 1 GHz, possibilità di campionare un singolo canale a 10 GS/s oppure quattro canali simultaneamente a 5 GS/s, memoria 2 MS per canale).

I campioni acquisiti, salvati sull'*hard disk* interno dell'oscilloscopio in un formato di testo "CSV" (dall'inglese *comma-separated value*) proprietario, sono stati successivamente trasferiti su un *personal computer* e convertiti nel formato di testo CSV comunemente utilizzato dal nostro gruppo. I dati sono stati poi elaborati con le applicazioni *software* sviluppate nell'ambito dello studio oggetto di questa relazione, allo scopo di determinare i vari indici radioprotezionistici. Si rimanda all'Appendice 2 per i dettagli sul formato dei file dati e sulle applicazioni sviluppate.

#### **8.2 -** *Misura in cella di Helmholtz per confronto con Enertech EMDEX II*

La prima misura di cui si vuole riferire riguarda il confronto tra rilevazioni effettuate con la catena sopra descritta e misurazioni eseguite con una sonda Enertech EMDEX II (*Enertech Consultants, Campbell, California, USA*), uno strumento molto diffuso anche in Italia per le rilevazioni di induzione magnetica a 50 Hz, di cui l'IFAC possiede un esemplare.

Al fine di rendere il confronto significativo, eliminando gli eventuali errori dovuti alla difficoltà di riprodurre accuratamente il posizionamento dei sensori delle due sonde, le misure in questione sono state eseguite utilizzando un dispositivo in grado di generare un campo omogeneo in un volume di dimensioni adeguate. Si tratta di una *cella di Helmholtz* realizzata presso l'IFAC, basata su due bobine di 10 spire ciascuna, disposte verticalmente e aventi un raggio di 25.5 cm. La cella è in grado di generare un campo magnetico a polarizzazione orizzontale, omogeneo in un volume in prima approssimazione sferico con raggio di 8 cm.

La cella è stata alimentata con un amplificatore per applicazioni audio da 60+60  $W_{rms}$  autocostruito (*Nuova Elettronica LX-513*), che dispone di una banda passante piatta (entro 3 dB) da 3 Hz a oltre 200 kHz. Il segnale di ingresso all'amplificatore è stato fornito da un dispositivo sintetizzatore (*Agilent U2500A*) che – sotto il controllo del *personal computer* a cui è collegato – consente di produrre un segnale di tensione periodico a partire da una successione di campioni specificati in un file di testo, ripetuta ciclicamente.

Come segnale di test per queste misure, si è fatto riferimento ancora una volta alla forma d'onda prodotta dalla sorgente AC012; in particolare, si è considerata la componente cartesiana X, della quale si sono presi in esame i cinque contributi spettrali più intensi.

La Tab. 14 riporta le caratteristiche nominali del campo presente nella cella di Helmholtz; in questa tabella, solo le fasi ed i rapporti tra le ampiezze dei contributi spettrali sono dati significativi, poiché le ampiezze stesse – non essendo disponibile alcun riferimento assoluto – sono state normalizzate in modo da far corrispondere l'intensità efficace del campo alla media dei valori efficaci risultanti dalle misure. Il grafico della forma d'onda corrispondente a queste specifiche è mostrato in Fig. 17.

|                        | Frequenza |           | Ampiezza e fase |  |
|------------------------|-----------|-----------|-----------------|--|
|                        | [Hz]      | $[\mu T]$ | [deg]           |  |
| Contributo spettrale 1 | 50        | 40.4      | $-99.52$        |  |
| Contributo spettrale 2 | 150       | 17.3      | $-88.95$        |  |
| Contributo spettrale 3 | 250       | 2.72      | $-46.74$        |  |
| Contributo spettrale 4 | 350       | 1.35      | $-150.45$       |  |
| Contributo spettrale 5 | 450       | 1.60      | $-80.54$        |  |
| Valore rms complessivo |           | 31.2      |                 |  |

**Tab. 14 -** Definizione della forma d'onda utilizzata per il confronto con l'Enertech EMDEX-II.

In Fig. 18 si riporta invece il grafico della stessa forma d'onda, realizzato a partire dai segnali disponibili sulle uscite analogiche della sonda ELT-400, campionati con un passo di 0.02 ms (frequenza di campionamento 50 kHz) e poi elaborati per ricostruire l'ampiezza della risultante a partire dalle tre componenti cartesiane del campo.

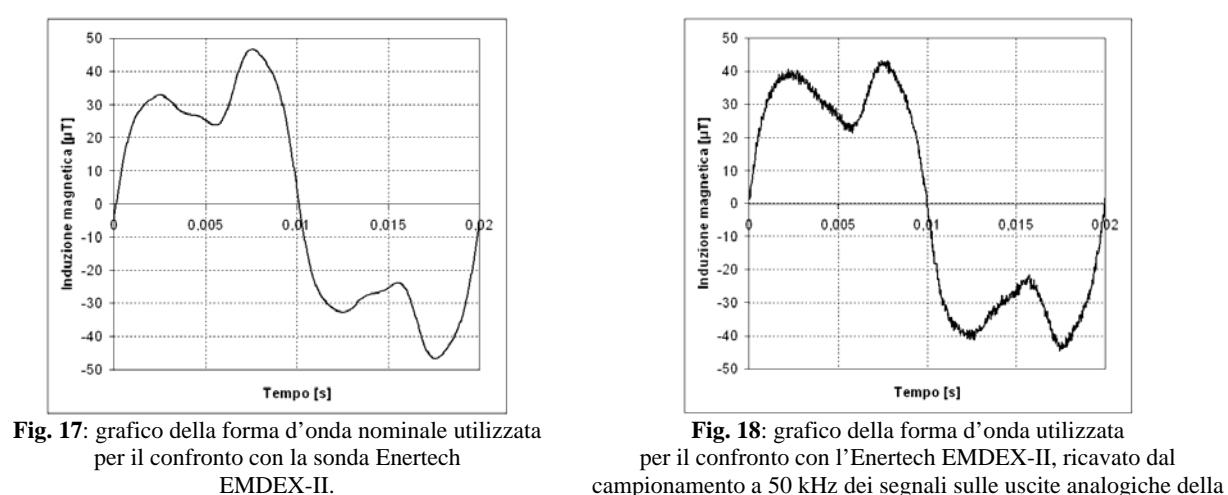

sonda Narda ELT-400.

Confrontando le due figure, appaiono evidenti sia una certa distorsione della forma d'onda misurata rispetto alla sua versione nominale (imputabile alla risposta in frequenza complessiva dell'intera catena di generazione e misura), sia la presenza di un modesto livello di rumore sul segnale misurato. Entrambi questi fenomeni non potranno non avere conseguenze sui valori rilevati dalle due sonde e/o calcolati sulla base dei campioni acquisiti dalle uscite analogiche dell'ELT-400.

Questi valori sono riportati in Tab. 15. Per riempire questa tabella, oltre ai valori indicati a *display* dai due strumenti (riportati nelle colonne "Misure a display / ELT-400" e "Misure a display / EMDEX-II", in corrispondenza delle righe "Dai dati misurati"), si sono calcolati anche:

- i valori nominali degli indici definiti nel dominio della frequenza, ricavabili dalle specifiche a priori del segnale (Tab. 14); questi valori sono riportati nelle tre righe raggruppate sotto l'etichetta "A priori";
- i valori degli indici deducibili dalle analisi nel dominio del tempo (DT) e della frequenza (DF), sviluppate a partire dai segnali disponibili sulle uscite analogiche della sonda ELT-400, acquisiti e campionati con l'oscilloscopio WaveRunner 6100A con frequenza di campionamento di 1 kHz e di 50 kHz; questi valori sono riportati nelle colonne "Calcoli / Camp. 1 kHz" e "Calcoli / Camp. 50 kHz", in corrispondenza delle righe "Dai dati misurati".

|                     |           |                    | Misure a display |                              | <b>Calcoli</b>  |                |
|---------------------|-----------|--------------------|------------------|------------------------------|-----------------|----------------|
| Metodo              |           | <b>Grandezza</b>   | <b>ELT-400</b>   | <b>EMDEX-</b><br>$\mathbf H$ | Camp.<br>50 kHz | Camp.<br>1 kHz |
|                     |           | <b>IRMS</b>        |                  |                              | 0.312           |                |
| A priori            | DF        | <b>II98</b>        |                  |                              | 0.918           |                |
|                     |           | <b>IRSS</b>        |                  |                              | 0.491           |                |
|                     |           |                    |                  |                              |                 |                |
|                     | <b>DT</b> | <b>IRMS</b>        | 0.314            | 0.310                        | 0.318           | 0.315          |
|                     | DF        | <b>II98</b>        |                  |                              | 5.380           | 0.979          |
| misurati<br>Da dati |           | <b>IRSS</b>        |                  |                              | 0.554           | 0.502          |
|                     |           | <b>IB50</b>        | 0.480            |                              | 0.550           |                |
|                     | DT        | <b>WP03</b> $(^2)$ | 0.849            |                              | 1.044           |                |
|                     |           | WP09               |                  |                              | 0.642           |                |

**Tab. 15**: valori degli indici relativi al confronto con l'Enertech EMDEX-II.

La principale osservazione che emerge dalla Tab. 15 riguarda ovviamente l'inadeguatezza dell'EMDEX-II, come di tutti gli strumenti elencati in Tab. 1, quando si tratta di eseguire misure su sorgenti di bassa frequenza con forma d'onda complessa, finalizzate alla verifica della conformità con le linee guida ICNIRP.

1

<sup>2</sup> La sonda ELT-400 in possesso dell'IFAC non dispone della modalità Exposure STD – ICNIRP General Public necessaria per la misura dell'indice *WP03*, ma questa può essere simulata utilizzando la modalità Exposure STD – EN 50366 in abbinamento al rivelatore di picco (detector PEAK) e dividendo per la √2 la misura così effettuata.

Altre considerazioni sono possibili e riguardano aspetti già discussi nel corso dell'esame degli esempi del capitolo precedente. In particolare, si richiama l'attenzione sull'effetto del rumore, che porta ad un aumento abnorme dell'indice *II98* quando si utilizzano frequenze di campionamento elevate (infatti, maggiore è la frequenza di campionamento, maggiore è la quantità di rumore che viene presa in considerazione nel calcolo dell'indice); risulta così confermato il suggerimento generale riguardante l'opportunità di utilizzare sempre una frequenza di campionamento commisurata all'effettiva estensione spettrale del segnale da analizzare.

## **8.3 -** *Schede delle misure su sorgenti esemplificative*

Nelle schede che seguono, vengono riportati i risultati delle misure e delle elaborazioni eseguite su alcune sorgenti ELF a titolo esemplificativo. Ogni scheda riporta anche alcune sintetiche note ed osservazioni.

Tutte le misure sono state eseguite utilizzando la catena strumentale descritta al paragrafo precedente (sonda ELT-400 + oscilloscopio WaveRunner 6100A). Le forme d'onda presenti sulle uscite analogiche della sonda ELT-400 sono state acquisite impostando un passo di campionamento di 0.1 ms (cioè una frequenza di campionamento 10 kHz). La sonda è stata utilizzata sempre in modalità *Field strength* con fondo scala di 320 µT *rms*, salvo quando diversamente indicato.

Nelle schede, le sorgenti sono contrassegnate da una sigla convenzionale, che ne rende più semplice ed immediata l'identificazione quando necessario (come per esempio in varie parti della presente relazione, quando si è fatto riferimento ai dati rilevati sulle sorgenti stesse). La sigla è formata da cinque caratteri alfanumerici "L1L2L3L4L5" ed è basata sulla codifica sotto descritta, pensata anche in funzione di eventuali future estensioni o nuove applicazioni.

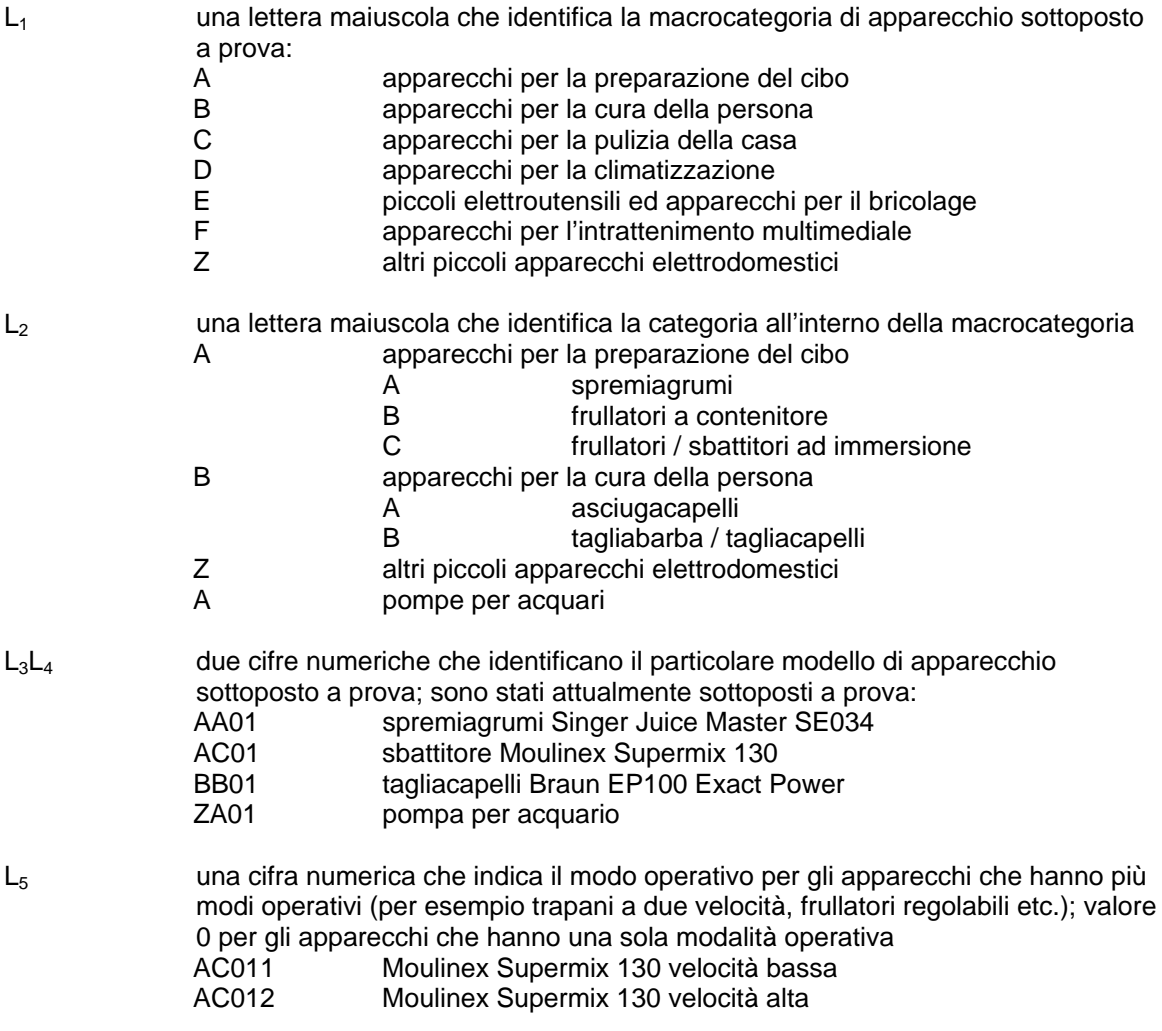

# **Sorgente:** AA010 **Descrizione:** spremiagrumi Singer Juice Master SE034 **Note:** la sorgente emette una sinusoide (distorta) a 50 Hz con sovrapposta una modulazione a 16.67 Hz

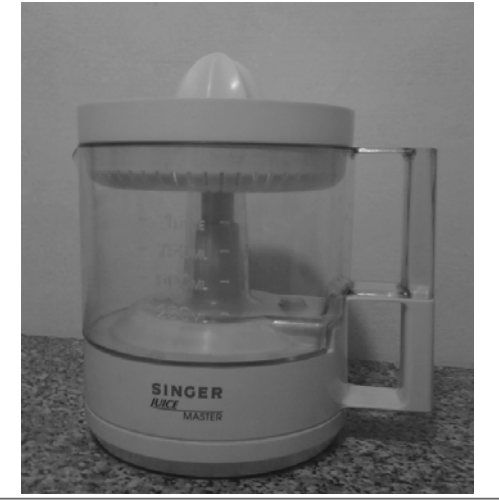

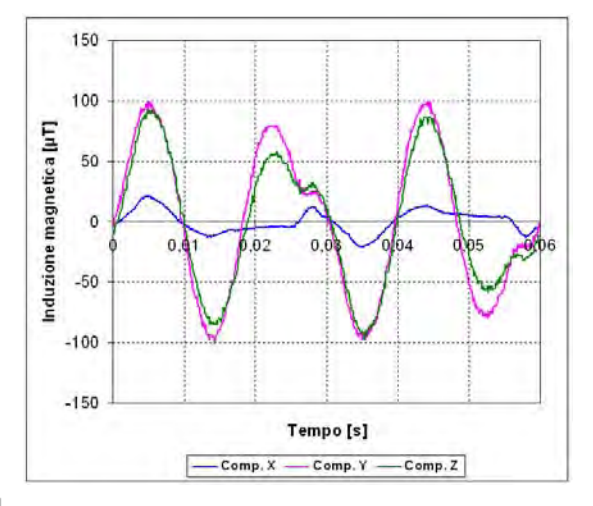

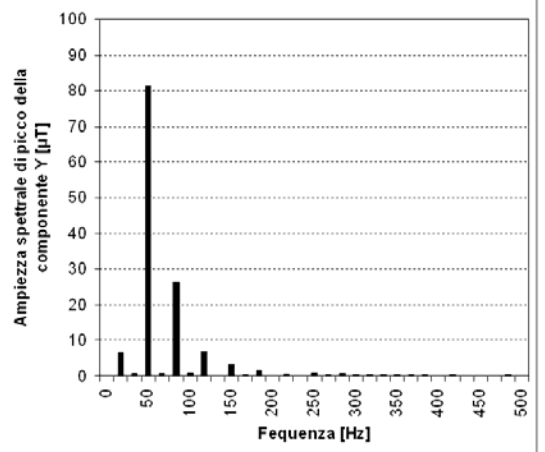

#### **Osservazioni**

I grafici riportati sono stati realizzati con una frequenza di campionamento di 10 kHz ed una risoluzione spettrale di 16.67 Hz. Il contributo spettrale più intenso è a 50 Hz, ma è presente un apprezzabile contributo a 16.67 Hz per cui è questa la reale frequenza fondamentale della forma d'onda. Lo spettro non mostra particolari artefatti, ma la presenza di rumore e la risoluzione spettrale relativamente alta (imposta dal contributo a 16.67 Hz) portano a valori elevati dell'indice *II98*.

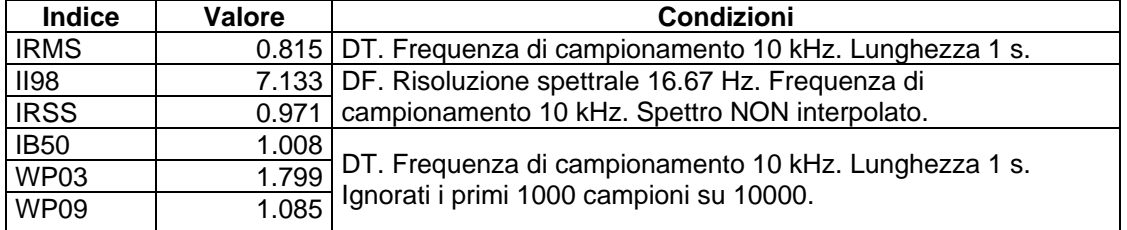

**Sorgente:** AC011 **Descrizione:** sbattitore Moulinex Supermix 130 velocità bassa **Note:** la sorgente emette una forma d'onda a 50 Hz molto distorta

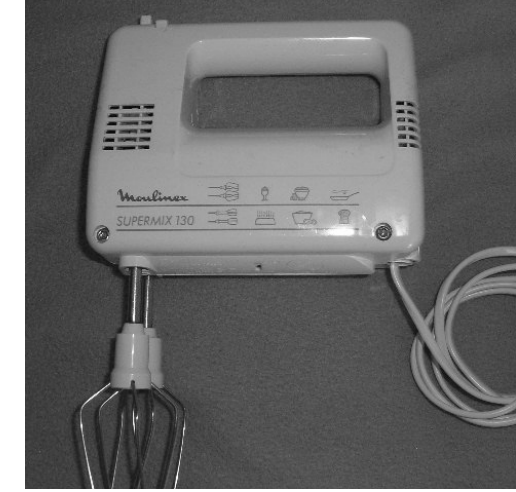

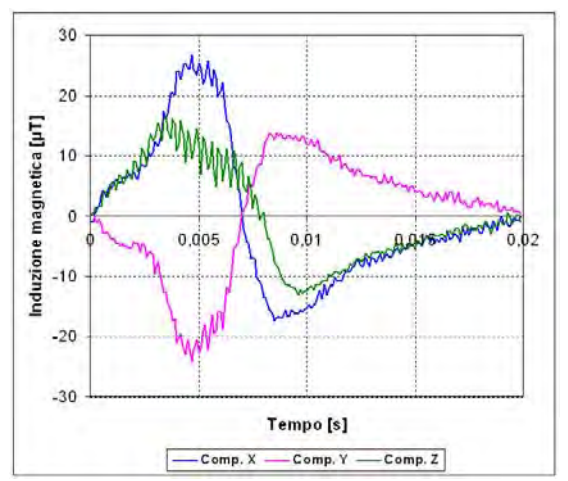

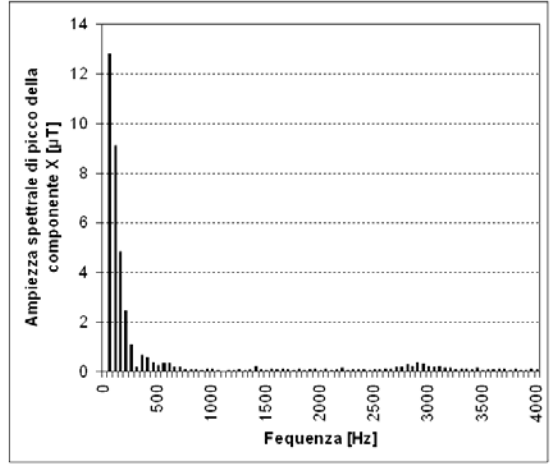

1

#### **Osservazioni**

I grafici riportati sono stati realizzati con una frequenza di campionamento di 10 kHz ed una risoluzione spettrale di 50 Hz. Il contributo spettrale più intenso è a 50 Hz. L'esistenza di un segnale di disturbo non armonico intorno a 2900 Hz determina un certo livello di *spectral leakage*, che influenza significativamente l'indice *II98*. A causa della complessità dello spettro e della presenza di rumore, l'interpolazione spettrale non risolve il problema in modo soddisfacente.

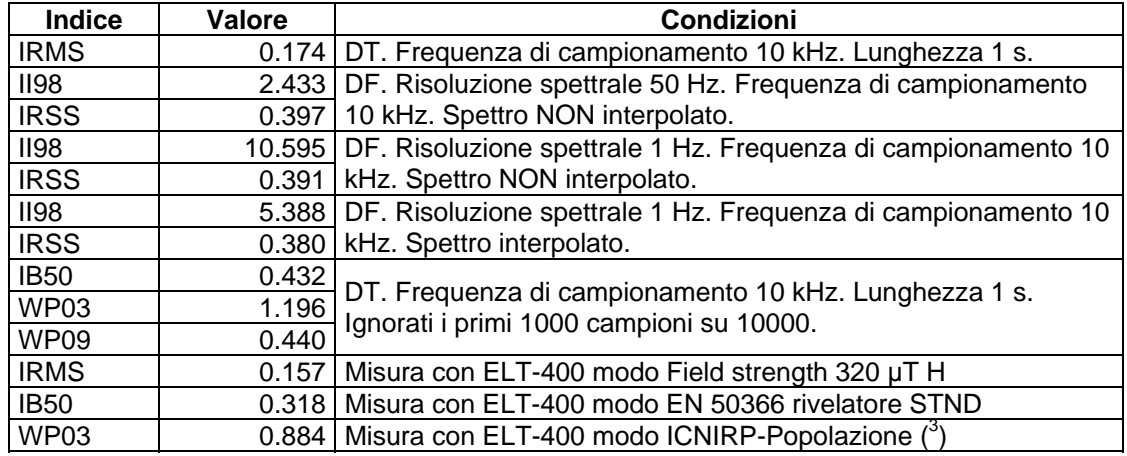

<sup>3</sup> La sonda ELT-400 in possesso dell'IFAC non dispone della modalità Exposure STD – ICNIRP General Public necessaria per la misura dell'indice *WP03*, ma questa può essere simulata utilizzando la modalità Exposure STD – EN 50366 in abbinamento al rivelatore di picco (detector PEAK) e dividendo per la √2 la misura così effettuata.

# **Sorgente:** AC012 **Descrizione:** sbattitore Moulinex Supermix 130 velocità alta **Note:** la sorgente emette una forma d'onda a 50 Hz alquanto distorta

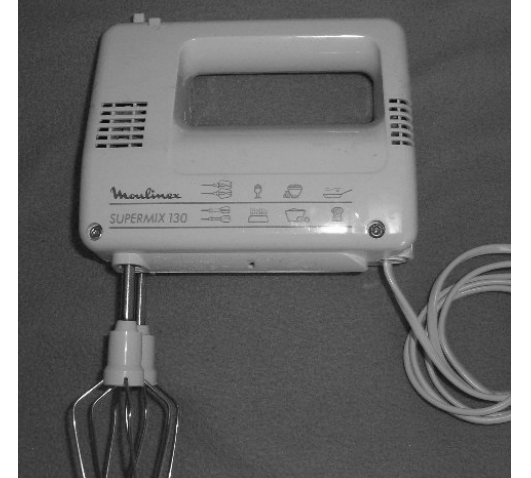

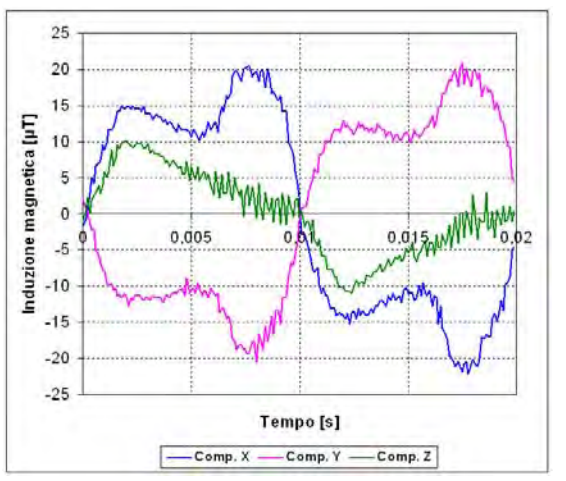

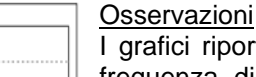

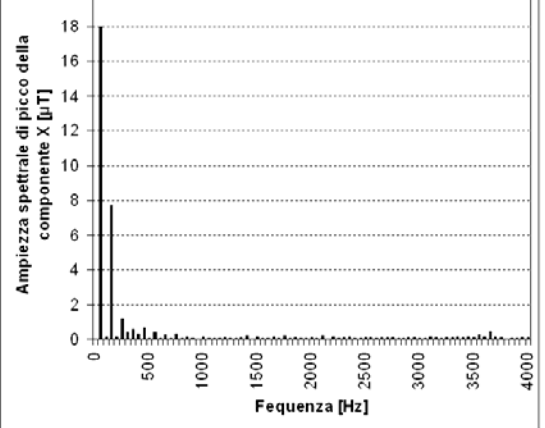

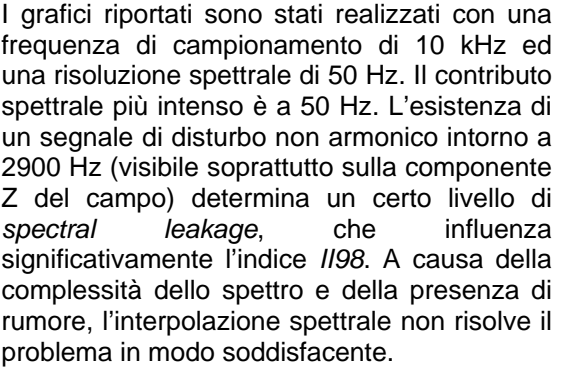

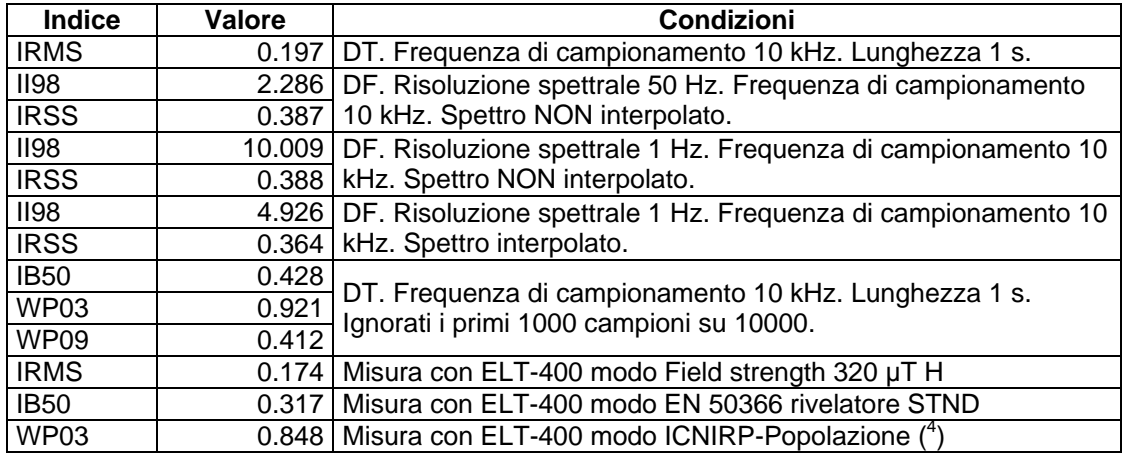

 $20$ 

 4 La sonda ELT-400 in possesso dell'IFAC non dispone della modalità Exposure STD – ICNIRP General Public necessaria per la misura dell'indice *WP03*, ma questa può essere simulata utilizzando la modalità Exposure STD – EN 50366 in abbinamento al rivelatore di picco (detector PEAK) e dividendo per la √2 la misura così effettuata.

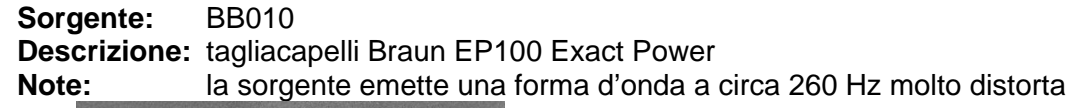

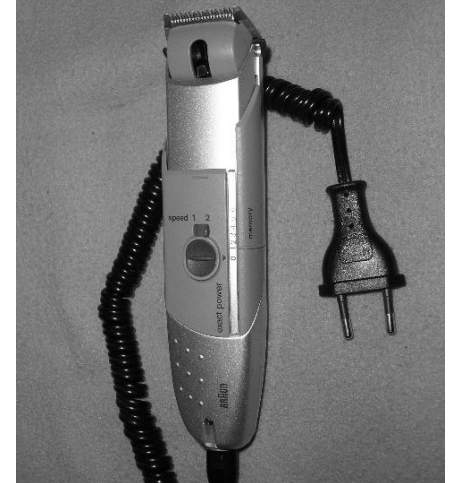

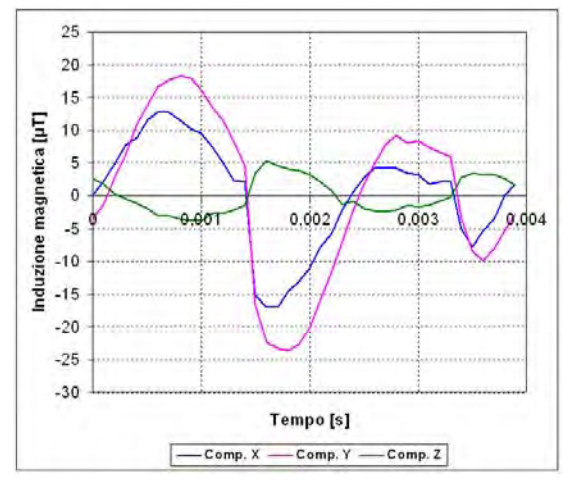

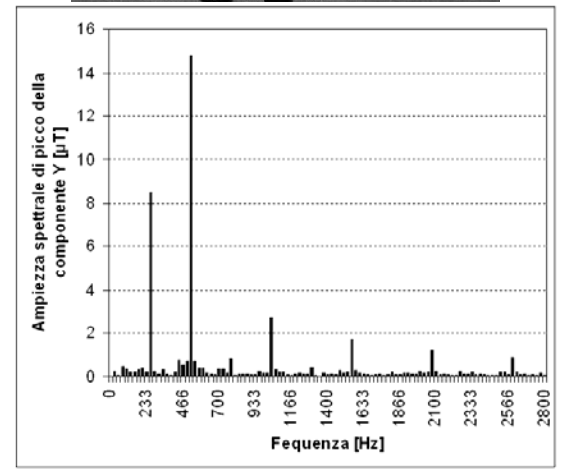

#### **Osservazioni**

I grafici riportati sono stati realizzati con una frequenza di campionamento di 10 kHz ed una risoluzione spettrale di 25.91 Hz. La forma d'onda è periodica a 259.1 Hz, ma il contributo spettrale più intenso è a 518.2 Hz. E' presente un moderato livello di rumore, che influenza in modo evidente l'indice *II98*.

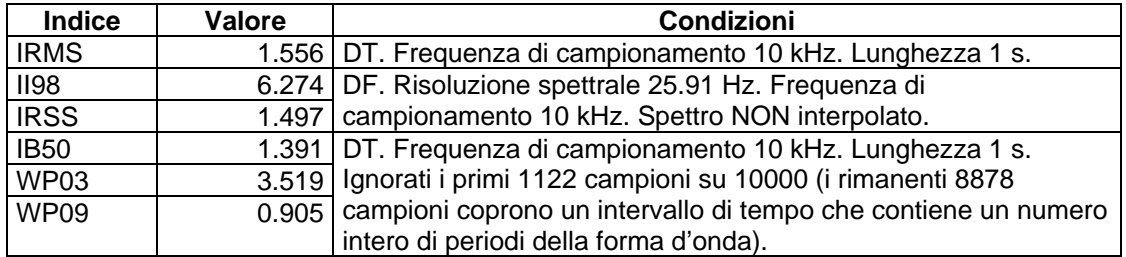

# **Sorgente:** ZA010 **Descrizione:** pompa per acquario **Note:** la sorgente emette una sinusoide a 50 Hz praticamente non distorta

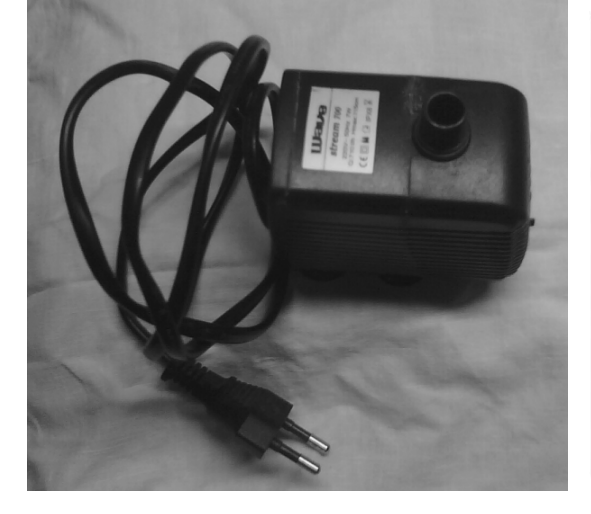

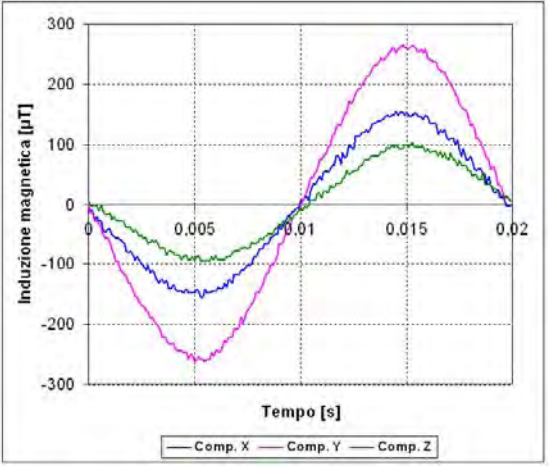

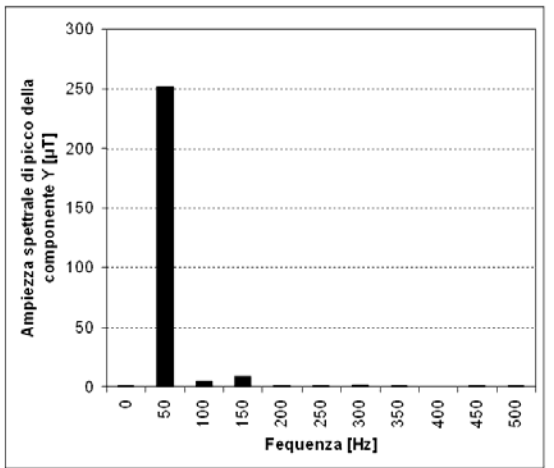

#### **Osservazioni**

I grafici riportati sono stati realizzati con una frequenza di campionamento di 10 kHz ed una risoluzione spettrale di 50 Hz. Il contributo spettrale più intenso è a 50 Hz e i successivi sono quasi completamente trascurabili. La presenza di rumore porta tuttavia a valori elevati dell'indice *II98*.

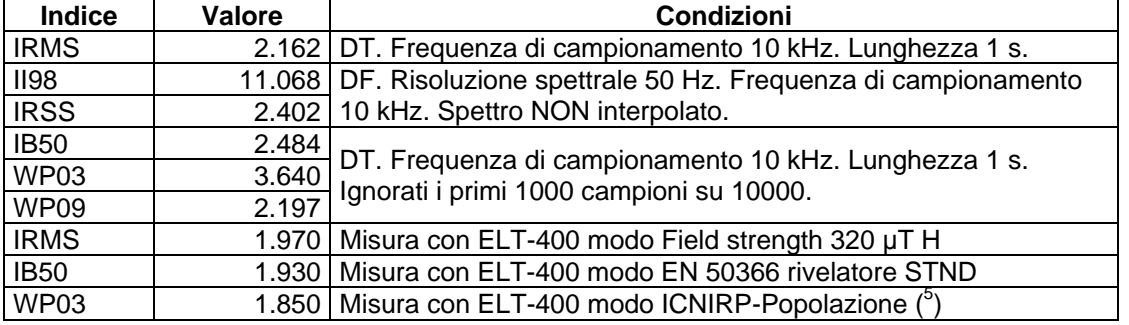

1

<sup>5</sup> La sonda ELT-400 in possesso dell'IFAC non dispone della modalità Exposure STD – ICNIRP General Public necessaria per la misura dell'indice *WP03*, ma questa può essere simulata utilizzando la modalità Exposure STD – EN 50366 in abbinamento al rivelatore di picco (detector PEAK) e dividendo per la √2 la misura così effettuata.

## **8.4 -** *Osservazioni sui risultati delle misure su sorgenti reali*

I risultati delle misure eseguite sulle sorgenti reali suggeriscono alcune considerazioni che completano ed integrano quanto abbiamo già osservato a partire dagli esperimenti simulati e dalla misura in cella di Helmholtz.

Innanzitutto, viene confermato che l'indice *IRMS* (e quindi le misure effettuate con strumentazione che rileva semplicemente il valore efficace del campo) **non fornisce una adeguata protezione**, quando la sorgente ha un contenuto spettrale ricco di armoniche. A questo proposito, risulta emblematico il caso delle sorgenti AC011 e AC012, che a fronte di valori dell'indice *IRMS* minori di 0.2 (che esprimerebbero quindi una piena conformità alla normativa), presentano valori dell'indice *WP03* intorno o addirittura maggiori dell'unità, per non parlare ovviamente dell'indice *II98*.

Risulta anche confermato che gli indici *IRSS* e *IB50* hanno valori in linea di massima confrontabili tra di loro, ma anch'essi tendenti a sottostimare l'esposizione rispetto all'indice *WP03* (i primi presentano mediamente valori tra un terzo e la metà di quest'ultimo).

Un elemento che colpisce è l'alto valore assunto, pressoché in tutti i casi presentati, dall'indice *II98*. Questo è dovuto ovviamente al meccanismo intrinseco di somma algebrica in fase dei valori di picco dei contributi spettrali opportunamente pesati, che porta a sovrastimare non solo la combinazione dei contributi dovuti all'effettivo campo prodotto dalla sorgente, ma anche (e soprattutto) la rilevanza di quelli dovuti al rumore ambientale o strumentale, nonché di altri artefatti e disturbi. È particolarmente istruttivo, in questo senso, confrontare l'indice *II98* valutato con e senza interpolazione spettrale (cfr. sorgenti AC011 e AC012). Quest'ultima richiede infatti, per funzionare correttamente, di utilizzare una risoluzione spettrale significativamente minore della frequenza fondamentale della sorgente. Lo spettro ad alta risoluzione contiene quindi un numero di contributi proporzionalmente maggiore dello spettro a risoluzione normale; mentre questi contributi sono nulli nel caso di sorgenti "simulate", non lo sono affatto nel caso di sorgenti reali (a causa di rumore, disturbi ed altri artefatti); questo porta ad un aumento abnorme dell'indice *II98* all'aumentare della risoluzione. L'applicazione del processo di interpolazione riduce significativamente il numero dei contributi, ma non riesce ad abbattere in maniera consistente l'indice *II98*, il cui valore resta superiore a quello calcolato sullo spettro a bassa risoluzione non interpolato. Occorre tenere presente, infatti, che aumentando la risoluzione il rumore si distribuisce sullo spettro in modo da mantenere il proprio valore efficace complessivo, ma la somma in fase dei valori di picco dei contributi spettrali ad esso dovuti tende invece necessariamente ad aumentare; un effetto analogo si manifesta anche aumentando la frequenza di campionamento.

Una soluzione possibile – ancorché arbitraria – per risolvere questo problema, consiste nello scartare a priori alcuni contributi spettrali del segnale, ritenuti non significativi sulla base di un criterio predefinito. Per esempio, come si è già avuto occasione di osservare, la norma Cenelec EN-50500 [13] prescrive "di non tenere conto dei contributi spettrali di ampiezza inferiore al 10% del rispettivo livello di riferimento"; in [16], invece, si propone di considerare "le sole componenti con ampiezza superiore al 3% della massima rilevata". Si tratta in entrambi i casi di suggerimenti efficaci e più o meno condivisibili su un piano di buon senso, ma difficili da motivare e sostenere da un punto di vista formale.

Un'ultima osservazione riguarda la discrepanza, in alcuni casi modesta in altri più marcata, tra i valori ricavati dall'analisi numerica delle forme d'onda campionate e quelli forniti direttamente dal *display* dell'ELT-400 (cfr. sorgenti AC011, AC012 e ZA010). Questa discrepanza è da attribuirsi ad almeno tre fattori distinti.

- 1. In primo luogo, i dati a *display* sono necessariamente acquisiti in momenti diversi rispetto alle forme d'onda campionate, a causa della necessità di predisporre in modo diverso i controlli dell'ELT-400 nei due casi.
- 2. In secondo luogo, occorre tenere presente l'incertezza (non specificata) con cui la sonda ELT-400 riesce a riprodurre in *hardware* la variazione del *livello di riferimento* ICNIRP in funzione della frequenza.
- 3. Infine, la procedura numerica con cui si sono calcolati gli indici definiti nel dominio del tempo utilizza l'approccio semplificato di emulazione del filtro RC del primo ordine a 800 Hz descritto al § 5.2 - (cfr. equazione (26)), che sembra produrre valori tendenzialmente più alti del dovuto. Questo è stato verificato per confronto con nuove applicazioni in corso di sviluppo, facenti uso di tecniche DSP più avanzate, i cui risultati risultano più vicini ai valori direttamente letti sul *display* della sonda.

## **PARTE IV - Aspetti dosimetrici**

# **9 - Introduzione**

In questa sezione analizzeremo alcuni dei problemi che si devono affrontare quando si ha a che fare con valutazioni di tipo dosimetrico, relative all'esposizione a campi elettromagnetici di bassa frequenza con forme d'onda complesse.

Ancora una volta, il punto di partenza saranno le linee guida ICNIRP del 1998 [1] a cui, come si è detto, si rifanno esplicitamente le disposizioni comunitarie [5,6].

Le linee guida ICNIRP contemplano esplicitamente la necessità di eseguire valutazioni di tipo dosimetrico. Il loro impianto prevede infatti un approccio basato inizialmente sulla verifica dei valori di campo elettrico e di campo magnetico imperturbati a cui sono esposti gli individui; questi valori devono restare al di sotto di livelli prefissati, dipendenti dalla frequenza, denominati **livelli di riferimento**: se questa condizione è verificata, l'esposizione può essere consentita senza ulteriori approfondimenti. Qualora i *livelli di riferimento* risultino invece superati, l'esposizione può ancora essere permessa, ma solo a condizione che si possa dimostrare il rispetto delle cosiddette **restrizioni di base**, cioè il non superamento dei valori massimi ammessi per le grandezze fisiche indotte dal campo elettromagnetico all'interno dell'organismo esposto. Queste grandezze sono infatti considerate le dirette responsabili degli effetti biologici che le normative si prefiggono di evitare. Alle frequenze di interesse per questa relazione, la grandezza fisica presa a riferimento è la **densità di corrente indotta** nei tessuti. In altre parole, alle frequenze fino a 100 kHz, in caso di superamento dei *livelli di riferimento*, **l'esposizione può essere consentita solo a condizione che sia possibile dimostrare che la densità di corrente indotta dai campi nei tessuti delle persone esposte resti al di sotto della relativa restrizione di base**. Più esattamente, la grandezza da confrontare col limite (in regime sinusoidale) è il *valore efficace dell'ampiezza della densità di corrente indotta nei tessuti del sistema nervoso centrale, mediata su 1 cm2 di superficie disposta ortogonalmente alla direzione della densità di corrente stessa*.

Come si è detto, la legislazione italiana ha recepito completamente la Direttiva del 2004 e le sue successive evoluzioni [8], ma ha accolto solo parzialmente la Raccomandazione del 1999, escludendone l'applicazione in due casi importanti: gli elettrodotti ad altissima tensione [9] e le sorgenti fisse delle telecomunicazioni [10]; mentre in questi due casi particolari il rispetto delle *restrizioni di base* non viene contemplato, in ogni altro caso – comprese quindi tutte le esposizioni occupazionali e le esposizioni della popolazione alle sorgenti non riconducibili agli elettrodotti ed alle telecomunicazioni, tra cui quelle oggetto di questa relazione – sussiste la possibilità di permettere l'esposizione stessa, anche in caso di superamento dei *livelli di riferimento*, purché si accerti il rispetto delle *restrizioni di base*.

Questa situazione ha determinato, anche in Italia, il riaccendersi dell'interesse verso la **dosimetria elettromagnetica**, la disciplina che ha l'obiettivo di indagare le relazioni esistenti tra i livelli di campo esterno imperturbato a cui è esposto un individuo e le grandezze fisiche indotte nei suoi tessuti in conseguenza dell'esposizione. Tra queste rientra anche la densità di corrente indotta, oggetto della verifica del rispetto delle *restrizioni di base* alle basse frequenze.

La moderna *dosimetria elettromagnetica* si basa quasi esclusivamente sull'applicazione di metodi numerici per la soluzione del problema dell'accoppiamento dei campi elettromagnetici con gli organismi umani, rappresentati per mezzo di modelli digitali ad alta risoluzione. Trattandosi di una disciplina complessa ed onerosa, un'obiezione spesso sollevata consiste nell'osservare come la verifica del rispetto delle *restrizioni di base* abbia senso solo se risulta meno costosa del **risanamento**, cioè degli interventi necessari a ricondurre le intensità dei campi al di sotto dei *livelli di riferimento*. Inoltre, è ragionevole intraprendere una valutazione dosimetrica solo se vi sono fondati indizi di un suo probabile esito favorevole: in caso contrario, il costo dell'analisi dosimetrica andrebbe ad incrementare, non a sostituire, quello del risanamento.

È utile dunque chiedersi come sia possibile contenere i costi di una valutazione dosimetrica. Tra i principali costi specifici (non ammortizzabili, cioè, su numerose applicazioni diverse) rientrano sicuramente quelli connessi con la modellazione della sorgente (finalizzata alla ricostruzione dettagliata della distribuzione di campo nella regione occupata dal soggetto esposto) e quelli inerenti l'eventuale necessità di eseguire una analisi multifrequenza. Le considerazioni che seguono fanno riferimento alla possibilità di intervenire su questo secondo aspetto, che si presenta necessariamente quando si ha a che fare con forme d'onda complesse.

#### **10 -Dosimetria elettromagnetica a frequenza bassa o intermedia**

I metodi numerici più adatti ad affrontare i problemi di dosimetria elettromagnetica a frequenza bassa o intermedia (indicativamente fino a qualche megahertz) fanno uso della cosiddetta **approssimazione quasistatica**: ricordiamo [19] il metodo delle impedenze, il metodo CVP (*current vector potential*) ed il metodo SPFD (*scalar potential finite difference*). Quest'ultimo, per la sua proprietà di ricondursi sempre alla soluzione di una equazione scalare, ha finito per divenire il metodo di elezione per affrontare problemi tridimensionali ad alta risoluzione.

Tutti questi metodi, nella loro formulazione tradizionale, hanno in comune la caratteristica di lavorare nel dominio della frequenza, ovvero di poter risolvere problemi in cui la frequenza è un parametro esplicito e la dipendenza dal tempo è perfettamente sinusoidale.

Se si ha a che fare con sorgenti a banda larga, cioè che emettono numerosi contributi spettrali, occorre in generale eseguire un'analisi separata per ciascun contributo e poi combinare i risultati in modo opportuno: un procedimento sempre oneroso in termini di tempo (e quindi costoso) e che può perfino rivelarsi impraticabile se i contributi significativi sono numerosi.

Può essere utile, quindi, disporre di una procedura semplificata che, attraverso l'uso di una intensità di campo "equivalente" e di una frequenza "di riferimento", permetta di eseguire una valutazione dosimetrica a frequenza singola che tenga conto, seppure in modo approssimato, dell'intero spettro del campo esterno.

# **11 - Procedura semplificata**

#### **11.1 -** *Aspetti generali*

Come si è visto, le linee guida ICNIRP del 1998 [1] – e quindi le normative comunitarie e nazionali che ad esse sono riconducibili – trattano l'esposizione ad una sorgente singola che emette molteplici contributi a frequenze diverse alla stregua dell'esposizione a numerose sorgenti indipendenti, una per ogni frequenza emessa. Qualora tutte le frequenze siano inferiori ai 100 kHz, la verifica del rispetto delle *restrizioni di base* richiede di controllare che l'indice ICNIRP *IJ* per la densità di corrente indotta nei tessuti, dato da:

$$
I_J = \sum_i \frac{J(f_i)}{J_L(f_i)}\tag{34}
$$

risulti minore dell'unità (cfr. Eq. (5) delle linee guida; questo indice è l'equivalente, per il rispetto delle *restrizioni di base* in termini di densità di corrente, dell'indice *II98* per i *livelli di riferimento*, ampiamente discusso nelle precedenti sezioni di questa relazione). Nell'espressione (34),  $J(f_i)$  e  $J_I(f_i)$  sono rispettivamente il valore efficace (*rms*) dell'ampiezza del contributo spettrale della densità di corrente alla frequenza *fi* ed il valore della *restrizione di base* ICNIRP alla stessa frequenza.

Come sempre in questa relazione, nel seguito ci riferiremo esplicitamente al solo campo magnetico, ma le considerazioni che faremo possono essere svolte in modo simile anche per il campo elettrico.

Il meccanismo fisico per cui un campo magnetico induce una corrente elettrica in un tessuto biologico è regolato dal principio di induzione elettromagnetica di Faraday, in base al quale la densità di corrente indotta *J* risulta proporzionale alla rapidità di variazione del campo di induzione *B* nel tempo. In formule:

$$
J = \bar{k} \frac{dB}{dt}
$$
 (35)

dove *k* è un coefficiente "dosimetrico" il cui valore dipende in primo luogo dalla geometria del problema (cioè dall'andamento dell'intensità del campo nello spazio, dalla forma e composizione dell'organismo esposto e dalla posizione del punto in esso dove si calcola la densità di corrente), ma non esplicitamente dalla frequenza. In realtà, il coefficiente  $\overline{k}$  dipende indirettamente dalla frequenza, perché, al variare della frequenza, si modificano le conducibilità elettriche dei tessuti biologici. Se però si considerano intervalli di frequenza non troppo ampi, questa dipendenza può in molti casi essere trascurata.

$$
B(t) = \sqrt{2} \sum_{i=1}^{N} B_i \cos(2\pi f_i t + \theta_i)
$$
\n(36)

Sostituendo questa espressione nella (1) troviamo:

$$
J = \sqrt{2} \sum_{i=1}^{N} \left( -2\pi f_i \overline{k} \right) B_i \sin \left( 2\pi f_i t + \theta_i \right) \tag{37}
$$

Se adesso calcoliamo l'indice ICNIRP per la densità di corrente con l'espressione (34) otteniamo:

$$
I_J = \sum_{i=1}^{N} \frac{k(f_i) f_i B_i}{J_L(f_i)}
$$
(38)

dove si è posto  $k(f_i) = \left|-2\pi \bar{k}\right|$  e si è esplicitata la dipendenza (indiretta) del coefficiente dosimetrico dalla frequenza.

Quello che vogliamo fare adesso è scegliere una "**frequenza di riferimento**" *f0* e determinare quale dovrebbe essere l'"**ampiezza (***rms***) equivalente**" *Beq* dell'induzione magnetica a questa frequenza di riferimento, per dare luogo ad un indice ICNIRP per la densità di corrente uguale a quello effettivo, calcolato per mezzo dell'espressione (38). Evidentemente, per un singolo contributo alla frequenza di riferimento avremmo:

$$
I_J = \frac{k(f_0)f_0B_{eq}}{J_L(f_0)}
$$
\n(39)

e quindi, affinché le espressioni (38) e (39) forniscano lo stesso risultato, dovremo scegliere:

$$
B_{eq} = \frac{J_L(f_0)}{k(f_0)f_0} \sum_{i=1}^{N} \frac{k(f_i)f_iB_i}{J_L(f_i)}
$$
(40)

Per poter semplificare questa espressione e renderla di effettiva utilità pratica, accetteremo l'approssimazione di considerare indipendente dalla frequenza il coefficiente dosimetrico *k*; in questo modo otteniamo:

$$
B_{eq} = \frac{J_L(f_0)}{f_0} \sum_{i=1}^{N} \frac{f_i B_i}{J_L(f_i)} = \frac{J_L(f_0)}{f_0} \sum_{i=1}^{N} \alpha_i
$$
\n(41)

dove si è posto:

$$
\alpha_i = \frac{f_i B_i}{J_L(f_i)}
$$
\n(42)

(si noti che questo parametro dipende solo dal campo esterno e non dall'oggetto esposto).

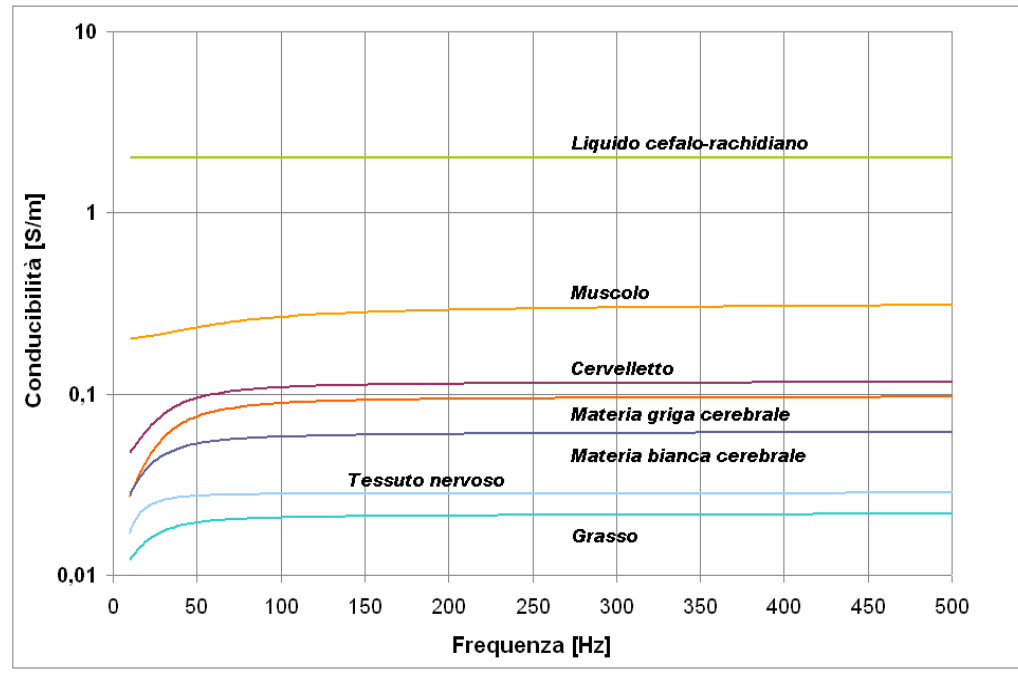

**Fig. 19 -** Conducibilità elettrica di alcuni tessuti umani tra 10 e 500 Hz.

Siccome, come si è detto, il coefficiente dosimetrico *k* dipende dalla frequenza solo attraverso la conducibilità elettrica dei tessuti, l'ipotesi di considerarlo indipendente dalla frequenza equivale a considerare costante la conducibilità stessa nell'intervallo di frequenze considerato. Nei casi esaminati in questa relazione, l'approssimazione è del tutto accettabile, come appare chiaramente in **Fig. 19**, dove è riportato l'andamento della conducibilità a bassissima frequenza (fino a 500 Hz) per alcuni tra i tessuti umani più rilevanti dal punto di vista protezionistico (per l'origine dei dati su cui è basata la figura si veda il § 12.2).

L'equazione (41) è dunque l'espressione che stavamo cercando. Essa ci permette di calcolare, in modo approssimato ma sicuramente valido per una valutazione dosimetrica preliminare, l'ampiezza *rms Beq* che dovrebbe avere un campo di induzione magnetica sinusoidale a frequenza singola  $f_0$  per dar origine ad un indice ICNIRP per la densità di corrente indotta uguale a quello generato dal campo effettivo espresso dalla (36).

Come frequenza di riferimento  $f_0$  potrebbe essere scelto un valore qualsiasi. Nel proseguo faremo vedere che, per minimizzare l'errore dovuto all'aver trascurato la variazione della conducibilità con la frequenza, si dovrà scegliere per *f<sub>0</sub>* la frequenza a cui corrisponde il contributo più intenso (opportunamente pesato), tra tutti quelli che costituiscono il campo effettivo espresso dalla (36). Invece, per garantire che l'errore sia diretto in senso cautelativo, occorrerà scegliere per  $f_0$  il valore a cui corrisponde la più alta conducibilità dei tessuti.

# **11.2 -** *Considerazioni relative all'accuratezza*

Per rendere più quantitative le precedenti considerazioni sull'accuratezza, faremo riferimento ad un esperimento ideale in cui un cilindro omogeneo di lunghezza indefinita e raggio *R* viene esposto ad un campo magnetico uniforme, diretto parallelamente al suo asse e costituito da un numero finito N di contributi spettrali distinti. Sia *fi* la frequenza del generico contributo e *σi* la conducibilità, a quella frequenza, del materiale di cui è fatto il cilindro.

Il problema, come è noto, ha una soluzione analitica secondo la quale l'ampiezza della densità di corrente *J* indotta alla frequenza *f* sulla superficie esterna del cilindro è data da:

$$
J = \pi R f \sigma B \tag{43}
$$

Applicando l'equazione (34), troviamo la seguente espressione *esatta* dell'indice ICNIRP per il problema in questione:

$$
I_J = \sum_{i=1}^{N} \frac{J(f_i)}{J_L(f_i)} = \sum_{i=1}^{N} \frac{\pi R f_i \sigma_i B_i}{J_L(f_i)} = \pi R \sum_{i=1}^{N} \sigma_i \alpha_i
$$
(44)

Passiamo adesso ad applicare la procedura semplificata, scegliendo come frequenza di riferimento  $f_0$  la frequenza di una delle righe spettrali esistenti, che indicheremo con l'indice *m*. Le espressioni del campo equivalente *Beq* e del relativo indice ICNIRP approssimato sono allora:

$$
B_{eq}^{(m)} = \frac{J_L(f_m)}{f_m} \sum_{i=1}^{N} \alpha_i \qquad I_J^{(m)} = \frac{\pi R f_m \sigma_m B_{eq}^{(m)}}{J_L(f_m)} = \pi R \sigma_m \sum_{i=1}^{N} \alpha_i \tag{45}
$$

Questa espressione ci permette di trarre alcune conclusioni. In primo luogo, osserviamo che essa fornisce una stima dell'indice ICNIRP diversa a seconda della frequenza *fm* scelta come riferimento, perché diverso sarà in generale il valore *σm* della conducibilità del materiale a quella frequenza. Se la conducibilità non variasse apprezzabilmente con la frequenza (almeno nell'intervallo di frequenze compreso tra il minimo ed il massimo dei valori  $f_i$ <sup>)</sup>, non solo tutte le stime dell'indice fornite dalla (45) in funzione della scelta di *m* sarebbero uguali tra di loro, ma esse risulterebbero tutte uguali anche al valore esatto fornito dalla (44). Inoltre, siccome il valore dell'indice fornito dall'espressione (45) risulta direttamente proporzionale a quello della conducibilità del materiale alla frequenza di riferimento, se si desidera sovrastimare l'indice per garantire una valutazione cautelativa, basta scegliere come frequenza di riferimento quella, tra le frequenze a cui emette la sorgente, a cui corrisponde il valore maggiore della conducibilità.

Calcolando l'errore relativo *ERm* che si commette utilizzando l'indice ICNIRP approssimato fornito dall'espressione (45), anziché quello esatto dato dalla (44), si trova:

$$
ER_m = \frac{\left|I_j^{(m)} - I_j\right|}{I_j} = \frac{\pi R}{I_j} \left| \sigma_m \sum_{i=1}^N \alpha_i - \sum_{i=1}^N \sigma_i \alpha_i \right| \tag{46}
$$

da cui:

$$
ER_m = \frac{\pi R}{I_J} \left| \sum_{i=1}^N \sigma_m \alpha_i - \sum_{i=1}^N \sigma_i \alpha_i \right| = \frac{\pi R}{I_J} \left| \sum_{i=1}^N (\sigma_m - \sigma_i) \alpha_i \right| \tag{47}
$$

Come si vede, l'errore che si commette utilizzando la stima dell'indice ICNIRP fornita dalla procedura semplificata risulta dalla somma di più termini, ognuno relativo ad uno specifico contributo spettrale del campo. Ciascun termine è tanto maggiore quanto più alto è il valore del parametro *αi* (che esprime l'intensità del contributo stesso, opportunamente pesata, come si vede dall'equazione (42)) e quanto più la conducibilità alla frequenza *fi* del contributo differisce da quella alla frequenza di riferimento *fm*. Almeno un termine della somma quindi, quello di posto *i=m*, è sicuramente nullo: pertanto, se l'obiettivo è quello di minimizzare l'errore in valore assoluto (invece che garantire di aver effettuato una valutazione diretta in senso cautelativo), un approccio sensato è scegliere la frequenza di riferimento in modo da azzerare il termine della sommatoria dell'espressione (47) a cui corrisponde il massimo valore del parametro *α*. È bene precisare che questa scelta non garantisce con assoluta certezza di minimizzare l'errore, salvo che nel caso particolare in cui siano presenti due soli contributi spettrali (come in [20,21]). Tuttavia, è ragionevole attendersi che essa porti a contenere sensibilmente l'errore stesso anche in situazioni più generali, come vedremo essere confermato dagli esempi che presenteremo.

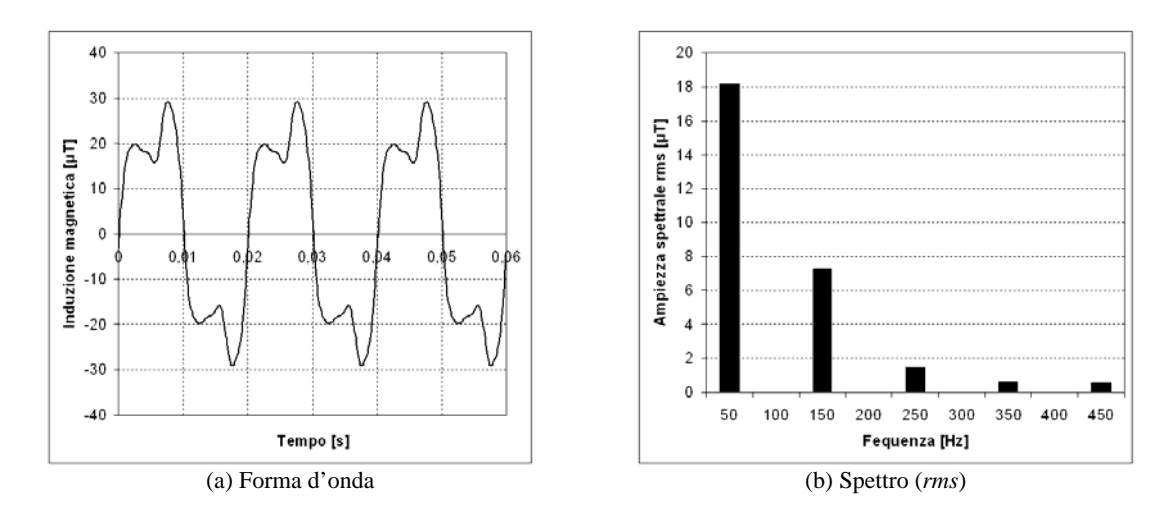

**Fig. 20** - Sorgente AC012 – forma d'onda e spettro dell'induzione magnetica (dati utilizzati per l'analisi dosimetrica).

#### **11.3 -** *Esperimento ideale con dati reali*

Si è pensato di mettere alla prova l'esperimento ideale introdotto nel paragrafo precedente con dati reali, ricavati dalle misure eseguite su una delle sorgenti esemplificative utilizzate per questa relazione: si tratta della sorgente **AC012**, della quale si sono considerati i cinque contributi spettrali più intensi della risultante del vettore induzione magnetica. Tali contributi sono stati ricavati dall'analisi spettrale eseguita con tecnica DFT sui campioni acquisiti con periodo di campionamento di 100 μs, utilizzando una risoluzione spettrale di 50 Hz. La forma d'onda nel dominio del tempo ed il relativo spettro sono raffigurati in Fig. 12. Si è infine immaginato di esporre a questo campo il cilindro omogeneo di cui sopra, che si è supposto avere un raggio R di 60 cm ed essere costituito da materiale con conducibilità elettrica pari a quella della materia grigia cerebrale umana.

In Tab. 16 sono riportati i principali dati relativi all'esempio analizzato. Come si vede, se si utilizza come frequenza di riferimento quella a cui corrisponde il valore più alto del parametro *α* (cioè la frequenza *f2*), la procedura semplificata fornisce una stima dell'indice ICNIRP affetta dall'errore più basso (pari a circa il 5%). Se invece si sceglie come frequenza di riferimento quella a cui corrisponde il più alto valore della conducibilità del materiale (cioè la frequenza *f5*), l'errore da cui è affetta la valutazione semplificata sale a poco più del 9% circa, ma si ha la certezza che si tratta di un errore per eccesso, cioè diretto in senso cautelativo e quindi preferibile in molti casi (NB: in questo esempio, anche le altre valutazione effettuate col metodo approssimato, relative a tutte le frequenze presenti, esclusa la sola frequenza *f1*, forniscono stime per eccesso dell'indice ICNIRP per la densità di corrente indotta, ma si tratta sostanzialmente di un caso: se si vuole avere la certezza di una stima per eccesso, occorre scegliere come frequenza *f0* quella a cui corrispondono i valori massimi di conducibilità, ovvero – nella maggior parte dei casi – la frequenza più alta tra quelle presenti).

|                                                    |                  | t2     | Ťз     | f4      | t5     |
|----------------------------------------------------|------------------|--------|--------|---------|--------|
| Frequenza [Hz]                                     | 50               | 150    | 250    | 350     | 450    |
| Ampiezza $rms$ della risultante [ $\mu$ T]         | 18.2             | 7.32   | 1.46   | 0.636   | 0.590  |
| Conducibilità [S/m]                                | 0.0753           | 0.0924 | 0.0946 | 0.0955  | 0.0961 |
| <i>Restrizione di base</i> ICNIRP popol. $[A/m^2]$ |                  |        | 0.002  |         |        |
| Parametro $\alpha$ [unità S.I.]                    | 0.454            | 0.549  | 0.182  | 0.111   | 0.133  |
| Contributo all'Indice ICNIRP esatto                | 0.0644           | 0.0957 | 0.0325 | 0.0200  | 0.0241 |
| Indice ICNIRP esatto per la dens. corr.            | 0.2366           |        |        |         |        |
| Indice ICNIRP approssimato con $f_0 \equiv f_1$    | 0.2028<br>$-14%$ |        |        |         |        |
| Indice ICNIRP approssimato con $f_0 \equiv f_2$    | 0.2491           |        |        | $+5.3%$ |        |
| Indice ICNIRP approssimato con $f_0 \equiv f_3$    | 0.2548           |        |        | $+7.7%$ |        |
| Indice ICNIRP approssimato con $f_0 \equiv f_4$    |                  | 0.2572 |        | $+8.7%$ |        |
| Indice ICNIRP approssimato con $f_0 \equiv f_5$    | 0.2589           |        |        | $+9.4%$ |        |

**Tab. 16 -** Dati relativi all'esempio di applicazione della procedura semplificata su un esperimento simulato su dati reali. L'esempio si riferisce all'esposizione di un oggetto di forma cilindrica al campo magnetico di cui in Fig. 12. Il cilindro ha lunghezza indefinita, raggio  $R = 60$  cm ed asse parallelo alla direzione del campo magnetico; si è immaginato inoltre che esso sia costituito da materiale avente la conducibilità della materia grigia cerebrale umana.

# **12 - Dosimetria numerica su fantoccio realistico ad alta definizione**

Abbiamo messo ulteriormente alla prova la procedura dosimetrica semplificata descritta nei paragrafi precedenti su due casi realistici, seppure ipotetici, in cui si è immaginato di esporre un individuo umano al campo magnetico prodotto da due delle sorgenti analizzate nella parte III della presente relazione.

Per risolvere il problema dosimetrico secondo le prescrizioni ICNIRP, si è calcolato – con il codice di dosimetria numerica in regime quasistatico sviluppato all'IFAC [22] – il valore massimo locale della media superficiale della densità di corrente indotta nei tessuti del sistema nervoso centrale del soggetto esposto, utilizzando per rappresentare quest'ultimo un fantoccio numerico ad alta risoluzione. Il calcolo è stato ripetuto separatamente per tutti i contributi spettrali del campo, in modo da poter determinare l'indice ICNIRP esatto per la densità di corrente con l'espressione (34). Infine, si è ripetuto il calcolo con la procedura semplificata alle varie frequenze in gioco e si sono confrontati i risultati, in funzione della scelta della frequenza di riferimento.

Nel seguito descriviamo in dettaglio i passi compiuti.

# **12.1 -** *Il modello numerico dell'organismo umano*

Il modello digitale del corpo umano a cui ci si è riferiti è quello realizzato sulla base del "Visible Human Project" (VHP) [23]. Con questo nome viene indicato un progetto dell'istituto statunitense *National Library of Medicine*, finalizzato alla creazione di un atlante digitale anatomico del corpo umano, maschile e femminile, da utilizzare per scopi sia didattici, sia scientifici. L'atlante consiste di varie serie complete di immagini digitalizzate, ottenute da risonanza magnetica nucleare, tomografia computerizzata e fotografie di sezioni dei cadaveri di un uomo e di una donna che hanno donato il proprio corpo alla scienza.

Presso la Brooks Air Force Base a San Antonio, Texas, USA (ed in particolare all'Air Force Research Laboratori (AFRL), Human Effectiveness Division (HED), una istituzione oggi non più esistente), le immagini delle sezioni del VHP sono state utilizzate per sviluppare dei modelli numerici di organismo in tre dimensioni. Ogni modello è costituito da una matrice di celle cubiche (tutte di uguali dimensioni), il cui lato chiameremo "risoluzione" del modello stesso. Sono disponibili modelli con risoluzione 1 mm, 2 mm e 3 mm.

I file utilizzati per la memorizzazione dei modelli possono essere considerati come lunghe stringhe di byte, ciascuno dei quali corrisponde a una cella cubica. Il valore numerico del byte indica il tipo di tessuto che costituisce la cella corrispondente, in base ad una apposita codifica. La posizione della cella nello spazio si determina in base a quella del corrispondente byte all'interno del file, tenendo conto di come i dati sono organizzati ed ordinati. A partire dall'insieme delle celle descritte nel file, si può arrivare ad individuare il più piccolo parallelepipedo che contiene l'intero modello dell'organismo. Le celle esterne all'organismo, ma interne al parallelepipedo così individuato, sono costituite dal cosiddetto tessuto di riempimento (a cui si associano le caratteristiche elettromagnetiche del vuoto).

Per la presente analisi, si è utilizzato il modello con risoluzione 3 mm, che fornisce un compromesso ottimale tra accuratezza, livello di dettaglio, tempo di calcolo ed occupazione di memoria. Il modello con risoluzione di 3 mm a corpo intero è contenuto in un parallelepipedo con spigoli composti da 196 celle in direzione trasversale, 114 celle in direzione frontale e 626 celle in direzione verticale, per un totale di 13.987.344 celle.

Il modello originale AFRL/HED è stato elaborato per adattarlo alle esigenze interne IFAC. L'elaborazione ha riguardato sia la riorganizzazione dei dati, sia l'aggiunta di una intestazione che ne documenta la struttura e le dimensioni, in modo da facilitarne l'utilizzo nelle applicazioni di calcolo e di visualizzazione.

Il soggetto rappresentato è in postura eretta, con braccia distese lungo i fianchi, avambracci leggermente flessi in avanti e mani sull'addome (Fig. 21).

# **12.2 -** *Caratteristiche dielettriche dei tessuti*

La determinazione della distribuzione della densità di corrente indotta in un organismo esposto ad un campo elettromagnetico mediante soluzione numerica delle equazioni che governano i meccanismi di accoppiamento richiede che siano note le proprietà dielettriche di tutti i tessuti coinvolti. Tali proprietà sono rappresentate dalla costante dielettrica relativa complessa  $\hat{\varepsilon}$ .

Alle basse frequenze, poiché i tessuti biologici si comportano come buoni conduttori (risulta cioè 2 <sup>0</sup> *f* , dove *σ* è la conducibilità del tessuto, *ε* la sua costante dielettrica relativa, *f* la frequenza del campo ed *ε0* la costante dielettrica assoluta del vuoto), si è interessati alla sola conducibilità *σ*, che è legata alla parte immaginaria della costante dielettrica complessa dall'espressione seguente:

$$
\sigma = -2\pi f \varepsilon_0 \operatorname{Im}(\hat{\varepsilon}) \tag{48}
$$

Camelia Gabriel e collaboratori hanno sviluppato un modello parametrico, basato sull'interpolazione di una gran mole di dati sperimentali [24], che permette di determinare il valore di  $\hat{\varepsilon}$  e quindi di  $\sigma$ per numerosi tessuti umani in un ampio intervallo di frequenze. Il modello è stato applicato e reso utilizzabile in rete [25,26] ed è stato utilizzato anche in questo lavoro, per determinare la conducibilità di tutti i tessuti presenti nel fantoccio numerico, a tutte le frequenze di interesse. È bene precisare che, sebbene il modello parametrico della Gabriel costituisca lo stato dell'arte per quanto riguarda la determinazione delle proprietà dielettriche dei tessuti umani per frequenze tra 10 Hz e 100 GHz, tuttavia le sue previsioni alle basse frequenze sono affette da una grossa incertezza, soprattutto a causa della variabilità naturale dei parametri coinvolti.

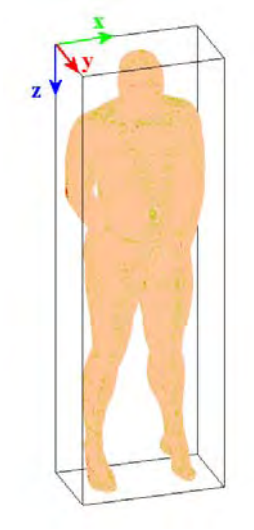

**Fig. 21 -** Il modello dell'organismo.

## **12.3 -** *Approssimazione quasi-statica*

Quando la frequenza in gioco in un problema elettromagnetico è sufficientemente bassa, è possibile utilizzare a pieno titolo la cosiddetta *approssimazione quasi-statica*. Essa risulta infatti applicabile nella sua forma più completa se sono verificate tre condizioni [19,22]. La prima e più importante di queste condizioni richiede che la frequenza sia così bassa da poter trascurare le dimensioni degli oggetti coinvolti nel problema e le loro reciproche distanze, rispetto alla lunghezza d'onda del campo nel vuoto. Come conseguenza, è possibile considerare il campo elettrico ed il campo magnetico come agenti fisici indipendenti, che quindi danno origine a due problemi distinti, risolti in generale con tecniche diverse. Nel caso in esame, la condizione in questione è ampiamente verificata.

Le altre due condizioni permettono di semplificare ulteriormente sia il problema magnetico, sia il problema elettrico. Poiché nel caso in esame ha interesse il problema relativo all'esposizione al campo magnetico, prenderemo in considerazione solo la condizione corrispondente, che richiede che la profondità di penetrazione del campo elettromagnetico nei tessuti biologici sia grande o, al più, paragonabile alle dimensioni dell'organismo esposto. Quando questa condizione è verificata, è possibile dimostrare che il campo magnetico generato dalle sorgenti non risulta significativamente perturbato dalle correnti indotte nell'organismo esposto. Ciò permette di semplificare notevolmente le equazioni di accoppiamento tra campo e sistema biologico. La condizione in questione può essere considerata ragionevolmente verificata per i principali tessuti umani fino a frequenze dell'ordine del centinaio di chilohertz e, a maggior ragione, a tutte le frequenze che interessano il problema in esame.

#### **12.4 -** *Algoritmo per la determinazione della densità di corrente indotta*

Il metodo *Scalar Potential Finite Difference* (SPFD nel seguito) [27] è apparso da subito essere il candidato ideale a risolvere il problema dosimetrico in esame, in quanto rispondente in pieno ai requisiti individuati preliminarmente, poiché:

- si avvale dell'approssimazione quasi-statica;
- è applicabile alla soluzione di problemi tridimensionali con fantocci non omogenei;
- ha una limitata esigenza di risorse di calcolo, in relazione alle dimensioni del problema;
- è adattabile a trattare problemi in cui il modello di organismo è costituito da celle cubiche;
- permette di tenere conto delle sole celle "piene", quelle cioè che rappresentano materiale con conducibilità non nulla, ed ignorare invece le celle composte da tessuto di riempimento.

Il metodo è intrinsecamente scalare, cioè si riconduce alla soluzione di una sola equazione lineare scalare anche nel caso tridimensionale. In particolare, per ogni cella del modello, l'incognita è un potenziale scalare "quasi-elettrostatico"; sia il campo elettrico interno, sia la densità di corrente indotta, sono ricavati da esso per differenziazione, successivamente al calcolo vero e proprio. Il potenziale scalare in questione deve soddisfare l'equazione seguente:

$$
\nabla \cdot \left[ \sigma \left( -\nabla \phi - j\omega \vec{A}_S \right) \right] = 0 \tag{49}
$$

dove  $\phi$  è il è il potenziale scalare incognito, mentre la sorgente è rappresentata dal potenziale vettore quasi-

magnetostatico  $\overrightarrow{A}_s$ . Come si può notare, nell'equazione (49) compare solo la conducibilità dei tessuti e non

la costante dielettrica; infatti, come si è detto, alle frequenze considerate i tessuti biologici si comportano come buoni conduttori ed è quindi possibile trascurare la componente capacitiva delle proprietà dielettriche. La (49) mette anche in evidenza come il metodo SPFD operi nel dominio della frequenza: nel caso di esposizione a frequenze multiple, è necessario considerare separatamente i vari contributi spettrali e poi combinare opportunamente i risultati, cioè calcolare l'indice ICNIRP complessivo applicando l'espressione (34).

La (49) rappresenta l'equazione di base del metodo SPFD in forma differenziale; per poterla risolvere utilizzando tecniche numeriche, deve essere trasformata in equazione algebrica attraverso un processo di *discretizzazione*. Così facendo, si ottiene un sistema lineare di tante equazioni (in altrettante incognite), quante sono le celle che rappresentano il problema da risolvere. La discretizzazione può essere eseguita utilizzando tecniche diverse. Nel caso in esame, si è applicato il metodo detto delle *differenze finite* e si è considerato il potenziale incognito applicato ai vertici delle celle del modello di organismo [22].

# **12.5 -** *Media superficiale della densità di corrente e limitazione al sistema nervoso centrale*

La soluzione dell'equazione (49) porta a determinare il valore della densità di corrente indotta in ciascuna cella del modello di organismo: un valore che chiameremo "di picco locale". Le linee guida ICNIRP del 1998 [1] prescrivono però che a dover essere confrontati con le *restrizioni di base* non siano i valori di picco locale, ma i valori mediati su una superficie di 1 cm<sup>2</sup>, dove il piano di giacenza della superficie deve essere ortogonale alla direzione della densità di corrente nel punto di applicazione della media (cioè, nel punto centrale della superficie di 1 cm<sup>2</sup>). Inoltre, le linee guida precisano che il rispetto delle *restrizioni di base* è richiesto *nei soli tessuti del sistema nervoso centrale*.

Sia il problema della media superficiale, sia quello della limitazione al sistema nervoso centrale (SNC nel seguito), non sono però affrontati in modo soddisfacente nella normativa, dando così luogo ad alcune criticità in fase di applicazione, che qui ci limitiamo a ricordare, rimandando alla letteratura per una discussione più approfondita [28].

 Non è specificato alcun riferimento ad un algoritmo da utilizzare per la determinazione della media superficiale di una grandezza determinata numericamente su un dominio di calcolo composto da celle cubiche. In letteratura ci si riferisce prevalentemente ad un algoritmo semplificato [29], che utilizza superfici di forma quadrata e con orientamento difforme da quello specificato nelle linee guida ICNIRP. A questo proposito, abbiamo preferito adottare, nel nostro codice di calcolo, un approccio più aderente alla definizione matematica di *media di una grandezza vettoriale (polarizzata linearmente) su un frammento di superficie piana* [28].

- Non è chiaro se il *liquido cefalo rachidiano* debba essere considerato o meno parte del sistema nervoso centrale, poiché nei trattati di anatomia questo tessuto è trattato contestualmente al sistema nervoso, ma d'altra parte non si tratta di tessuto nervoso propriamente detto. Entrambe le posizioni trovano supporto in letteratura [a favore dell'inclusione: 29; contrari: 30,31]. La questione è assai rilevante dal punto di vista dei risultati dosimetrici, visto che, alle frequenze considerate, questo tessuto ha una conducibilità elettrica circa dieci volte maggiore del tessuto nervoso propriamente detto e che questo rapporto si ritrova quasi inalterato tra i valori massimi delle densità di corrente nei relativi tessuti. Negli esempi presentati nel seguito si considerano sia i tessuti del sistema nervoso propriamente detto, sia il liquido cefalo rachidiano, sia infine altri tessuti significativi.
- Non è specificato come ci si debba comportare nel caso in cui il punto di applicazione della media superficiale sia posto presso le interfacce tra tessuti che appartengono al sistema nervoso centrale e tessuti di altre parti del corpo. In altre parole, non è chiaro come si debba procedere nel caso in cui la superficie di 1 cm<sup>2</sup> considerata intercetti celle che non appartengono al sistema nervoso [29,30,31]. Negli esempi sviluppati per questa relazione, si è scelto di utilizzare l'approccio che in letteratura è chiamato *"full-averaging"* [29], secondo il quale il punto di applicazione è scelto nel sistema nervoso centrale ma, nell'eseguire la media superficiale, si considerano tutti i tessuti intercettati dalla superficie e quindi anche quelli eventualmente non assimilabili a tessuto nervoso. Tale approccio è giustificato dal fatto che la media superficiale è introdotta nella normativa proprio per tenere conto della disomogeneità "elettrica" dell'organismo [1].
- Infine, il concetto stesso di media superficiale, in relazione alla scelta del piano di giacenza della superficie, appare non definito nel caso di densità di corrente con polarizzazione ellittica o circolare.

#### **12.6 -** *Condizioni di calcolo e risultati*

Le procedure per la dosimetria numerica del campo magnetico in regime quasistatico sviluppate all'IFAC e descritte nei paragrafi precedenti, sono state applicate per risolvere due problemi realistici, relativi all'esposizione di un individuo umano al campo magnetico prodotto da due delle sorgenti considerate in questa relazione. Il campo è stato supposto uniforme nello spazio e polarizzato linearmente in direzione orizzontale, perpendicolare alla sezione sagittale dell'organismo esposto (cioè la direzione dell'asse X di Fig. 21); questa è noto infatti essere la direzione di polarizzazione che produce i massimi valori di densità di corrente indotta nei tessuti del sistema nervoso centrale.

Le sorgenti considerate sono la **AC012** (utilizzata anche per l'esperimento ideale descritto al § 11.3 -) e la **AA010**. Di entrambe si sono considerati i contributi spettrali più intensi (cinque per la prima e nove per la seconda) della risultante del vettore induzione magnetica. Tali contributi sono stati ricavati dall'analisi spettrale eseguita con tecnica DFT sui campioni acquisiti con periodo di campionamento di 100 μs, utilizzando una risoluzione spettrale di 50 Hz nel primo caso e di 16.67 Hz nel secondo. La forma d'onda della sorgente AC012 ed il relativo spettro sono stati già mostrati in Fig. 12; gli stessi grafici per la sorgente AA010 sono riportati in Fig. 22.

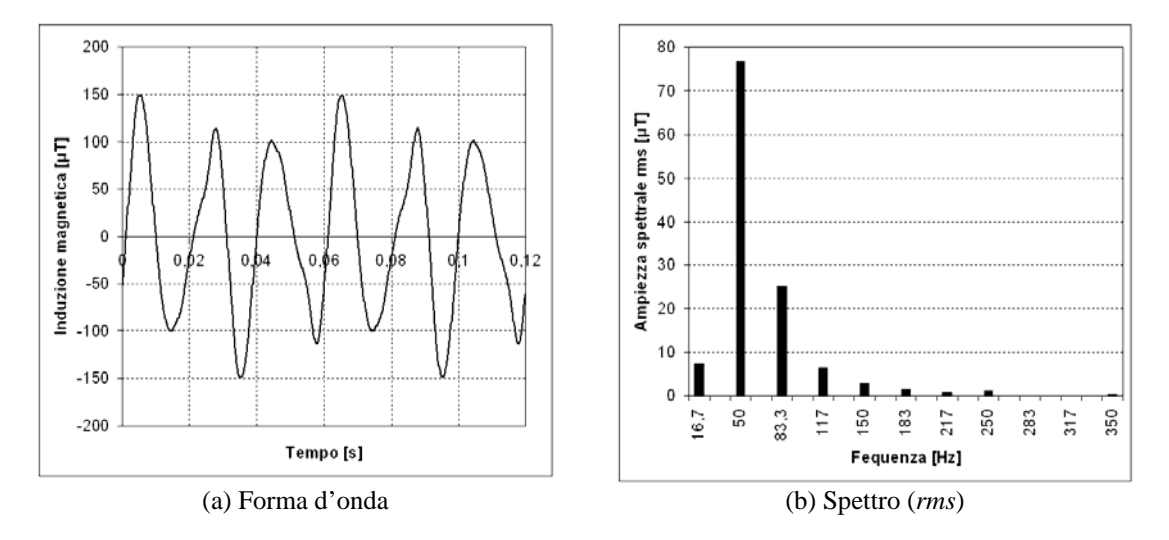

**Fig. 22 -** Sorgente AA010 – Forma d'onda e spettro dell'induzione magnetica (dati utilizzati per l'analisi dosimetrica).

In generale, il fatto di considerare una distribuzione di campo uniforme su tutto l'organismo esposto (e pari al massimo misurato), rappresenta una approssimazione che va in senso cautelativo ed è quindi coerente con un approccio semplificato al problema dosimetrico.

I dati di partenza, costituiti dalle ampiezze *rms* dei contributi spettrali e dall'ampiezza equivalente ai fini dell'applicazione della procedura semplificata, sono riassunti nella Tab. 17 (per la sorgente AC012) e nella Tab. 18 (per la sorgente AA010).

I risultati delle valutazioni dosimetriche sono sintetizzati rispettivamente in Tab. 19 e in Tab. 20. In entrambe le tabelle, viene mostrato l'indice ICNIRP per la densità di corrente indotta (riferito ai valori delle *restrizioni di base* per la popolazione), nei tessuti del sistema nervoso centrale ed in altri tra i tessuti più significativi dell'organismo, calcolato sia tenendo conto di tutti i contributi spettrali disponibili (seconda colonna), sia applicando la procedura semplificata (terza e quarta colonna). In questo secondo caso, si è scelta come frequenza di riferimento sia la frequenza a cui corrisponde il massimo contributo spettrale della sorgente (misurato dal parametro *α*), sia la frequenza più alta tra quelle dello spettro considerato.

| Frequenza | Ampiezza rms  | Parametro a  | Ampiezza rms         |
|-----------|---------------|--------------|----------------------|
| [Hz]      | $[\mu T]$ (1) | [unità S.I.] | equiv. $[\mu T]$ (2) |
| 50        | 18.2          | 0.454        | 57.2                 |
| 150       | 7.32          | 0.549        | 19.1                 |
| 250       | 1.46          | 0.182        | 11.4                 |
| 350       | 0.636         | 0.111        | 8.17                 |
| 450       | 0.590         | 0.133        |                      |

**Tab. 17 -** Dati relativi alla sorgente AC012, utilizzati per l'analisi dosimetrica su fantoccio realistico ad alta definizione.

| Frequenza | Ampiezza rms | Parametro a  | Ampiezza rms         |
|-----------|--------------|--------------|----------------------|
| [Hz]      | $[\mu T](1)$ | [unità S.I.] | equiv. $[\mu T]$ (2) |
| 16.67     | 7.46         | 0.0621       | 485                  |
| 50        | 76.7         | 1.92         | 162                  |
| 83.33     | 25.1         | 1.04         | 97.0                 |
| 116.7     | 6.40         | 0.373        | 69.3                 |
| 150       | 2.76         | 0.207        | 53.9                 |
| 183.3     | 1.60         | 0.146        | 44.1                 |
| 216.7     | 0.787        | 0.0853       | 37.3                 |
| 250       | 1.138        | 0.142        | 32.3                 |
| 350       | 0.357        | 0.0626       | 23.                  |

**Tab. 18 -** Dati relativi alla sorgente AA010, utilizzati per l'analisi dosimetrica su fantoccio realistico ad alta definizione.

Note alla Tab. 17 e alla Tab. 18

- *(1) Si tratta dell'ampiezza rms del contributo spettrale alla frequenza indicata nella prima colonna, della risultante del vettore induzione magnetica.*
- *(2) Si tratta dell'ampiezza rms equivalente Beq da utilizzarsi per la procedura semplificata, calcolata con l'equazione (41) prendendo come frequenza di riferimento f<sub>0</sub> la frequenza indicata nella prima colonna. Si ricorda che a tutte le frequenze considerate il valore della restrizione di base ICNIRP per la popolazione, relativo alla densità di corrente indotta, è pari a 2 mA/m2 .*

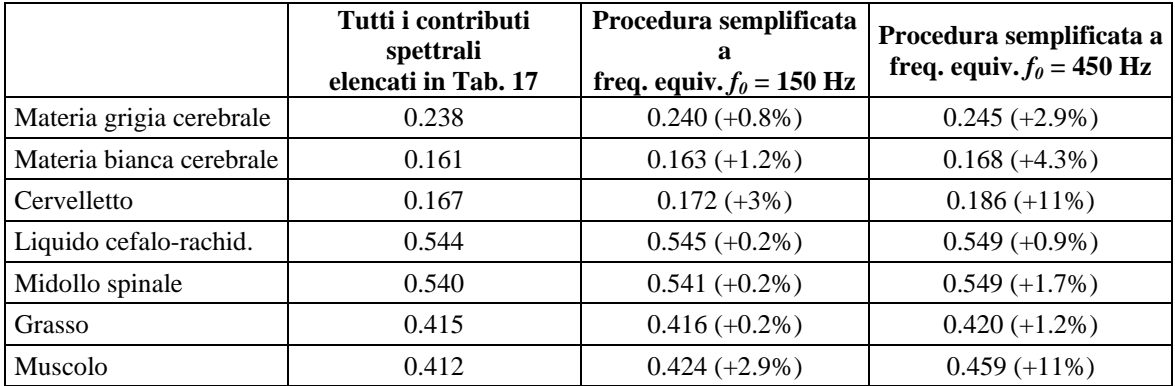

**Tab. 19 -** Risultati relativi alla valutazione dosimetrica relativa alla sorgente AC012, eseguita con applicazione IFAC su fantoccio realistico ad alta risoluzione.

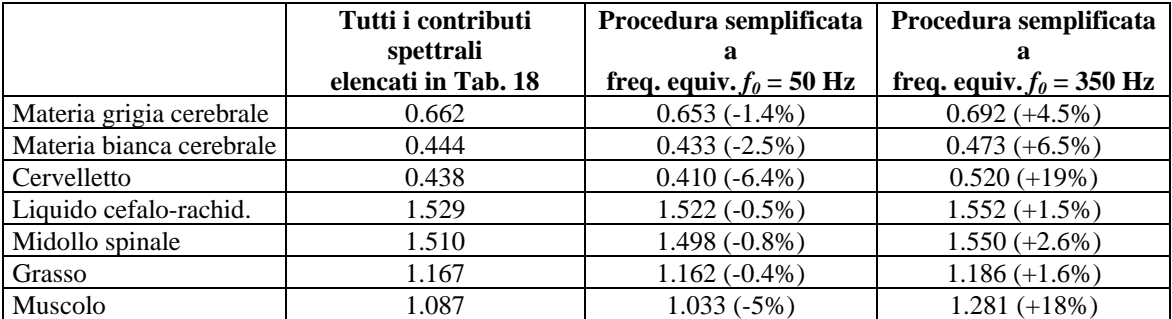

**Tab. 20** - Risultati relativi alla valutazione dosimetrica relativa alla sorgente AA010, eseguita con applicazione IFAC su fantoccio realistico ad alta risoluzione.

Come si vede dalle tabelle, risultano sostanzialmente confermate – anche alla luce di calcoli eseguiti con i più accurati modelli disponibili – le considerazioni in merito alla validità della procedura semplificata ed alla scelta della relativa frequenza equivalente.

In generale, mentre tabelle come le precedenti risultano assai appropriate per la verifica del rispetto formale delle *restrizioni di base*, per apprezzare qualitativamente la distribuzione spaziale dell'indice ICNIRP relativo alla densità di corrente indotta è preferibile ricorrere a rappresentazioni in forma grafica. Per non appesantire troppo il documento, la presentazione grafica è stata utilizzata in questa relazione solo nel caso della sorgente AA010, quella che dà luogo agli indici ICNIRP più elevati.

Nella Fig. 23 si prende in considerazione il valore massimo raggiunto dall'indice ICNIRP, calcolato tenendo conto di tutte le frequenze, su ciascuna sezione assiale (cioè, sezione a Z costante) del modello di organismo. In questa figura, si distinguono con un diverso colore i massimi calcolati su tutti i tessuti, da quelli ottenuti sul solo sistema nervoso (centrale e periferico). Di fatto poi, nella testa e nel tronco il massimo nel sistema nervoso viene sempre raggiunto nel midollo spinale (che fa parte del sistema nervoso centrale), piuttosto che nei nervi periferici del tronco e delle braccia. Di conseguenza, il grafico si riferisce al sistema nervoso periferico solo per Z maggiore di circa 0.9 m.

In, Fig. 24, Fig. 25 e Fig. 26 sono rappresentate rispettivamente una sezione sagittale, coronale ed assiale del soggetto esposto, sulle quali l'indice ICNIRP, calcolato tenendo conto di tutte le frequenze, è rappresentato con una scala a falsi colori. Come si può osservare, specialmente sulla sezione sagittale di Fig. 24, il massimo dell'indice ICNIRP si raggiunge proprio nella zona del midollo spinale. Inoltre, sia sulla sezione sagittale, sia anche su quella assiale di Fig. 26, si può osservare come l'indice ICNIRP tenda ad essere maggiore ai margini della più ampia spira offerta dall'organismo sul piano YZ, ortogonale alla direzione del campo magnetico impresso.

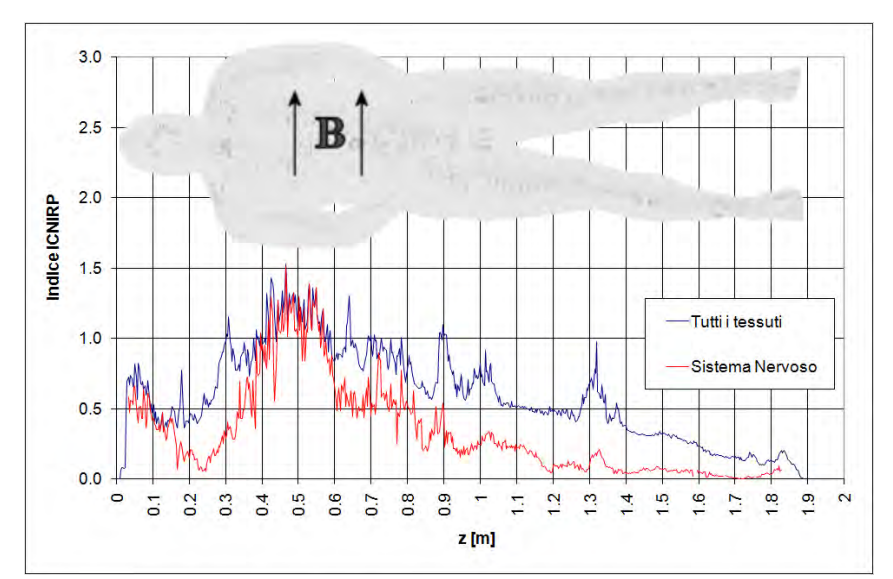

**Fig. 23 -** Valore massimo dell'indice ICNIRP sulle sezioni assiali, nel caso della sorgente AA010

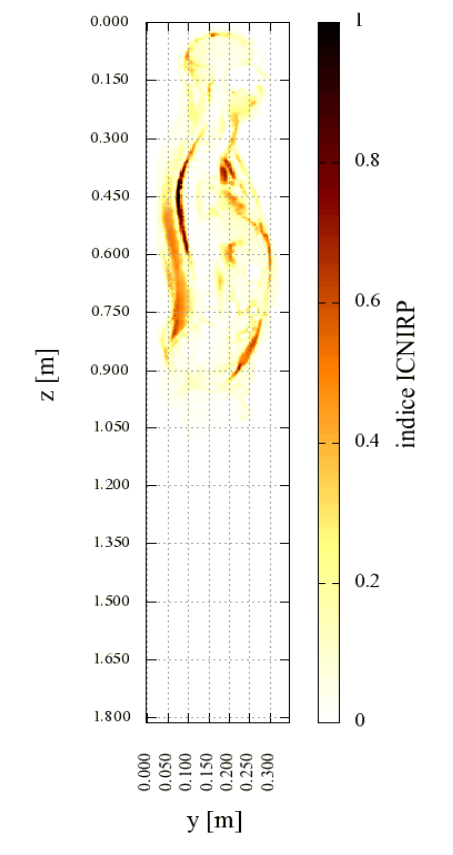

**Fig. 24** - Didistribuzione dell'indice ICNIRP per la densità di corrente, sulla sezione sagittale x=0.3 m, nel caso della sorgente AA010.

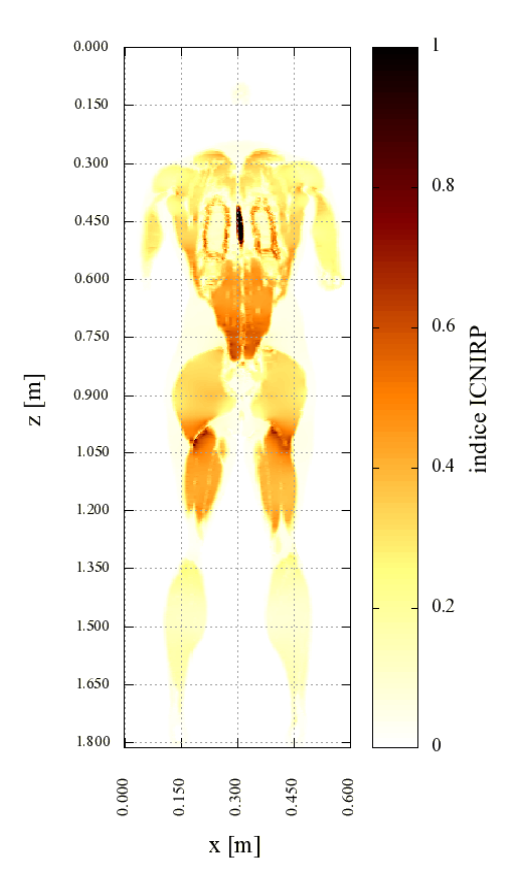

**Fig. 25 -** Distribuzione dell'indice ICNIRP per la densità di corrente, sulla sezione coronale y=0.08 m, nel caso della sorgente AA010.

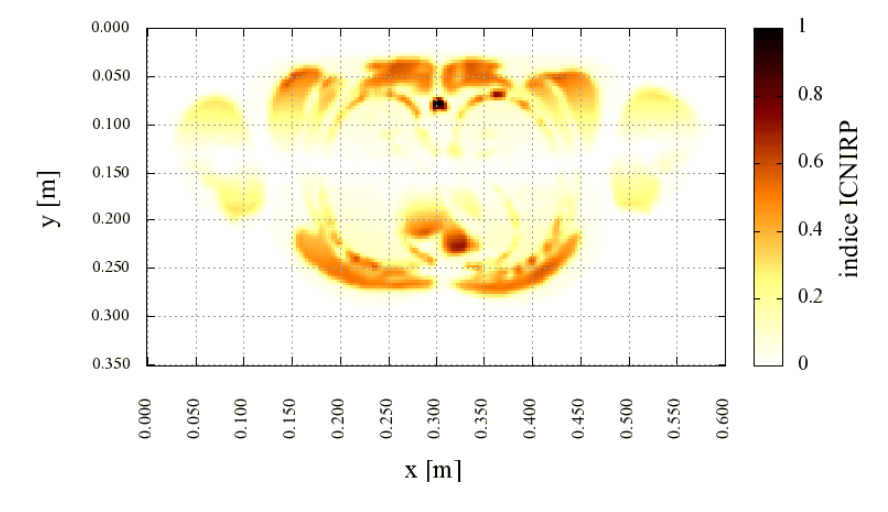

**Fig. 26 -** Distribuzione dell'indice ICNIRP per la densità di corrente, sulla sezione assiale z=0.45 m, nel caso della sorgente AA010.

# **PARTE V - Considerazioni finali**

## **13 - Conclusioni**

Abbiamo definito ed analizzato il problema dell'esposizione della popolazione ai campi magnetici di bassa frequenza con forma d'onda complessa.

Si è fatto vedere come l'evoluzione della pertinente normativa internazionale abbia reso potenzialmente inadeguata buona parte dalla strumentazione di uso più comune e di maggior diffusione in questo settore. Si sono presentati gli approcci adatti a dare corretta applicazione alle normative, evidenziandone e discutendone eventuali problematicità.

Con riferimento sia a forme d'onda simulate, sia a risultati di misure eseguite su un piccolo campione di sorgenti reali, si sono valutati gli errori che potrebbero affliggere una valutazione eseguita con strumentazione tradizionale e si è illustrata l'applicazione delle procedure corrette, anche in riferimento all'uso di strumenti di relativamente recente concezione, espressamente concepiti per dare attuazione alla normativa attuale.

Per quanto riguarda gli aspetti dosimetrici, cioè le metodologie di valutazione previste dalle linee guida ICNIRP in caso di superamento dei *livelli di riferimento*, abbiamo presentato una procedura semplificata che permette di ricondurre ad una singola valutazione a una predeterminata *frequenza di riferimento* il problema dosimetrico associato con l'esposizione ad un campo multifrequenza, purché si conosca il contenuto spettrale del campo impresso e questo rientri interamente nell'intervallo di applicabilità dei metodi quasi statici.

La procedura, particolarmente utile nel caso in cui il campo sia o possa essere considerato uniforme nello spazio, si basa sulle caratteristiche fisiche del meccanismo di accoppiamento dei campi di bassa frequenza con gli organismi biologici. Oltre a stimare l'entità dell'approssimazione introdotta, si è fatto vedere come sia possibile scegliere la *frequenza di riferimento* in modo da tendere a minimizzare l'errore commesso, oppure da garantire che esso sia rivolto sicuramente in senso cautelativo.

La procedura semplificata risulta essere un valido approccio per ridurre la complessità e quindi il costo, di una valutazione dosimetrica riguardante l'esposizione ad una sorgente con forma d'onda complessa, quando sia coinvolto un alto numero di contributi spettrali.

#### **14 - Sviluppi futuri**

La ricerca sui temi oggetto della presente relazione proseguirà nell'immediato futuro all'IFAC nelle direzioni seguenti.

 Messa a punto di algoritmi *software* più avanzati, basati su tecniche DSP, per mezzo dei quali applicare per via numerica il *metodo del picco ponderato*, lavorando su segnali campionati nel dominio del tempo.

- Sviluppo di dispositivi *hardware* programmabili, da utilizzarsi con sonde di campo dotate di uscite analogiche, che permettano di acquisire il segnale generato dai sensori ed elaborarlo numericamente nel dominio del tempo, in modo da applicare il *metodo del picco ponderato* con riferimento a varie prescrizioni normative attuali e future.
- Estensione formale del *metodo del picco ponderato* alle valutazioni dosimetriche e sua integrazione del pacchetto *software* per la dosimetria numerica in regime quasi statico sviluppato in Istituto.

# **15 - Nota sul software sviluppato ed impiegato**

Tutti i calcoli alla base delle valutazioni descritte nel presente documento sono stati eseguiti utilizzando *software* realizzato dagli autori, sviluppato in linguaggio C/C++. I programmi sono stati compilati con i compilatori:

- Intel C++ v10 Professional su server Dell PE1950 III Dual Quad-Core Xeon E5440 (dotato di 8 processori XEON con clock a 2,83 GHz) per la applicazioni dosimetriche;
- Borland C++ 5.5.1 per piattaforma Win32 su personal computer ordinari, per tutte la altre applicazioni.

Il programma per la soluzione del problema dosimetrico col metodo SPFD è stato validato per confronto sia con risultati di modelli analitici, sia con dati sperimentali [22].

Per l'elaborazione dei risultati e la produzione dei grafici mostrati, è stato utilizzato l'applicativo Microsoft Excel ®.

Questa relazione è stata scritta con l'applicativo Microsoft Word ®.

#### **16 - Bibliografia**

- 1. ICNIRP Guidelines April 1998: "Guidelines for limiting exposure to time-varying electric, magnetic, and electromagnetic fields (up to 300 GHz)", Health Physics, Vol.74, N.4, April 1998, pp.494-522.
- 2. Draft ICNIRP Guidelines July 2009: "Guidelines for limiting exposure to time-varying electric and magnetic fields (1 Hz to 100 kHz)".
- 3. ICNIRP Statement March 2003: "Guidance on determining compliance of exposure to pulsed and complex non-sinusoidal waveforms below 100 kHz with ICNIRP guidelines", Health Physics, Vol.84, N.3, March 2003, pp.383-387.
- 4. D.Andreuccetti, A.Bogi e N.Zoppetti: "Procedura di verifica del rispetto dei livelli di riferimento dell'induzione magnetica in presenza di forme d'onda complesse con frequenze fino a 100 kHz - Parte I: aspetti generali", IFAC-CNR Technical, Scientific and Research Reports (ISSN 2035- 5831), Vol.2, N.65-1 (2010), IFAC-TR-02-010, Firenze, Febbraio 2010.
- 5. Raccomandazione 1999/519/CE del Consiglio europeo del 12 luglio 1999 relativa alla limitazione dell'esposizione della popolazione ai campi elettromagnetici da 0 Hz a 300 GHz; 1999/519/CE - 30.7.1999 - Gazzetta ufficiale delle Comunità europee - L 199/59.
- 6. Direttiva 2004/40/CE del Parlamento Europeo e del Consiglio del 29 aprile 2004 sulle prescrizioni minime di sicurezza e di salute relative all'esposizione dei lavoratori ai rischi derivanti dagli agenti fisici (campi elettromagnetici); 2004/40/CE - 24.5.2004 - Gazzetta ufficiale dell'Unione europea - L 184/1.
- 7. Direttiva 2008/46/CE del Parlamento Europeo e del Consiglio del 23 aprile 2008 che modifica la direttiva 2000/40/CE sulle prescrizioni minime di sicurezza e di salute relative all'esposizione dei lavoratori ai rischi derivanti dagli agenti fisici (campi elettromagnetici); 2008/46/CE - 26.4.2008 - Gazzetta ufficiale dell'Unione europea - L 114/88.
- 8. Decreto legislativo 9 aprile 2008, n.81: "Attuazione dell'articolo 1 della legge 3 agosto 2007, n.123, in materia di tutela della salute e della sicurezza nei luoghi di lavoro", Gazzetta Ufficiale della Repubblica Italiana n.101 del 30-4-2008, supplemento ordinario n.108.
- 9. Decreto del Presidente del Consiglio dei Ministri 8 luglio 2003: "Fissazione dei limiti di esposizione, dei valori di attenzione e degli obiettivi di qualità per la protezione della popolazione dalle esposizioni ai campi elettrici e magnetici alla frequenza di rete (50 Hz) generati dagli elettrodotti"; Gazzetta Ufficiale della Repubblica Italiana n.200 del 29 agosto 2003.
- 10. Decreto del Presidente del Consiglio dei Ministri 8 luglio 2003: "Fissazione dei limiti di esposizione, dei valori di attenzione e degli obiettivi di qualità per la protezione della popolazione

dalle esposizioni a campi elettrici, magnetici ed elettromagnetici generati a frequenze comprese tra 100 kHz e 300 GHz"; Gazzetta Ufficiale della Repubblica Italiana n.199 del 28 agosto 2003.

- 11. IRPA-INIRC: "Guidelines on limits of exposure to radiofrequency electromagnetic fields in the frequency range from 100 kHz to 300 GHz", Health Physics, Vol.54, N.1, January 1988, pp.115- 123.
- 12. IRPA-INIRC: "Interim guidelines on limits of exposure to 50/60 Hz electric and magnetic fields", Health Physics, Vol.58, N.1, January 1990, pp.113-122.
- 13. CENELEC EN 50500: "Measurement procedures of magnetic field levels generated by electronic and electrical apparatus in the railway environment with respect to human exposure", 2008.
- 14. CEI-CENELEC EN 50392: "Norma generica per la dimostrazione della conformità degli apparecchi elettronici ed elettrici ai limiti di base relativi all'esposizione umana ai campi elettromagnetici (0 Hz - 300 GHz)", 2005.
- 15. CEI-CENELEC EN 62233: "Metodi di misura per campi elettromagnetici degli apparecchi elettrici di uso domestico e similari con riferimento all'esposizione umana", 2008.
- 16. G.Crotti e D.Giordano: "Analisi di situazioni critiche nella valutazione dell'esposizione a campi magnetici con forme d'onda complesse", Atti del quarto convegno nazionale "Controllo ambientale degli agenti fisici: nuove prospettive e problematiche emergenti", Vercelli, 24-27 marzo 2009, pubblicazione su CD, ISBN 978-88-7479-111-8.
- 17. T.Grandke: "Interpolation algorithms for discrete Fourier transforms of weighted signals", IEEE Transactions on Instrumentation and Measurement, Vol. IM-32, N.2, June 1983, pp.350-355.
- 18. K.Jokela: "Restricting exposure to pulsed and broadband magnetic fields", Health Physics, Vol.79, N.4, October 2000, pp.373-388.
- 19. D.Andreuccetti and N.Zoppetti: "Quasi-static electromagnetic dosimetry: from basic principles to examples of applications", International Journal of Occupational Safety and Ergonomics (JOSE), Vol.12, No.2, 2006, pp.201-215.
- 20. D.Andreuccetti, S.Priori e N.Zoppetti: "Procedura semplificata per valutazioni dosimetriche su sorgenti a banda larga a frequenza bassa e intermedia", Atti del quarto convegno nazionale "Controllo ambientale degli agenti fisici: nuove prospettive e problematiche emergenti", Vercelli, 24 - 27 marzo 2009 (pubblic. in formato elettronico - ISBN 978-88-7479-111-8).
- 21. D.Andreuccetti, S.Priori e N.Zoppetti: "A simplified procedure for dosimetric evaluations on ELF sources with complex waveforms", Radiation Protection Dosimetry, Vol.137, N.3-4, December 2009, pp.201-205; doi:10.1093/rpd/ncp216.
- 22. N.Zoppetti: "Dosimetria numerica in condizioni quasi-statiche e problemi collegati", Tesi di Dottorato Università degli studi di Firenze, giugno 2008, http://www.ifac.cnr.it/~zoppetti/Dottorato/tesi\_dottorato\_zoppetti.pdf.
- 23. U.S. National Library of Medicine: "The Visible Human Project ®", Internet resource at http://www.nlm.nih.gov/research/visible/visible\_human.html
- 24. S.Gabriel, R.W.Lau and C.Gabriel: "The dielectric properties of biological tissues: III. Parametric models for the dielectric spectrum of tissues", Physics in Medicine and Biology, Vol.41, N.11, November 1996, pp.2271-2293.
- 25. Federal Communications Commission (USA): "Body Tissue Dielectric Parameters", http://www.fcc.gov/oet/rfsafety/dielectric.html
- 26. Istituto di Fisica Applicata "Nello Carrara" del Consiglio Nazionale delle Ricerche: "Dielectric Properties of Body Tissues", http://niremf.ifac.cnr.it/tissprop/
- 27. R.Davey, C.H.Cheng and C.M.Epstein: "Prediction of magnetically induced electric fields in biological tissue", IEEE Transactions on Biomedical Engineering, Vol.BME-38, N.5, May 1991, pp.418-422.
- 28. N.Zoppetti and D.Andreuccetti: "Influence of the surface averaging procedure of the current density in assessing compliance with the ICNIRP low-frequency basic restriction by means of numerical techniques", Physics in Medicine and Biology, Vol.54, N.15, August 2009, pp.4835- 4848.
- 29. T.W.Dawson, K.Caputa and M.Stuchly: "Magnetic field exposures for UK live-line workers", Physics in Medicine and Biology, Vol.47, N.7, April 2002, pp.995-1012.
- 30. A.Bahr, T.Bolz and C.Hennes: "Numerical dosimetry ELF: accuracy of the method, variability of models and parameters, and the implication for quantifying guidelines", Health Physics, Vol.92, N.6, June 2007, pp.521-530.
- 31. P.Dimbylow: "Quandaries in the application of the ICNIRP low frequency basic restriction on current density", Physics in Medicine and Biology, Vol.53, N.1, Jan 2008, pp.133-145.

# *Appendice 1. Forme d'onda a impulso rettangolare e a raffica sinusoidale*

Le forme d'onda a impulso rettangolare e a raffica (*burst*) sinusoidale rappresentano due casi particolari che lo *statement* ICNIRP del 2003 [3] propone di affrontare con approcci *ad hoc*. Nel seguito si riassumono gli aspetti principali di tali approcci; maggiori dettagli possono essere rintracciati in [4], dove viene anche mostrato un raffronto tra i risultati forniti da questi approcci ed il *metodo del picco ponderato*, considerato come strumento di impiego generale per l'analisi radioprotezionistica delle forme d'onda complesse a bassa frequenza.

*Impulso singolo rettangolare.* Indicazioni in merito a come trattare un **impulso rettangolare** si trovano già nelle linee guida ICNIRP del 1998 [1], a proposito sia delle restrizioni di base (cfr. nota 3 della tabella 4), sia dei livelli di riferimento (cfr. nota 4 delle tabelle 6 e 7). L'approccio è ripreso poi dallo statement ICNIRP del 2003 (Fig. 27).

In base a queste indicazioni, si devono valutare l'ampiezza di picco *A* dell'impulso e la sua durata  $t_p$  e si deve confrontare l'ampiezza stessa con il *livello di riferimento* ICNIRP  $B_l$ , preso alla frequenza  $f_{EQ}$ avente periodo pari a *2tp* (detta "**frequenza equivalente**" dell'impulso) e moltiplicato per la radice di 2, in modo da riportarlo da valore efficace a valore di picco. Se il segnale in esame è vettoriale, occorre considerare l'ampiezza della risultante del vettore, nell'ipotesi che le tre componenti cartesiane presentino impulsi sincroni e diano quindi luogo ad un vettore polarizzato linearmente. Il rispetto delle prescrizioni normative si valuta per mezzo dell'espressione seguente:

$$
A \left( = \sqrt{A_x^2 + A_y^2 + A_z^2} \right) < \sqrt{2} B_L \left( f_{EQ} \right)
$$
 (50)

A fronte degli ovvii vantaggi, insiti in una evidente semplicità ed immediatezza applicativa, il metodo della frequenza equivalente utilizzato per trattare l'*impulso singolo rettangolare* presenta non poche criticità. Su un piano generale il metodo, se appare accettabile per valutare il rispetto delle *restrizioni di base*, lo è molto meno quando si considerino i *livelli di riferimento*, perché tiene sostanzialmente conto solo dell'intensità del campo e non della sua rapidità di variazione, che è invece una grandezza fondamentale in relazione agli effetti biologici imputabili ai campi di bassa frequenza. Questa rapidità, nel caso dell'impulso rettangolare, si concentra nei fronti di inizio e di fine dell'impulso e non dipende dalla sua durata. Il fatto di mettere in gioco la frequenza, associandola alla durata dell'impulso, non risolve in modo soddisfacente questo problema e ne introduce uno nuovo, sul versante applicativo, non appena si voglia estendere il metodo ad un impulso non perfettamente rettangolare e si cerchi poi di identificarne la *frequenza equivalente*.

Appare invece più soddisfacente l'ipotesi di utilizzare, anche per le forme d'onda impulsive, il *metodo del picco ponderato* descritto al capitolo 5 -, sia perché esso tiene conto della rilevanza radioprotezionistica della rapidità dei fronti dell'impulso, sia perché è adattabile senza particolari difficoltà anche a forme d'onda impulsive non rettangolari.

Come viene discusso in dettaglio in [4], il *metodo del picco ponderato* applicato ad impulsi rettangolari con fronti sufficientemente ripidi fornisce risultati (in termini di rispetto delle linee guida ICNIRP) che non dipendono dalla durata dell'impulso. In questi casi, il metodo risulta più cautelativo rispetto alla valutazione basata sull'espressione (50); solo per impulsi molto corti, tali che la *frequenza equivalente fEQ* risulti maggiore di 800 Hz (valore oltre il quale il *livello di riferimento* ICNIRP per l'induzione magnetica diventa indipendente dalla frequenza), i due metodi forniscono la stessa indicazione.

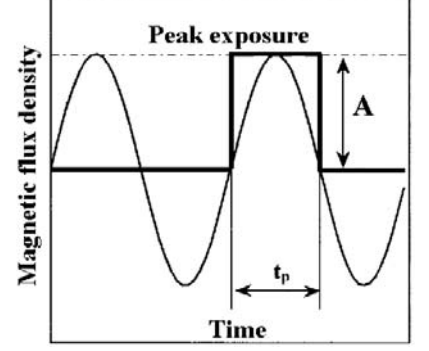

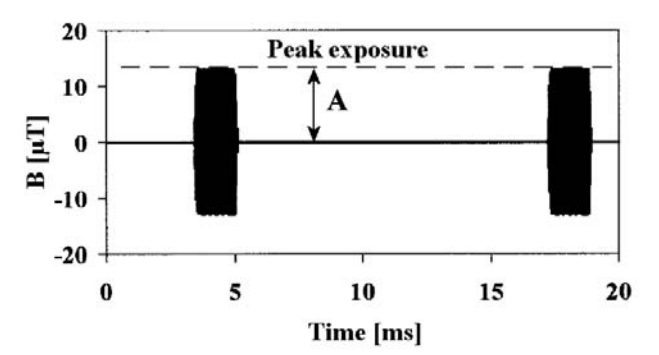

**Fig. 27 -** Impulso singolo rettangolare e forma d'onda sinusoidale equivalente (rielaborazione dalla fig.1 dello *statement* ICNIRP del 2003).

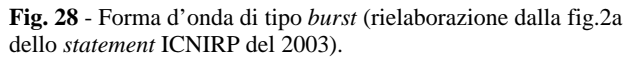

*Raffica sinusoidale.* L'approccio ad hoc per i segnali a **raffica sinusoidale** (o segnali "burst") è preso in considerazione solo nello statement ICNIRP del 2003 [3] (Fig 28). Si tratta del caso di un segnale in cui siano presenti spezzoni pressoché perfettamente sinusoidali (detti appunto in inglese burst) di durata limitata, ma tali da contenere almeno alcuni periodi completi della sinusoide; i burst sono separati da intervalli più o meno lunghi di totale assenza di campo distinguibile dal rumore.

In base alle indicazioni dello *statement* si devono valutare, all'interno di ciascun *burst*, l'ampiezza di picco *A* e la frequenza *fB* della sinusoide e si deve confrontare l'ampiezza stessa con il *livello di riferimento* ICNIRP, preso alla frequenza  $f_B$  e moltiplicato per la radice di 2, in modo da riportarlo da valore efficace a valore di picco. Valgono, nel caso vettoriale, le stesse osservazioni fatte per l'impulso rettangolare. Il rispetto delle prescrizioni normative è espresso in formule da:

$$
A \quad \left( = \sqrt{A_x^2 + A_y^2 + A_z^2} \right) < \sqrt{2} B_L(f_B) \tag{51}
$$

Questo approccio appare sensato, considerata l'impostazione generale delle linee guida ICNIRP per le basse frequenze. Siccome infatti queste prescrivono che il rispetto dei *livelli di riferimento* debba essere verificato su base istantanea, ne consegue che l'ampiezza di un segnale sinusoidale debba risultare inferiore al valore limite, anche se il segnale stesso è costituito da pochi cicli, anziché da una sinusoide di durata indefinita.

In linea di principio, anche a queste forme d'onda è tuttavia possibile applicare il *metodo del picco ponderato*. Il risultato [4] è che quest'ultimo fornisce risultati coerenti con l'espressione (51), salvo che in casi particolari. Tra questi, merita di essere citata l'eventuale presenza di brusche discontinuità all'inizio o alla fine del *burst*, che verranno in generale valutate dal *metodo del picco ponderato* in modo più cautelativo rispetto alla sinusoide del *burst* stesso, a meno che questa non abbia una frequenza abbastanza maggiore della *frequenza critica* ICNIRP di 800 Hz.

#### *Appendice 2. Principali applicazioni software sviluppate per lo studio*

In questa appendice vengono elencati e brevemente commentati alcuni dei programmi realizzati nel corso dello studio oggetto di questa relazione, utilizzati per il calcolo degli indici in essa descritti.

Si tratta di una collezione di programmi molto semplici, che funzionano "a linea di comando" e sono pertanto privi di interfaccia grafica; sono adatti quindi ad un uso "di laboratorio" e dispongono di limitate funzionalità di gestione degli errori operativi. Sono pensati per svolgere ciascuno una funzione elementare, ma possono essere combinati per effettuare elaborazioni più complesse.

Tutti i programmi elencati sono stati scritti in linguaggio C e possono essere compilati sia con i compilatori C/C++ GNU Project v4 e Intel v10 Professional in ambiente Linux, sia con i compilatori Microsoft VisualC++ v6 e Borland C++ v5.5 in ambiente Windows a 32 bit.

*Formato standard per i file dati.* In molti casi, i file dei dati numerici di input e di output dei programmi sotto descritti hanno un formato standard (nel seguito **FS**) con le seguenti caratteristiche.

- Si tratta di particolari file di tipo "CSV" (dall'inglese *comma-separated values*), ovvero file di testo formati da righe di caratteri ASCII terminate da una sequenza "RETURN+LINE FEED", nelle quali il separatore per i decimali è il punto, mentre la virgola viene utilizzata per delimitare i diversi campi numerici presenti su una stessa riga. I file in questo formato possono essere direttamente aperti anche da molti programmi spreadsheet (come per esempio alcune versioni di MS Excel ®), per effettuare ulteriori elaborazioni, realizzare grafici etc. Per questi file utilizzeremo pertanto sempre l'estensione ".csv".
- La prima riga contiene sempre e solo due dati numerici, ovvero:
	- nel caso di file relativi a campioni nel dominio del tempo, il passo di campionamento in secondi seguito dal numero *N* di colonne presenti nelle righe successive;
	- nel caso di file relativi a spettri nel dominio della frequenza, la risoluzione spettrale in hertz seguita dal numero *N* di colonne presenti nelle righe successive.
- Le righe successive contengono i dati veri e propri, ovvero:
	- i campioni, nel caso di file relativi a campionamento nel dominio del tempo; ogni riga è relativa ad un istante di campionamento e può contenere *N*=1, 3 oppure 4 dati o "colonne"; quando è presente un solo dato per riga, il file si riferisce al campionamento di

una grandezza scalare; quando sono presenti tre dati per riga, si tratta delle tre componenti cartesiane X, Y e Z (in questo ordine) risultanti dal campionamento di una grandezza vettoriale; quando infine sono presenti quattro dati per riga, il quarto dato rappresenta il modulo del vettore, in genere ricostruito a partire dalle sue componenti cartesiane elencate nei tre campi precedenti;

- le ampiezze e le fasi (in radianti) dei contributi spettrali, nel caso di file relativi a spettri nel dominio della frequenza; ogni riga è relativa ad un contributo spettrale e può contenere *N*=2 oppure 6 dati numerici; quando sono presenti due dati numerici, si tratta di ampiezza e fase del contributo spettrale relativo ad una grandezza scalare; quando sono presenti sei dati numerici si tratta di ampiezza e fase delle tre componenti cartesiane di una grandezza vettoriale, nell'ordine seguente: ampiezza X, fase X, ampiezza Y, fase Y, ampiezza Z, fase Z.
- In ogni caso, tutte le righe esclusa la prima devono contenere lo stesso numero N di dati numerici o "colonne"; come si è detto, tale numero è specificato come secondo campo nella prima riga del file, la quale invece contiene sempre e solo due dati numerici.
- Le unità di misura utilizzate sono sempre quelle del sistema internazionale.

Non tutti i file dati utilizzati nello studio descritto in questa relazione sono però del tipo *FS* descritto qui sopra. Fanno eccezione due casi importanti.

- I file prodotti dall'oscilloscopio LeCroy WaveRunner 6100A, utilizzato per il campionamento e l'acquisizione delle forme d'onda esaminate. L'oscilloscopio produce file di testo in un formato CSV proprietario, che può essere facilmente convertito in *FS* mediante semplici programmi *ad hoc*, oppure per mezzo di un buon *editor* di testo.
- I file relativi a spettri prodotti dall'algoritmo di interpolazione spettrale presentato al § 4.2. Questi ultimi hanno infatti il formato seguente.
	- Si tratta ancora di file di tipo CSV, quindi caratterizzati dell'estensione ".csv".
	- Non vi è una riga di intestazione, ma solo righe di dati relative ai contributi spettrali.
	- Ogni riga è relativa ad un contributo spettrale, del quale vengono specificati nell'ordine la frequenza, l'ampiezza e la fase della componente X, quindi le stesse grandezze per la componente Y ed infine per la componente Z. Si noti che le frequenze dei tre contributi spettrali definiti su una stessa riga, relativi alle tre componenti cartesiane del campo, NON sono necessariamente uguali.

#### *I programmi realizzati*

#### **rebuild1\_sn** – **rebuild3\_sn**

Ricostruisce (con output su <stdout>) una grandezza scalare o vettoriale nel dominio del tempo in *FS*, partendo dalla definizione di uno spettro *FS* scalare o vettoriale non interpolato ed effettuando un campionamento con passo e durata specificate.

Uso:

rebuild1\_sn nome\_del\_file-spettro passo\_campionamento numero\_campioni rebuild3\_sn nome\_del\_file-spettro passo\_campionamento numero\_campioni

#### **rebuild1\_si** – **rebuild3\_si**

Ricostruisce (con output su <stdout>) una grandezza scalare o vettoriale nel dominio del tempo in *FS*, partendo dalla definizione di uno spettro scalare o vettoriale interpolato ed effettuando un campionamento con passo e durata specificate.

rebuild1\_si nome\_del\_file-spettro passo\_campionamento numero\_campioni rebuild3\_si nome\_del\_file-spettro passo\_campionamento numero\_campioni

#### **misura1\_dt** – **misura3\_dt**

Elabora un file scalare o vettoriale di campioni nel dominio del tempo in *FS*, per ricavarne il valore di picco, il valore efficace e l'indice *IRMS* relativo ad un *livello di riferimento* ICNIRP specificato.  $Use$ 

misura[1|3]\_dt nome\_del\_file-campioni livello\_riferimento

#### **WP03\_IB50\_pop**

Elabora un file vettoriale di campioni nel dominio del tempo in *FS*, per ricavarne gli indici *WP03* e *IB50* (rapportati ai *livelli di riferimento* ICNIRP per la popolazione) per ciascuna componente cartesiana e per il

Uso:

modulo. Il programma utilizza l'approccio semplificato di emulazione del filtro RC passa alto del primo ordine a 800 Hz descritto al § 5.2 -, equazione (26). Occorre pertanto specificare quanti campioni ignorare in uscita, ad inizio file, per dare tempo alla procedura di integrazione numerica di portarsi a regime.  $Use$ 

WP03\_IB50\_pop nome\_del\_file-campioni numero\_campioni\_dasaltare

#### **dirdft1** – **dirdft3**

Esegue la trasformata di Fourier diretta di un file scalare o vettoriale di campioni nel dominio del tempo in *FS* e ne produce lo spettro scalare o vettoriale in *FS*, con output su <stdout>.  $Use$ 

dirdft[1|3] nome del file-campioni

#### **misure1\_dfn** – **misure3\_dfn**

Elabora un file di spettro scalare o vettoriale non interpolato in *FS* per ricavare gli indici *II98* e *IRSS* (rapportati ai *livelli di riferimento* ICNIRP per la popolazione). Calcola anche l'indice *IRMS* nel dominio della frequenza, relativo al *livello di riferimento* corrispondente alla frequenza del contributo spettrale più intenso.

 $U$ so:

misure[1|3]\_dfn nome\_del\_file-spettro

#### **hann1** – **hann3**

Applica la finestra di Hann ad un file scalare o vettoriale di campioni nel dominio del tempo in *FS*, producendo (con output su <stdout>) un altro file scalare o vettoriale in *FS*.  $Use$ 

hann[1|3] nome\_del\_file-campioni

#### **specint1** – **specint3**

Esegue l'interpolazione spettrale di un file di spettro scalare o vettoriale in *FS* non interpolato, producendo su <stdout> il corrispondente spettro scalare o vettoriale interpolato.  $Use$ 

specint[1|3] nome\_del\_file-spettro

#### **misure1\_dfi** – **misure3\_dfi**

Elabora un file di spettro scalare o vettoriale interpolato per ricavare gli indici *II98* e *IRSS* (rapportati ai *livelli di riferimento* ICNIRP per la popolazione). Calcola anche l'indice *IRMS* nel dominio della frequenza, relativo al *livello di riferimento* corrispondente alla frequenza del contributo spettrale più intenso. Uso:

misure[1|3]\_dfi nome\_del\_file-spettro

#### Nota

In varie occasioni, nel corso della relazione, vengono mostrati i valori dell'indice *WP09*, la cui definizione è basata sulla bozza di nuove linee guida proposta dall'ICNIRP del 2009 [2]. Si precisa che questo indice è stato calcolato per mezzo di applicazioni ancora a livello sperimentale, che utilizzano tecniche DSP avanzate e la cui definitiva messa a punto costituisce uno degli sviluppi futuri dello studio descritto in questa relazione.

Per un approfondimento relativo agli argomenti oggetto di questa relazione si veda:

- D.Andreuccetti, S.Priori e N.Zoppetti: "Procedura semplificata per valutazioni dosimetriche su sorgenti a banda larga a frequenza bassa e intermedia", Atti del quarto convegno nazionale "Controllo ambientale degli agenti fisici: nuove prospettive e problematiche emergenti", Vercelli, 24 - 27 marzo 2009 (pubblic. in formato elettronico - ISBN 978-88-7479-111-8).
- D.Andreuccetti, S.Priori e N.Zoppetti: "A simplified procedure for dosimetric evaluations on ELF sources with complex waveforms", Radiation Protection Dosimetry, Vol.137, N.3-4, December 2009, pp.201-205; doi:10.1093/rpd/ncp216.
- D.Andreuccetti, A.Bogi e N.Zoppetti: "Procedura di verifica del rispetto dei livelli di riferimento dell'induzione magnetica in presenza di forme d'onda complesse con frequenze fino a 100 kHz -

Parte I: aspetti generali", IFAC-CNR Technical, Scientific and Research Reports (ISSN 2035- 5831), Vol.2, N.65-1 (2010), IFAC-TR-02-010, Firenze, Febbraio 2010.